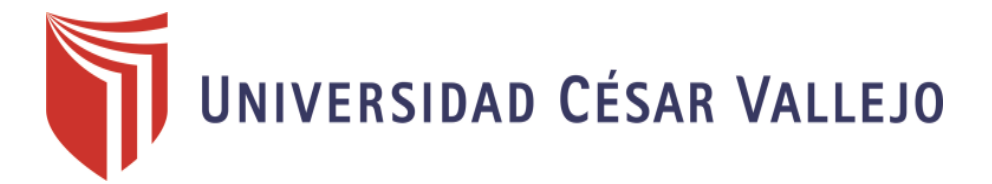

# **FACULTAD DE INGENIERÍA**

# ESCUELA PROFESIONAL DE INGENIERÍA DE SISTEMAS

**"Implementación de un sistema web móvil para la gestión patrimonial de activos en la Oficina Departamental de Estadística e Informática INEI– Moyobamba, 2017"**

# **TESIS PARA OBTENER EL TITULO PROFESIONAL DE INGENIERO DE SISTEMAS**

# **AUTOR:**

Aponte Surita Isidro

# **ASESOR:**

Mg. Luis Gibson Callacna Ponce

# **LINEA DE INVESTIGACIÒN:**

Sistemas De Información Transaccional

**PERU** - 2017

Página del Jurado

Ing. Dick Diaz Delgado Mg. Walter Saucedo Vega

Mg. Luts Gibsen Callacha Ponce

#### <span id="page-2-0"></span>**Dedicatoria**

En primer lugar a DIOS, por permitirme llegar a este momento tan especial de mi vida. Por los triunfos y momentos difíciles que se me ha enseñado a valorar cada día de mi vida.

A mis padres, que gracias a su formación diaria que recibí, me enseñaron a no rendirse jamás y seguir adelante para lograr las metas.

También el presente trabajo se lo dedico con todo mi amor y cariño, a mi amada Esposa, que día a día supo comprender mi ausencia en muchos casos en la formación de mis dos menores hijos y fue un pilar fundamental para mi superación profesional.

A mis menores hijos (a) Mía Brillith y Dick Maikol, quienes con su sonrisa, carisma y ocurrencias fueron, son y serán mi fuente de inspiración y motivación para cumplir mis retos trazados.

#### <span id="page-3-0"></span>**Agradecimiento**

El agradecimiento especial a la Universidad César Vallejo, por haberme permitido formar parte de sus aulas y formarme profesionalmente.

Gracias a todos los docentes que con sus conocimientos impartidos en el aula durante estos 5 años forjaron en mi persona los conocimientos y retos que se afrontara en la vida diaria. A las personas que fueron participes de este proceso, ya sea de manera directa o indirecta, gracias a todos ustedes, quienes con su pequeño aporte fueron responsables que el día de hoy mis metas y sueños se vean realizados, en la culminación de mis estudios de nivel Universitario.

#### Declaración de autenticidad

Yo, Isidro Aponte Surita con DNI Nº 41439857, autor de mi investigación titulada: "Implementación de un sistema web móvil para la gestión patrimonial de activos en la Oficina Departamental de Estadística e Informática INEI -Moyobamba, 2017" declaro bajo juramento que:

- 1) La tesis es de mi autoría.
- 2) He respetado las normas internacionales de citas y referencias para las fuentes consultadas. Por lo tanto, la tesis no ha sido plagiada ni total ni parcialmente.
- 3) La tesis no ha sido auto plagiado; es decir, no ha sido publicada ni presentada anteriormente para obtener algún grado académico previo o título profesional.
- 4) Los datos presentados en los resultados son reales, no han sido falseados, ni duplicados, ni copiados y por tanto los resultados que se presenten en la tesis se constituirán en aportes a la realidad investigada.

De identificarse la falta de fraude (datos falsos), plagio (información sin citar a autores), autoplagio (presentar como nuevo algún trabajo de investigación propia que ya ha sido publicado), piratería (uso ilegal de información ajena) o falsificación (representar falsamente las ideas de otros), asumo las consecuencias y sanciones que de mi acción se deriven, sometiéndome a la normativa vigente de la Universidad Cesar Vallejo.

Tarapoto, diciembre de 2017

Isidro Aponte Surita DNI 41439857

v

### **Presentación**

<span id="page-5-0"></span>Señores miembros del jurado calificador; cumpliendo con las disposiciones establecidas en el reglamento de grado y títulos de la Universidad César Vallejo; pongo a vuestra consideración la presente investigación titulada "Implementación de un sistema web móvil para la gestión patrimonial de activos en la Oficina Departamental de Estadística e Informática INEI – Moyobamba, 2017", con la finalidad de optar el título de Ingeniero de Sistemas. La investigación está dividida en siete capítulos:

Capítulo I. Introducción. Se considera la realidad problemática, trabajos previos, teorías relacionadas al tema, formulación del problema, justificación del estudio, hipótesis y objetivos de la investigación.

Capítulo II. Método. Se menciona el diseño de investigación; variables, operacionalización; población y muestra; técnicas e instrumentos de recolección de datos, validez y confiabilidad y métodos de análisis de datos.

Capítulo III. Resultados. En esta parte se menciona las consecuencias del procesamiento de la información.

Capítulo IV. Discusión. Se presenta el análisis y discusión de los resultados encontrados durante la tesis.

Capítulo V. Conclusiones. Se considera en enunciados cortos a lo que se ha llegado en esta investigación, teniendo en cuenta los objetivos planteados.

Capítulo VI. Recomendaciones. Se precisa en base a los hallazgos encontrados.

Capítulo VIII. Referencias. Se consigna todos los autores citados en la investigación.

El autor.

<span id="page-6-0"></span>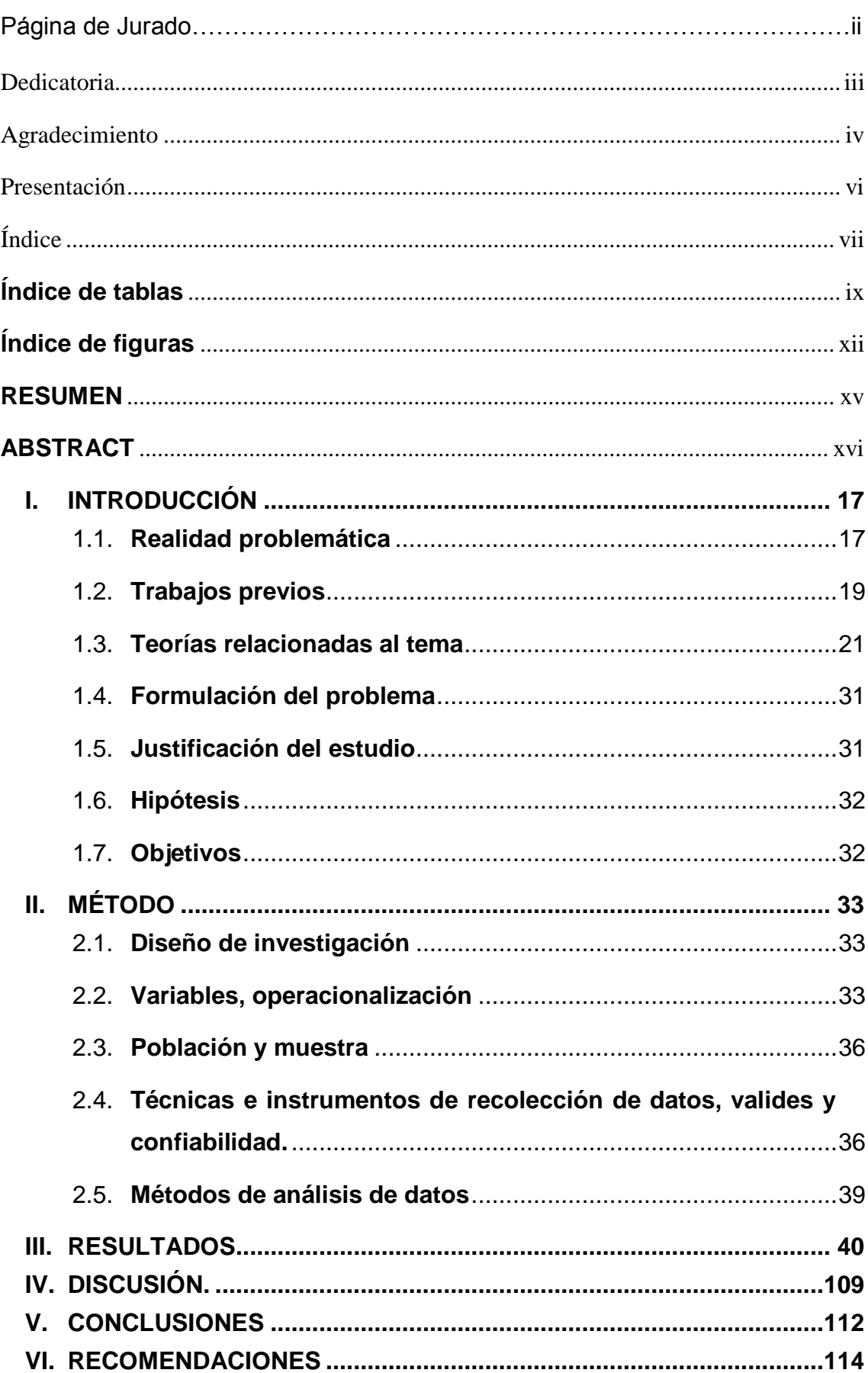

# Índice

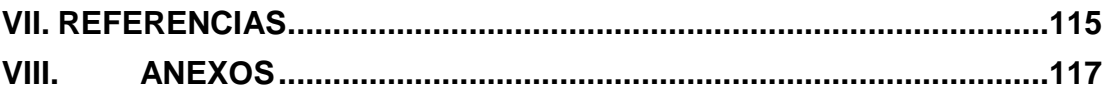

# **Índice de tablas**

<span id="page-8-0"></span>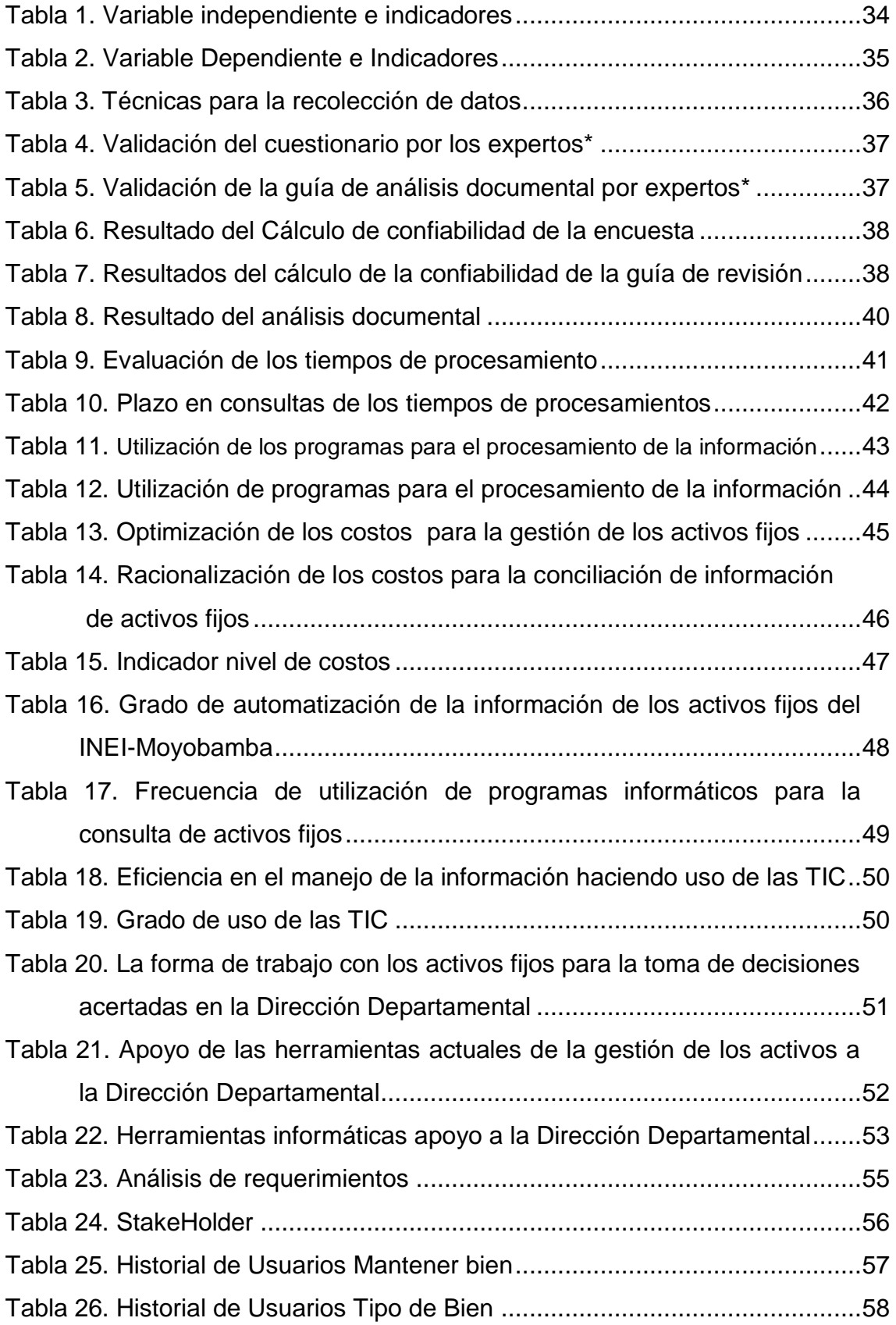

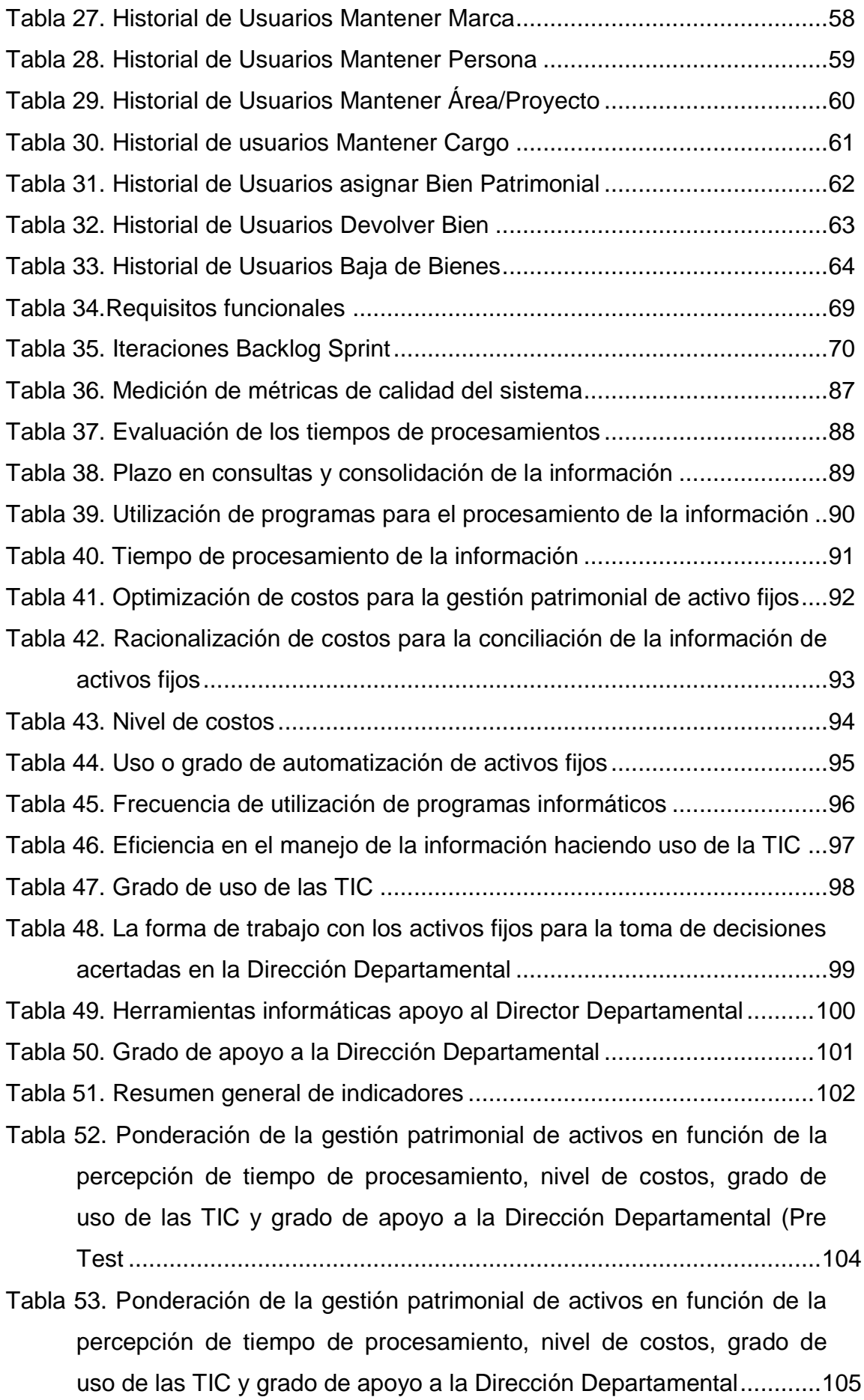

Tabla 54. Constatación Pre y Post Test para la ponderación de la gestión patrimonial de activos en función de la percepción de tiempo de procesamiento, nivel de costos, grado de uso de las TIC y grado de apoyo a la Dirección Departamental .....................................................105

# **Índice de figuras**

<span id="page-11-0"></span>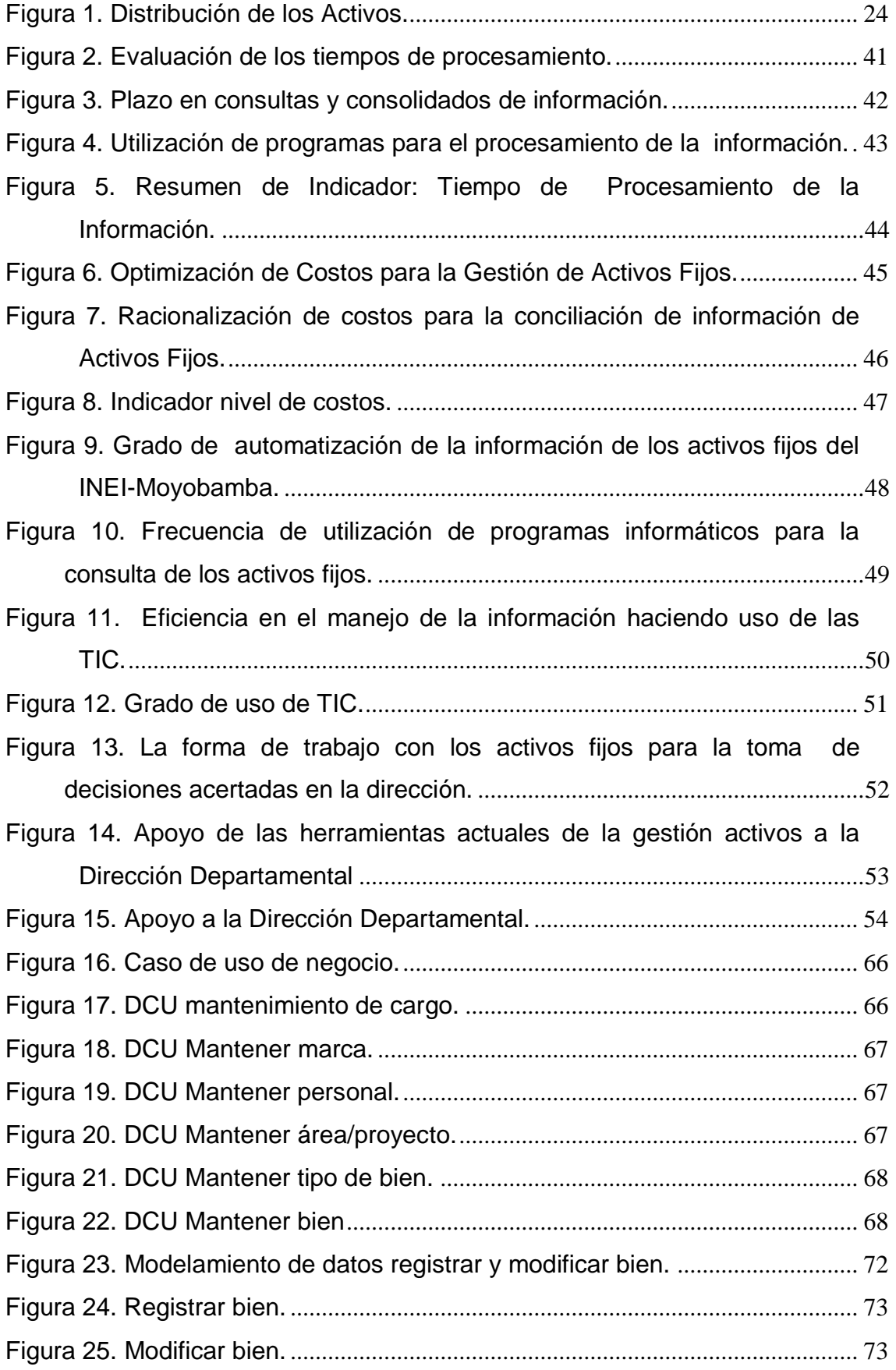

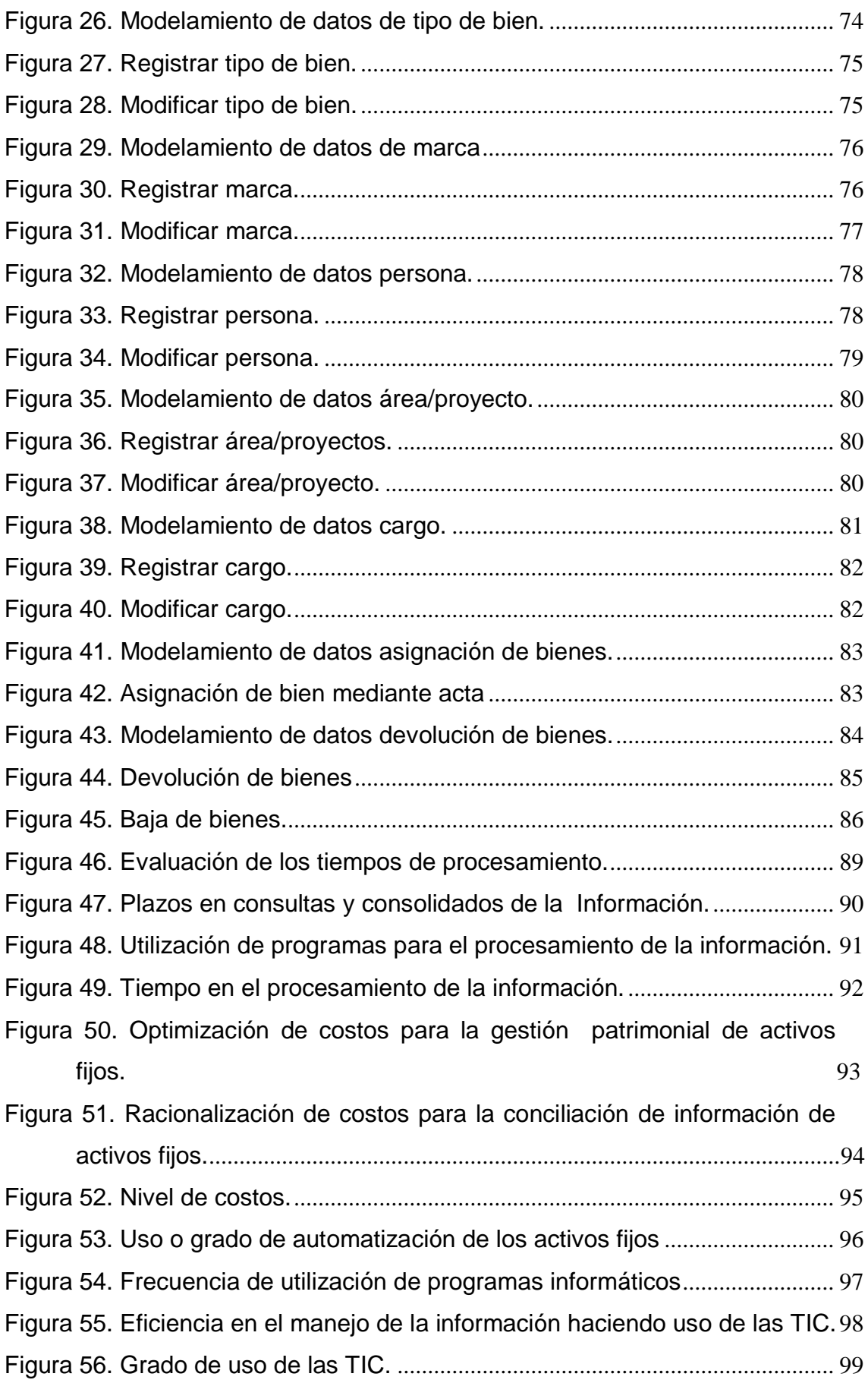

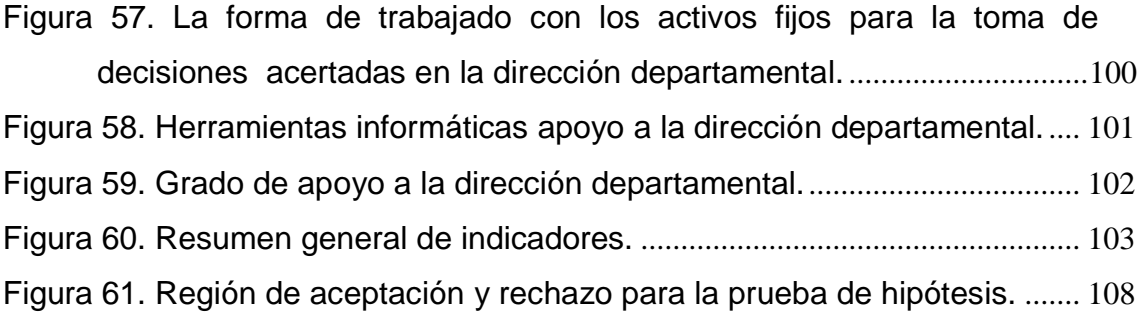

#### **RESUMEN**

<span id="page-14-0"></span>El estudio realizado en el Instituto Nacional de Estadística e Informática INEI/Moyobamba tiene como propósito mejorar la calidad de la información administrativa de los bienes patrimoniales y activos fijos.

Los procesos del presente estudio presentaban serias deficiencias al momento de gestionar y administrar la información de los activos fijos.

Ante todo esto se procedió a implementar un Sistema Web Móvil para la Gestión Patrimonial de Activos, que permita al personal responsable facilitar el trabajo de Control Patrimonial, gestionar de manera ágil veras y eficiente la administración de los activos fijos, para la cual se estructuro los proceso en indicadores como el Tiempo de Procesamiento de la Información, Nivel de Costos, Grado de Uso de TIC y Grado de Apoyo a la Dirección Departamental, determinando que es perentoria la sistematización de la información, que ayudará al Director Departamental y responsable inmediato a la toma de decisiones acertadas.

Para la presente investigación se utilizó un diseño pre experimental midiendo los cambios de todos los procesos Antes y Después de la implementación del Sistema Web, recolectando la información de los responsables del Área, que son la muestra del presente estudio (2 personas), para la cual se aplicó la encuesta Pre y Post Implementación del Sistema Informático en la institución.

Con la implementación del Sistema Web Móvil se consiguió automatizar toda la información de los bienes patrimoniales, demostrando que este influye de manera eficiente en la administración y gestión de la información de los activos fijos.

Para determinar si el objetivo principal del presente estudio fue un éxito, se utilizó la Estadística Descriptiva e Inferencial mediante los instrumentos de verificación como es la encuesta, arrojándonos datos positivos y beneficiosos del Sistema Web Móvil, permitiendo admitir la Hipótesis Alternativa y rechazando la Nula del presente estudio.

**Palabras Clave:** Activos Fijos, Control Patrimonial, Bienes Patrimoniales

xv

# **ABSTRACT**

<span id="page-15-0"></span>The study conducted at the National Institute of statistics and informatics INEI / MOYOBAMBA, it aims to improve the quality of the administrative information of fixed assets and heritage property.

The current processes involved in the study had serious deficiencies when managing information, which were managed in a manual way without having the support of information technologies, while we count with all the necessary tools for the systematization of the information mentioned above, hindering the work done by those in charge.

First of all this proceeded to implement a web system mobile for the management of assets, which allows staff facilitate the work in the area of financial control and manage agile accurate and efficient management of fixed assets, getting good results, for which we structure processes in indicators such as time information processing, level of cost, degree of ICT (Information and communication technology) use and degree of support to the departmental directorate, determining that the systematization of information, which will help the departmental director is urgent and immediate manager in decision making successful with respect to the handling of resources.

This research was used to design experimental pre by measuring the changes of all processes in a before and after the implementation of the web system, collecting the information of the area responsible for, what are the sample of this study (2 persons), for which was applied it in a pre and post survey implementation of the computer system at the institution.

With the implementation of the mobile web system managed to automate the information relating to the assets, demonstrating that this influences in an efficient way in the administration and management of the information of fixed assets.

To determine if the main objective of the present study was a success, was used the descriptive and inferential statistics by means of verification instruments as it is the survey, throwing us positive and beneficial web system mobile data, allowing [you](https://dictionary.cambridge.org/es/diccionario/ingles-espanol/you) [to](https://dictionary.cambridge.org/es/diccionario/ingles-espanol/to) [support](https://dictionary.cambridge.org/es/diccionario/ingles-espanol/support) [the](https://dictionary.cambridge.org/es/diccionario/ingles-espanol/the) [alternative](https://dictionary.cambridge.org/es/diccionario/ingles-espanol/alternative) [hypothesis](https://dictionary.cambridge.org/es/diccionario/ingles-espanol/hypothesis) [andr](https://dictionary.cambridge.org/es/diccionario/ingles-espanol/and)ejecting [the](https://dictionary.cambridge.org/es/diccionario/ingles-espanol/the) null [of](https://dictionary.cambridge.org/es/diccionario/ingles-espanol/of) [the](https://dictionary.cambridge.org/es/diccionario/ingles-espanol/the) [present](https://dictionary.cambridge.org/es/diccionario/ingles-espanol/present) study.

**Key Words:** Fixed Assets, Asset Control, Assets

#### <span id="page-16-1"></span><span id="page-16-0"></span>**I. INTRODUCCIÓN**

#### 1.1. **Realidad problemática**

A nivel mundial los activos patrimoniales representan el pilar fundamental en el crecimiento de toda empresa o institución, ya que mediante estos se pueden desarrollar diariamente todas las actividades necesarias para el crecimiento de dichas organizaciones.

Hoy en día la gestión patrimonial de activos es una necesidad perentoria por parte de organizaciones privadas y una obligación legal para las instituciones públicas que manejan día a día grandes volúmenes de información relacionada con sus activos patrimoniales, por otro lado actualmente se cuenta con nuevas tecnologías de la información y comunicación que permiten el adecuado manejo de dichos volúmenes de información y que a su vez permitiría a todas las instituciones un manejo más eficiente con la finalidad de contar con dicha información más confiable, exacta y al instante que permita a la empresa o institución tomar decisiones más acertadas que mejoren el desarrollo día a día de las mismas.

Por otro lado, en la actualidad nos encontramos inmersos en una sociedad globalizada en la cual la información al instante se ha vuelto una necesidad latente para que las personas, empresa e instituciones de carácter público o privado puedan tomar decisiones con mayor eficiencia en sus actividades diarias mediante información fiable y concisa, independientemente de si el solicitante se encuentre cerca o lejos. Es por este motivo que tratando de satisfacer dicha necesidad se ha dado origen a la tecnología móvil, la cual hoy en día se encuentra en constante crecimiento y expansión.

En el ámbito nacional actualmente se cuenta con diversos criterios de gestión, registración e incorporación de los bienes patrimoniales de las instituciones públicas, dentro de estas las más representativas son las municipalidades, las que han logrado interconectar la gran mayoría de sus actividades mediante distintos sistemas on line internos. En relación a ello todas las instituciones de rango publico tienen como una de sus funciones más importantes la de gestionar, registrar, cuidar y controlar

17

dichos bienes, de manera uniforme, para lograr sus objetivos y para el beneficio en general de los ciudadanos.

En el ámbito regional se puede observar que la gestión patrimonial es manejada con una menor eficiencia en lo concerniente al sector privado, sin embargo, en las organizaciones públicas, debido a su naturaleza (instituciones estatales) la gestión patrimonial se encuentra casi al mismo nivel que en el ámbito nacional ya que se cuentan con sistemas de gestión patrimonial interconectados con las distintas oficinas estatales. Sin embargo, existen algunas instituciones que no brindan la atención necesaria al manejo de dichas herramientas en la mejora de sus actividades diarias, lo que hace mella en su productividad.

El INEI<sup>1</sup>, es un organismo autónomo cuya principal función es la de dirigir los sistemas nacionales de estadística e informática del país. Asimismo, es el encargado de manejar los censos de población, vivienda, agrarios, empresariales, etc.; sin embargo, en los últimos años el volumen de activos fijos de la institución se ha incrementado, creando la necesidad urgente de poseer una aplicación informática de última tecnología que permita el manejo adecuado de los mismos en los distintos ámbitos (administrativo, contable y financiero), a fin de tener un adecuado control de los mismos, es por ello que la presente tesis pretende crear una aplicación web móvil mediante la cual dicha institución logre gestionar de manera eficiente sus activos patrimoniales y a su vez tenga un control eficiente de los mismos.

Por otra parte, según el MEF<sup>2</sup> las diferentes instituciones públicas, utilizan criterios heterogéneos para la gestión de los bienes patrimoniales, por lo que hace necesario analizar un tratamiento que dé uniformidad a los procesos de registración, a fin de poder contar con información uniforme, simple, concreta, ordenada e interrelacionada de los mismos.

<sup>1</sup> INEI.- Instituto Nacional de Estadística e Informática.

<sup>2</sup> MEF.- Ministerio de Economía y Finanzas.

#### <span id="page-18-0"></span>1.2. **Trabajos previos**

# **A nivel internacional:**

 GALIANO, Olga. En su investigación titulada**:** *Sistema web móvil para la gestión y control de activos fijos para la universidad técnica del Norte –Ibarra"*. (Tesis para la obtención de título de ingeniero de en sistemas computacionales). Universidad Técnica de Ibarra, Ecuador. 2011. Concluyo en:

Que el desarrollo de una aplicación permite que los usuarios ingresen al sistema con un navegador web, a través del cual accedieron a las diversas opciones de dicha aplicación, solo en base a los privilegios o beneficios de la función de usuario, pues el sistema ha sido diseñado de modo inconsciente, tal es el caso que el usuario al manejar el sistema web se sentirá familiarizado, como parte de su vida cotidiana, el presente proyecto se ha desarrollado haciendo uso de (Oracle Developer Suite 10g Oracle Forms y Oracle Reports, con un servidor de Base de datos Oracle Stándar One<sup>3</sup>, y los reportes en formatos pdf), como herramientas, por su parte el registro y control de activos fijos está constituido por las actividades de registro, ingreso, etiquetas de codificación con os determinados códigos de barras, como también estas la bajas o egresos, los traslados y demás reportes, finalmente el desarrollo del presente proyecto representa un ordenamiento en el proceso RUP<sup>4</sup>, en base a las características del proyecto, eligiendo las funciones de los colaboradores, además la acciones a ejecutar y los instrumentos que se obtendrán.

 FONT Odalys. En su investigación titulada: *"Implementación de un sistema web móvil de gestión de activos documentales en la universidad central "Marta Abreu" de las villas,* (tesis doctoral), Universidades de Granada y Habana" Granada 2013. Concluye que: El estudio logró identificar una serie de teorías e investigaciones necesarias y útiles, relacionadas a la gestión de activos

 $3$  OSO=Oracle Estándar One.

<sup>4</sup> RUP: Proceso Racional Unificado O RUP.

documentales, asimismo se realizó un examen de la realidad de los archivos, obteniendo como resultado las fortalezas y debilidades que contribuyeron en dar a conocer las falencias y necesidades que posee la institución con relación a ese aspecto, finalmente se crearon diferentes instrumentos para la gestión documental, además se creó los modelos para el control de documentos, y un sistema para la gestión de documentos automático.

#### **A nivel nacional:**

 **NOVILLO**, Alex, en su trabajo de investigación Titulada: "*Creación de un sistema web móvil para la gestión de activos físicos en las ensambladoras de motos de la ciudad de lima – Universidad San Martin de Porres"*. Lima Perú 2013.

Señala que: la creación de un sistema web contribuye favorablemente, ya que las ensambladoras de dicha ciudad cuentan con gran cantidad de activos fijos, donde la mayoría no se encuentran en condiciones para el desarrollo del ensamblado de vehículos, es así que se agruparon los activos en distintas categorías, para luego ser cargados o llevados al sistema web móvil, al cual se accede a través de claves de usuario, que a su vez puede ser modificado en función a las diferentes exigencias que tenga cada organización.

#### **A nivel regional:**

A la fecha no se ha encontrado investigaciones a nivel regional, sin embargo, se sigue investigando.

## <span id="page-20-0"></span>1.3. **Teorías relacionadas al tema**

### **1.3.1. Gestión**

Es la acción y a la consecuencia de administrar o gestionar algo. Al respecto, hay que decir que gestionar es llevar a cabo diligencias que hacen posible la realización de una operación comercial o de un anhelo cualquiera. Administrar, por otra parte, abarca las ideas de gobernar, disponer dirigir, ordenar u organizar una determinada cosa o situación. (GARZON, 2011, p. 30).

## **1.3.2. Activos fijos**

Son todos aquellos bienes que la empresa ha adquirido para poder efectuar sus actividades productivas o para la prestación de servicios. Bajo este concepto se incluyen como parte de los activos: los terrenos, los edificios, es decir los bienes inmuebles, la maquinaria que utiliza en su proceso productivo, los muebles y equipos, los vehículos, los bienes en tránsito, es decir del activo fijo, cuya construcción todavía no ha concluido. (ACUÑA, 2010, p. 3,4).

Se considera Activo Fijo el bien mueble:

- Cuya vida útil es mayor a un año.
- No está destinado para la venta dentro del giro normal de la actividad económica de la Universidad.
- Se usa con la intención de emplearlo en forma permanente en la prestación de servicios o en el desarrollo de labores de la Universidad.
- Cuyo valor de adquisición, donación o construcción sea superior a 2.5. (ACUÑA, 2010, p. 2).

#### **1.3.3. Gestión de activos**

Gestionar de manera adecuada los activos fijos de una organización, garantizar una gestión financiera responsable como para impedir irregularidades o fraudes. Los activos del proyecto deben mantenerse a buen recaudo y usarse para los fines previstos, pues los proyectos que implican subvenciones y presupuestos-programa se pueden adquirir activos valiosos. (UNION EUROPEA, 2010, p. 49).

#### **1.3.4. Importancia de la gestión de activos**

La gestión de activos es un trabajo sumamente importante que deben cumplir las empresas, pues este permite reducir las desviaciones y fraudes, como también permite un mejor control de la gestión financiera, si se cuenta con la información correcta de los mismos, se puede conocer el

pasado, vigilar el presente y programar el futuro de las inversiones del negocio, tanto a corto como a largo plazo. "Para lograr esto, es necesario considerar las necesidades propias de la empresa y evaluar las políticas con las que cuentan para la planificación o gestión de sus activos", Para una buena gestión de los activos de una empresa, es preciso identificar y contar con la información precisa de los bienes que lo componen, disponiendo de sus principales datos, por ejemplo, código (incluso a nivel del número de parte/componente) descripción, estado, ubicación física, valor, vida útil, depreciación, valor de salvamento, entre otros. (AGUILAR, 2013, p. 1).

## **1.3.5. Funcionalidad de la gestión de activos fijos**

La gestión de activos fijos cumple un papel fundamental en las finanzas de toda organización pues de ella depende evitar los fraudes o desviaciones de dinero, por ello es que debe cumplir diferentes funciones que se centren en un manejo o control rigoroso y continúo en donde:

- Los inventarios físicos estén correctamente valorizados.
- La información contable en dinero sea equivalente al inventario físico.
- Los activos asignados a cada dependencia queden bajo la responsabilidad de los empleados (jefes del área) no solamente en cuanto a su custodia sino también en cuanto al manejo y conservación; que a su vez puede ser delegado a sus subalternos sin perder el sentido de la responsabilidad principal.
	- Los aplicativos CGUNO y AFUNO permanezcan conciliado mes a mes entre sí, y con las existencias físicas.
	- La codificación de control físico esté unificada, controlada

Permanentemente y debidamente sistematizada.

 Exista un control riguroso en cuanto a transferencias y movimientos de activos dentro y fuera de la empresa.

Las responsables del manejo y control actúen coordinadamente en cuanto a las funciones que les compete para el manejo de los activos fijos. Lo anterior implica que la información de activos fijos debe mantener actualizada. (UNIVERSIDAD SANTIAGO DE CALI, 2010, p.9).

## **1.3.6. Beneficios de una buena gestión de activos fijos**

Una adecuada gestión de los activos fijos permite reducir, costos futuros, perdidas, desviaciones fraudes, así mismo es una estrategia que mejora la gestión financiera, además permite tomar mejores decisiones y obtener mayor productividad y rentabilidad.

- Permite identificar las características del Activo; el grupo, subgrupo, categoría, ubicación y cualquier otro dato para clasificación. Así mismo, los datos de la compra como proveedor, factura, fecha, valor, etc.
- Reducir costos por pérdidas de activos, y por administración y manejo.
- Asegurar la cobertura de todos los activos dentro de las pólizas de seguros y facilitar los procesos de renovación.
- Contar con información histórica del mantenimiento de los activos. Control de los Activos asignados a por cada usuario, tanto interno como externo de la compañía.
- Control de acumulados de depreciación y ajustes mes a mes por cada activo.
- Permite definir los campos de captura. Así, es posible manejar los datos necesarios de cada activo. (AMENDOLA, 2012, p. 6).

# **1.3.7. Aplicaciones para dispositivos móviles y una realidad aumentada.**

Una empresa debe ser líder en la aplicación de tecnologías de movilidad y realidad aumentada en el diseño y desarrollo de herramientas a medida que permiten mejorar la eficiencia de procesos, la gestión de activos y equipos, el ahorro de tiempo en el volcado de información y la difusión de información.

# **1.3.8. Evaluación de la gestión patrimonial de activos.**

Una buena gestión patrimonial se basa en controlar y manejar adecuadamente los activos que posee una empresa que a continuación se mencionan:

#### **1.3.9. Activo circulante**

- Inversiones
- Inventarios

### **1.3.10. Activo no circulante**

- Propiedad Planta y Equipo
- Terrenos
- Edificio
- Maquinaria
- Gastos de organización
- Gastos de instalación. (FARIAS, 2014, p. 10)

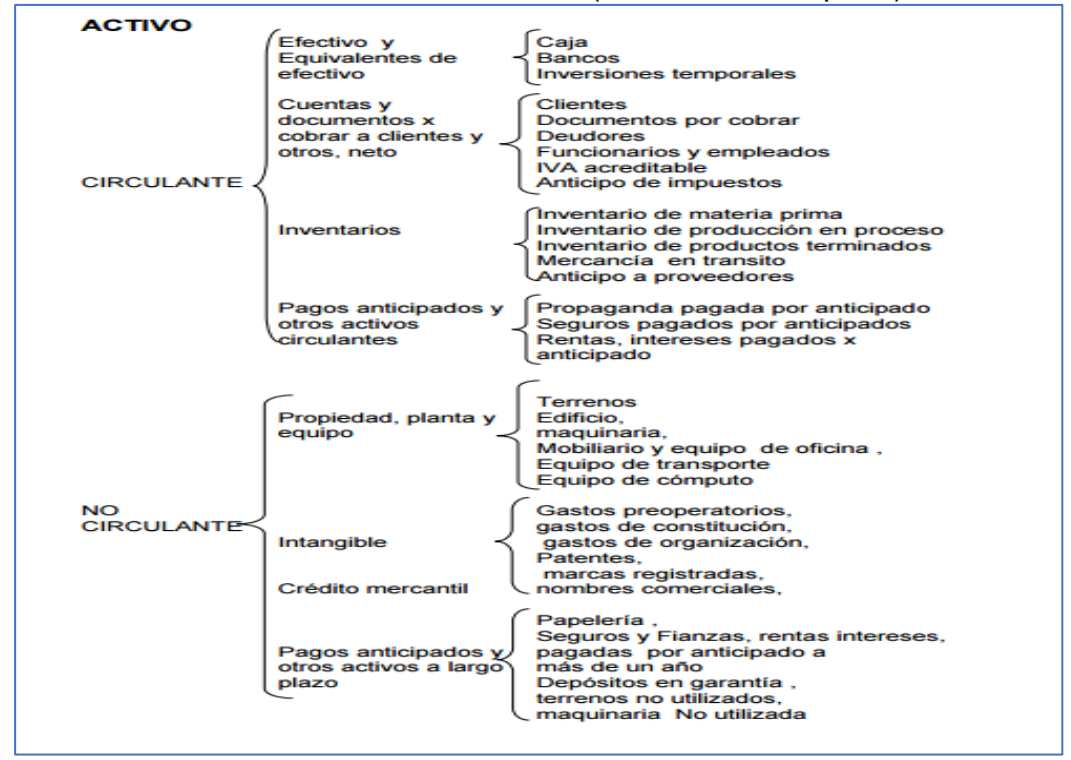

<span id="page-23-0"></span>**Figura 1.** *Distribución de los Activos.*

*Fuente:* Manual de contabilidad básica-Farías (2014).

#### **1.3.11. Depreciación**

La depreciación "es la disminución de valor o precio de una cosa, con relación al que antes tenía, ya comparándola con otras de su clase"

De acuerdo a su caracterización los bienes de uso no desaparecen físicamente con su primer empleo pero en su mayoría se deprecian a medida que transcurre el tiempo debido

**a.** en la generalidad de los casos a:

- Desgastes, roturas o deterioros físicos causados por su utilización normal
- Los accidentes y siniestros, que deberían contabilizarse en los períodos que ocurran

**b.** en el caso de bienes sometidos a actividades extractivas (minas, canteras, pozos petrolíferos, etcétera) al agotamiento de su contenido.

Estas depreciaciones no necesariamente afectan a todos los bienes durables. No están sujetos a ellas:

- los bienes en tránsito
- los que están en construcción o instalación
- los que están listos para su empleo pero no han comenzado a ser empleados
- los terrenos que no sufren deterioro por el empleo que de ellos se hace

Para poder calcular la depreciación debe tenerse en cuenta:

- **a.** el valor original
- **b.** el valor que se espera tenga el bien al término de su vida útil (valor de regazo o de recupero) y se calcula deduciendo, del precio de venta a ese momento, todos los gastos necesarios para retirarlo del servicio; debe tenerse en cuenta:
	- $\checkmark$  el estado que tendrá el bien al finalizar su vida útil
	- $\checkmark$  los precios corrientes de la fecha de la estimación
	- $\checkmark$  los gastos que pueda demandar la enajenación del bien
- **c.** la vida útil económica (duración como elemento productivo) esperada del bien, que puede ser estimada en función del tiempo o de su capacidad de producción debe considerarse:
	- $\checkmark$  las características del bien
	- $\checkmark$  el uso que planea dársele
	- $\checkmark$  la política de mantenimiento seguida por el ente
	- $\checkmark$  la posibilidad de cambios tecnológicos o de mercado que provoquen su obsolescencia.

Además de determinarse el importe a depreciar, debe elegirse un método que refleje lo mejor posible la forma en que el bien realmente pierde valor. A tal efecto deben considerarse:

**a.** La intensidad del empleo del bien cuando éste: Esté sujeto a agotamiento (industria extractiva); o tenga una vida física limitada en función de su producción (ejemplo: máquina que no podrá producir más de un millón de unidades de cierto producto).

**b.** en los restantes casos:

La duración estimada del bien si su pérdida de valor es creciente, decreciente o constante. (GARAY, & VANGIERI, 2013, p. 6, 7, 8).

#### **1.3.12. Sistema web móvil**

#### **Web**

La Web es compleja: hay páginas estáticas y dinámicas, públicas y privadas, con o sin metadatos, que representan la semántica de la Web.

Las páginas estáticas son aquellas que existen todo el tiem po en un archivo en algún servidor Web. Las páginas dinámicas son aquellas que se crean cuando una persona interactúa con un servidor Web, por ejemplo, la respuesta a una consulta en un buscador o el resultado de rellenar un formulario en un sitio de comercio electrónico. Actualmente, la mayor parte de la Web es dinámica, y como en algunos sitios se puede generar un número no acotado de páginas dinámicas (por ejemplo) ejemplo un calendario), la Web que podemos crear es infinita. (GUTIERRES, 2008, p. 24).

Las páginas públicas son las que todas las personas pueden ver y las privadas son las que están protegidas por una clave o se encuentran dentro de una Intranet. Como cada contrastes persona tiene contracceso a distintas páginas privadas, la web pública depende del observador. En particular cada buscador refleja una Web pública distinta.

Algunos sitios tienen información semántica que ayuda a los buscadores y se estima que un 5% de ellos tiene información fidedigna, sin embargo, más son los sitios que tienen información falsa, lo que se llama spam de Web. (GUTIERRES, 2008, p. 25).

#### **1.3.13. Fundamentos de la web**

El éxito espectacular de la web se basa en dos puntales fundamentales: el protocolo HTTP $^5$  y el lenguaje HTML $^6$ . Uno permite una implementación simple y sencilla de un sistema de comunicaciones que nos permite enviar

 $<sup>5</sup>$  HTTP: Protocolo de Transferencia de Hipertexto.</sup>

<sup>6</sup> HTML: Lenguaje de Marcas de Hipertexto.

cualquier tipo de ficheros de una forma fácil, simplificando el funcionamiento del servidor y permitiendo que servidores poco potentes atiendan miles de peticiones y reduzcan los costes de despliegue. El otro nos proporciona un mecanismo de composición de páginas enlazadas simple y fácil, altamente eficiente y de uso muy simple. (MATEU, 2004, p. 13).

Los conceptos de Internet y web a menudo se confunden y se tiende a creer que son lo mismo, pero en realidad son diferentes. "Internet engloba a las tecnologías que hacen posible que los ordenadores ubicados en diferentes fugares del mundo se conecten entre sí y puedan compartir información" (RAMOS, y RAMOS, 2011, p. 3).

#### **1.3.14. Servidor web**

Un servidor web es un programa que atiende y responde a las diversas peticiones de los navegadores, proporcionándoles los recursos que solicitan mediante el protocolo HTTP o el protocolo HTTPS $^7$  (la versión segura, cifrada y autenticada de HTTP). Un servidor web básico tiene un esquema de funcionamiento muy sencillo, ejecutando de forma infinita el bucle siguiente: (RAMOS, y RAMOS, 2011, p. 3).

Espera peticiones en el puerto TCP<sup>8</sup> asignado (el estándar para HTTP es el 80).

- 1. Recibe una petición.
- 2. Busca el recurso en la cadena de petición.
- 3. Envía el recurso por la misma conexión por donde ha recibido la petición.
- 4. Vuelve al punto 2.

Un servidor web que siguiese el esquema anterior cumpliría los requisitos básicos de los servidores HTTP, aunque, eso sí, sólo podría servir ficheros estáticos.

A partir del esquema anterior se han "diseñado y construido todos los programas servidores de HTTP que existen, variando sólo el tipo de peticiones (páginas estáticas, CGI9, Servlets, etc.) que pueden atender, en función de que sean o no multi-proceso, multi-hilados, etc". (MATEU, 2004, p. 23).

 $^{7}$  HTTPS: Protocolo Seguro de Transferencia de Hipertexto.

<sup>&</sup>lt;sup>8</sup> TCP: Transmisión Control Protocolo de Control de Transmisión.

<sup>&</sup>lt;sup>9</sup> CGI: Computer-Generated Imagery.

Un servidor web es un programa diseñada para aceptar peticiones HTTP del navegador y servir las páginas web que tiene alojadas. Para navegar a un si-tio web se necesita saber la dirección web exacta del sitio. Cada sitio web tiene una dirección única conocida como URL10 (Uniform Resource Locator - Localizador Uniforme de Recursos). En una URL se pueden distinguir tres partes: "el protocolo, el nombre de dominio del ordenador servidor y la ruta en el servidor. El protocolo que se utiliza para servir páginas web es el 1-11TP, el nombre de dominio indica el ordenador de Internet que nos va a dar la in-formación solicitada y la ruta indica la ubicación del archivo solicitado dentro del servidor" (RAMOS y RAMOS, 2011, p. 6).

#### **1.3.15. Las bases lógicas de la web**

Desde el punto de vista técnico, los tres pilares básicos sobre los que se sustenta la arquitectura lógica de la web son:

**a.** Identificadores únicos (URL): en un mundo ideal, la suposición básica necesaria para poder referirse (refer enciar) y hablar de (describir) todos los objetos, es que éstos tengan su nombre propio, que en términos técnicos se llama identificador. En la web estos nombres propios se llaman identificadores universales de recursos (URI por sus siglas inglesas). Una versión más elemental de URI es la URL (localizador universal de recursos), que corresponde a una dirección en la web. La dirección es una de las formas de identificar un objeto, pero es bueno señalar que la noción de identificador es más amplia que la de dirección, por ejemplo.

Para recursos móviles que no tienen dirección fija. (GUTIERREZ, 2008, p.12).

**b.** Lenguaje universal para describir HTML: Otra suposición básica para la comunicación universal es un lenguaje único, entendible por todos. Tim BernersLee diseñó el lenguaje HTML (siglas del inglés Hyper Text Markup Language, que, a sus características de simplicidad de uso, suma una característica clave: el ser un lenguaje de hipertexto, es decir, que tiene una forma de anclar o redirigir al lector desde un punto cualquiera del texto a otro lugar. Estos son los famosos links o enlaces en la web. (GUTIEREZ, 2008, p.13).

 $^{10}$  URL: Uniform Resource Locator o Localizador Uniforme de Recursos.

**c.** Protocolo de transmisión de datos HTTP: Desde un punto de vista más técnico, uno necesita un protocolo que permita enviar y traer información en HTML desde un lugar (sitio) a otro en esta gigantesca red que es la Web. El protocolo HTTP (sigla del inglés Hyper Text Transfer Protocol) tiene varias características distintivas que lo han hecho muy perdurable. HTTP es un protocolo de transmisión entre clientes y servidores. El cliente, que puede ser un browser, un agente, o cualquier herramienta. El servidor es el que almacena o crea recursos como archivos HTML, imágenes, etc. Entre ellos puede haber varios intermediarios, como proxis, Gateway y túneles. A través de instrucciones simples, pero poderosas, el cliente indica al servidor qué acciones realizar para recibir o entregar datos. (GUTIERREZ, 2008, p.13).

#### **Evaluación del sistema web móvil:**

Para el presente estudio se tomará como indicadores para la medición del sistema web móvil, a teoría planteada por Olsina Luis (2003), en su estudio "Métricas e indicadores: dos conceptos clavas para medición y evaluación". Que a continuación se mencionan.

#### **Usabilidad**

La usabilidad se refiere a la habilidad de manejar el sistema, es decir es el esfuerzo necesario aprender, operar, preparar datos tanto de entrada como también interpretar los resultados del sistema. El mismo que se evalúa a través de los siguientes:

- Comprensión global del sitio: el presente indicador hacer referencia a la facilidad de analizar e interpretar de manera general el sistema.
- Ayuda y retroalimentación: son todas las herramientas útiles que facilitaran el correcto manejo y desarrollo del sistema.
- Aspectos de interface: es la interacción del sistema con el usuario.
- Aspectos estéticos: se refiere básicamente a las características físicas del sistema, en donde se toma en cuenta la combinación de colores, los tipos de forma y su uso en el diseño y la utilidad de la forma en el diseño. (OLSINA, 2003, p. 16).

## **Funcionalidad**

El sistema Web móvil es un reto tanto para los usuarios como para los desarrolladores pues, por un lado, el usuario encuentra problemas al intentar acceder a los sitios Web desde los dispositivos móviles, y por otro, los proveedores de contenido encuentran dificultades para crear sitios Web que funcionen adecuadamente en todos los tipos de dispositivos y configuraciones. Por ello es necesario que el sistema web móvil funcione a la perfección y que se fácil de manejar o utilizar para los usuarios, así mismo hace referencia a que el sistema debe acomodarse a las necesidades y contextos.

- Búsqueda y recuperación: Se refiere básicamente que el sistema debe ser rápido y confiable, es decir la búsqueda de información debe ser rápida, y detallada, además debe facilitar la recuperación de datos de manera oportuna.
- Navegación y exploración: El presente indicador hacer referencia que el sistema debe ser rápido.
- Funciones y contenido específicos del dominio: se refiere básicamente a que el sistema debe contener información precisa que pueda ser entendible y de fácil manejo para los usuarios. (OLSINA, 2003, p. 16).

# **Confiabilidad**

Es la capacidad del programa para realizar una obligación requerida, en situaciones establecidas durante un periodo de tiempo determinado.

- Enlaces: el indicador se refiere a que el sistema permita la rápida conectividad con otra página.
- Páginas: Se refiere a que las paginas sean confiables, y que permitan un mejor desarrollo.
- Compatibilidad de navegadores: Es decir el sistema debe tener afinidad con todos los navegadores, pues facilitará el manejo de usuario. (OLSINA, 2003,p. 16).

#### **Eficiencia**

Es la capacidad del programa para brindar resultados en el mínimo tiempo posible, se mide por el tiempo que tarda un método o una parte de ese sistema en realizar la tarea.

 Performance: El sistema debe ser atractivo para la vista del usuario, llegando al punto de generar asombro, es decir debe ser un sistema novedoso, llamativo y con rápida respuesta.

 Accesibilidad: Es el grado en que los usuarios pueden utilizar el sistema. (OLSINA, 2003, p. 16).

#### <span id="page-30-0"></span>1.4. **Formulación del problema**

¿De qué manera influye la implementación de un Sistema Web Móvil en la Gestión Patrimonial de los Activos en la Oficina Departamental de Estadística e Informática INEI-Moyobamba, 2017?

#### <span id="page-30-1"></span>1.5. **Justificación del estudio**

- Se justifica el estudio porque hoy en día el control de la gestión patrimonial de Activos en las instituciones públicas estatales son más rigurosas debido a que todos los bienes patrimoniales pertenecen al estado, por lo tanto están controlados al milímetro. en el Instituto Nacional de Estadística e Informática-Moyobamba se ha observado problemas en la gestión patrimonial de los activo fijos ya que por ser una institución pública y pertenecer a la Presidencia de Consejo de Ministros están en la obligación de llevar a cabo su gestión patrimonial de activos fijos en forma transparente, por lo que anualmente la Sede Central del INEI–Lima, exige mediante resolución la toma de inventario físico de todos los activos de forma obligatoria, ya que así lo solicita contraloría de la república en coordinación con control previo institucional.
- La presente investigación se justifica en razón a que se tiene como propósito implementar un sistema web móvil, con la finalidad de manejar adecuadamente los activos de la institución ya sean tangibles o intangibles a la hora de la toma del Inventario físico exigido por la Sede Central y para mantener un control eficiente de los activos físicos de la institución.
- Con la Implementación del sistema web móvil para la gestión patrimonial de los activos físicos del INEI-Moyobamba, se beneficiará directamente la Institución mediante su Director Departamental, ya que tendrá un mejor control de todos los bienes patrimoniales asignados y bajo su responsabilidad en la Sede del

INEI Moyobamba, lo cual le permitirá administrar eficientemente cada bien asignado al personal bajo su responsabilidad. Además el responsable de la toma del inventario que se realiza a inicios de cada año tendrá una labor más fácil de realizar dicho trabajo, ya que mediante el sistema web móvil implementado le será fácil ubicar e identificar cada bien patrimonial.

## <span id="page-31-0"></span>1.6. **Hipótesis**

La implementación de un sistema web móvil influye de manera objetiva en la gestión patrimonial de activos en la Oficina Departamental de Estadística e Informática INEI-Moyobamba, 2017.

# <span id="page-31-1"></span>1.7. **Objetivos**

# **1.7.1 Objetivos generales**

Implementar un sistema web móvil para la gestión patrimonial de activos en la Oficina Departamental de Estadística e Informática INEI – Moyobamba, 2017.

# **1.7.2 Objetivo específicos**

- Evaluar la situación inicial del manejo de la gestión patrimonial de activos en la oficina departamental de estadística e informática INEI- Moyobamba, 2017.
- Diseñar el sistema web móvil para la gestión patrimonial de activos, desarrollado en el lenguaje de programación PHP, utilizando la herramienta de base de datos phpMyAdmin, para la administración del MySQL $^{11}$ , utilizando la metodología de desarrollo SCRUM.
- Analizar la influencia del sistema web móvil en la gestión patrimonial de activos de la oficina departamental de estadística e informática INEI – Moyobamba.

<sup>&</sup>lt;sup>11</sup> MySQL: Structured Query Language.

# <span id="page-32-1"></span><span id="page-32-0"></span>**II. MÉTODO**

# 2.1. **Diseño de investigación**

# **2.1.1. Nivel de investigación**

El presente estudio es de nivel explicativo, porque se basa en el principio causa-efecto, donde la causa es la variable Independiente, y el efecto es la variable dependiente.

# **2.1.2. Diseño de investigación**

El Diseño de estudio será pre – experimental, con un solo grupo, pues se realiza una evaluación antes y después.

# **G: O1 X O<sup>2</sup>**

Dónde:

- G: Grupo o muestra
- O<sub>1</sub>: Observaciones en la variable dependiente: gestión patrimonial de Activos
- X: Sistema web móvil
- O<sub>2</sub>: Observaciones en la variable dependiente después de la aplicación de la variable independiente

# <span id="page-32-2"></span>2.2. **Variables, operacionalización**

#### **2.2.1. Variables**

Variable independiente:

Sistema web móvil

Variable dependiente:

Gestión patrimonial de activos

# **2.2.2. Operacionalización de variables**

- Variable independiente: Sistema web móvil
- Definición conceptual.

Web móvil se considera a la herramienta que los usuarios pueden utilizar accediendo a un servidor web a través de internet o de una intranet mediante un navegador.

- Definición operacional.

El sistema web móvil servirá como apoyo para los colaboradores encargados del manejo y control de activos de la institución, teniendo una plataforma amigable de fácil manejo e interacción con la información, accesible desde cualquier dispositivo, adaptable a cualquier navegador con conexiona a internet, utilizando la información ingresada al máximo para generar información rápida, confiable y precisa.

# **Tabla 1**

*Variable independiente e indicadores.*

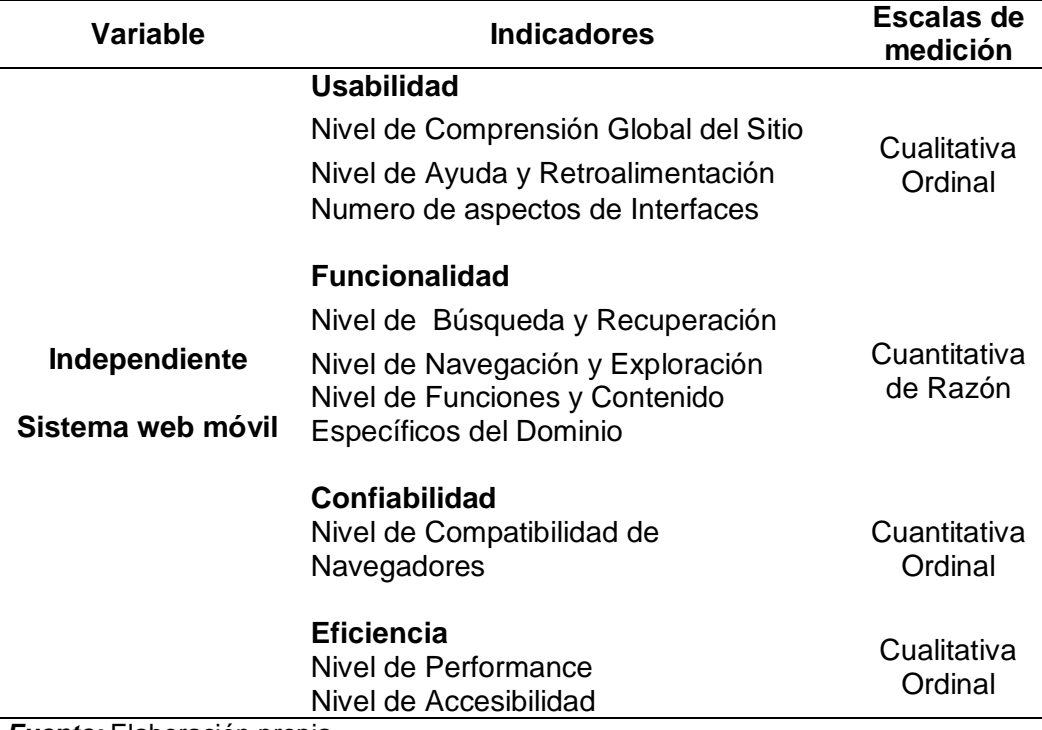

*Fuente:* Elaboración propia.

Variable dependiente:

Gestión patrimonial de Activos

- Definición conceptual.

Gestionar de manera adecuada los activos fijos de una organización, garantizar una gestión financiera responsable como para impedir irregularidades o fraudes.

- Definición operacional.

La gestión patrimonial de activos, del Instituto Nacional de Estadística e Informática, San Martín Moyobamba, permitirá obtener diferentes tipos de indicadores en lo que respecta a los activos fijos, como también de los gastos que se emplea para la adquisición de algunos bienes patrimoniales y grado de apoyo a la gestión gerencial de la institución.

#### **Tabla 2**

*Variable Dependiente e Indicadores.*

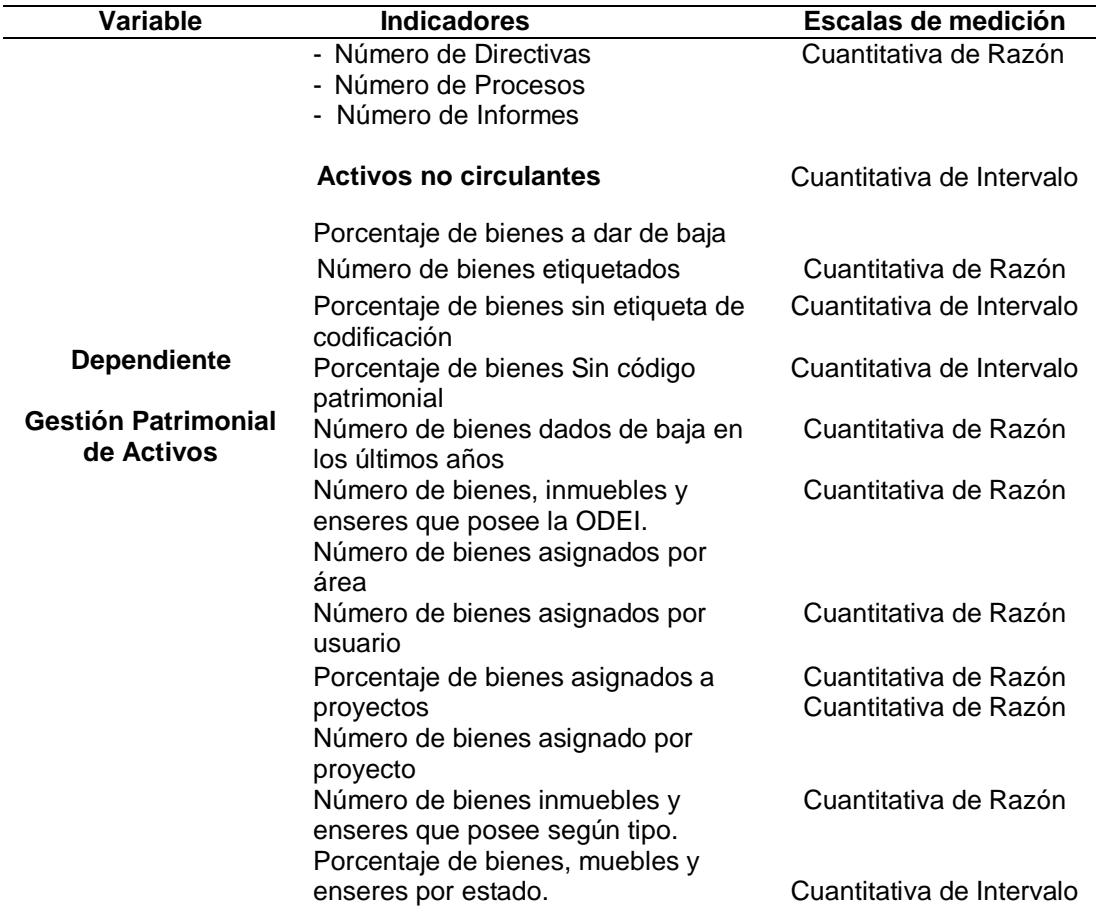

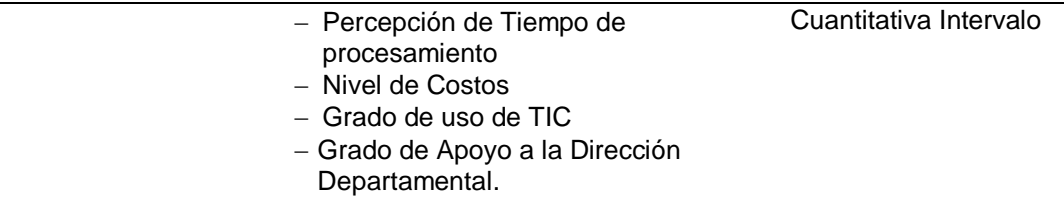

*Fuente:* Elaboración propia.

#### <span id="page-35-0"></span>2.3. **Población y muestra**

Población de estudio:

La población de estudio estuvo compuesta por los profesionales conocedores de la gestión patrimonial de la Oficina Departamental de Estadística e Informática INEI – Moyobamba:

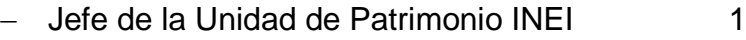

- Auxiliar de la Unidad de Patrimonio INEI 1

 $N = 2$  personas

Muestra de estudio:

En la presente investigación se consideró una muestra Censal debido al tamaño menor de la población.

 $N = n = 2$  personas.

# <span id="page-35-1"></span>2.4. **Técnicas e instrumentos de recolección de datos, valides y confiabilidad.**

#### **2.4.1. Técnicas e instrumentos de recolección de datos**

#### **Tabla 3**

*Técnicas para la recolección de datos.*

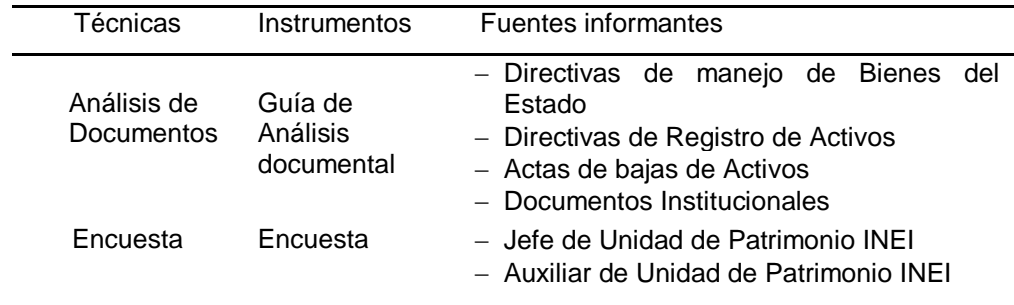

*Fuente:* Elaboración propia.
#### **2.4.2. Validez**.

La encuesta realizada a los funcionarios responsables del área de control patrimonial del Instituto Nacional de Estadística e Informática ODEI-Moyobamba fue validada por tres (03) expertos, dándonos como resultado la siguiente tabla de Evaluación.

- 1. Ing. Carlos Rojas Del Águila
- 2. Ing. Cristián Estrella García
- 3. Ing. Armando Del Águila Borbor

## **Tabla 4**

*Validación del cuestionario por expertos.\** 

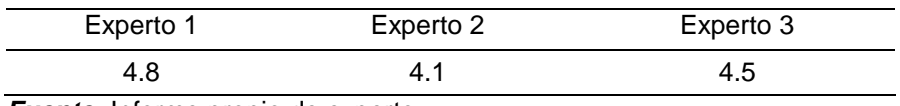

*Fuente:* Informe propio de experto.

## **Tabla 5**

*Validación de la guía de análisis documental por expertos.\**

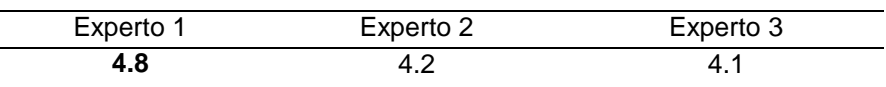

*Fuente:* Guía de revisión documental.

## **2.4.3. Confiabilidad**

#### Encuesta

Para efectos de la determinación de la confiabilidad del instrumento (Encuesta) se utilizó el Alfa de Crombach, el cual fue sujeto a los índices que genero la validación. Siendo una exigencia que el Alfa de Crombach sea un mínimo de 0.7. Por instrumento, el cual esta corroborado por el informe del experto, dándonos como resultado lo siguiente.

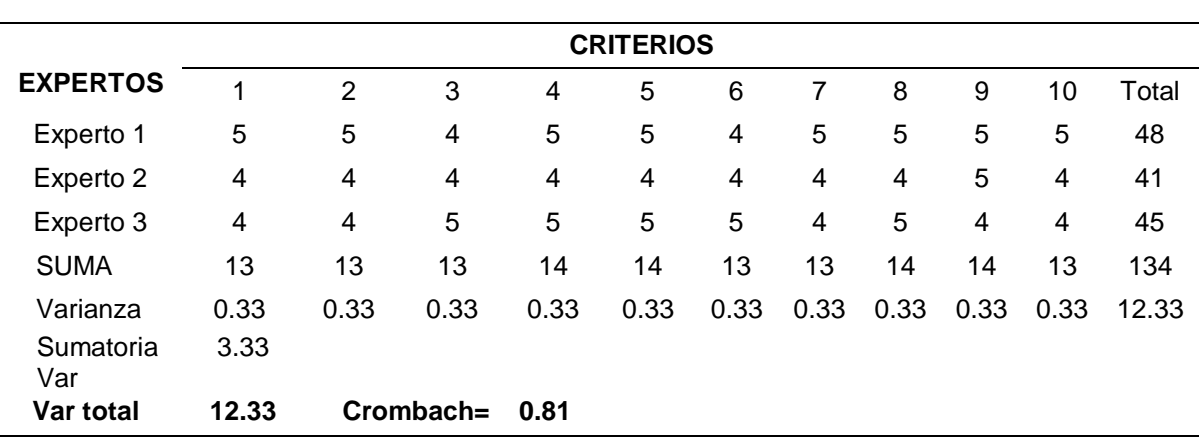

*Resultado del cálculo de confiabilidad de la encuesta.*

*Fuente:* Elaboración propia.

Guía de análisis documental:

De igual manera el instrumento de la guía de análisis documental se recogió información pertinente sobre la documentación que demanda el proceso como son directivas de manejo de bienes del estado, directivas de registro de Activos, actas de bajas de Activos, documentos institucionales. Esto solo se hizo á inicio de la investigación, evaluado de acuerdo a la al informe del experto, obteniendo como resultado lo siguiente.

#### **Tabla 7**

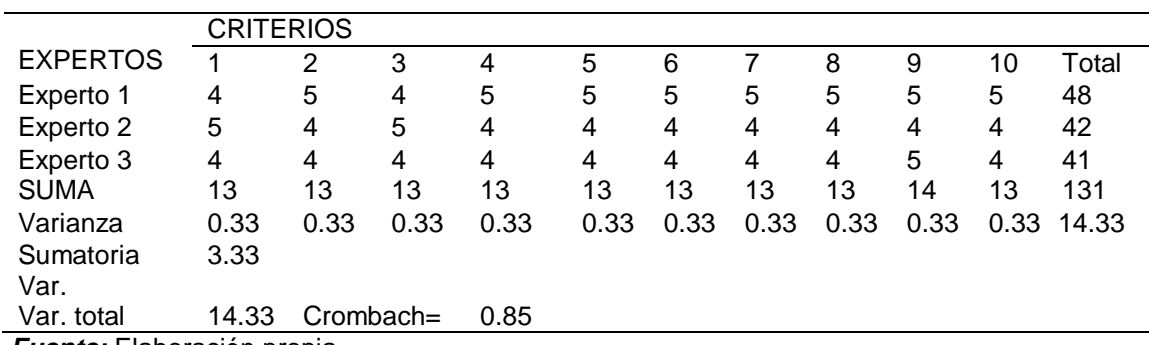

*Resultado del cálculo de confiabilidad de la guía de revisión.*

*Fuente:* Elaboración propia.

Según la tabla N° 7 y N° 8 confiabilidades de la encuesta y guía de remisión se contó con la opinión de tres (3) expertos, en la cual se puede observar que nos dio como resultado un alfa de Crombach aprobatoria, por encima del porcentaje mínimo, siendo el primero de 0.81 y 0.85 respectivamente.

## 2.5. **Métodos de análisis de datos**

El análisis de datos consistió en la realización de las operaciones a las que se sometió a todos los datos, con la finalidad de alcanzar los objetivos del estudio.

Llegando a demostrar que tanto la variable Dependiente y la Independiente tienen una relación entre sí, además para realizar los cálculos de los datos se utilizó la Estadística como ciencia demostrativa. En la presente investigación se aplicó:

- Recolección de datos: Se extrajo la información desde directivas de manejo de bienes, registros de bienes patrimoniales y se aplicó una encuesta al personal encargado de dicha área.
- Revisión de los datos: Se examinó en forma crítica y veraz cada uno de los instrumentos utilizados con el fin de comprobar la integridad de la información.
- Tabulación: El proceso de tabulación consistió en el recuento de los datos obtenidos de la revisión documental.
- Gráficos: Se graficó los datos mediante gráficos de barra, empleando para tal efecto el programa Excel.

## **III.RESULTADOS**

# 3.1. **Evaluar la situación inicial del manejo de la gestión patrimonial de los activos en la oficina departamental de estadística e informática INEI-Moyobamba, 2017.**

Para el cumplimiento del objetivo N° 1, se tuvo que realizar la técnica de análisis de toda la documentación con la que cuenta el INEI-Moyobamba, tales como hojas impresas en Excel, directiva de manejo de bienes del estado, directivas de registro de activos, actas de bajas de activos, reportes digitales y otros documentos Institucionales, de igual manera se aplicó una encuesta al jefe de unidad patrimonial y al auxiliar de unidad patrimonial, para conocer el desempeño de los procesos.

# **3.1.1. Resultado del análisis documental.**

## **Tabla 8**

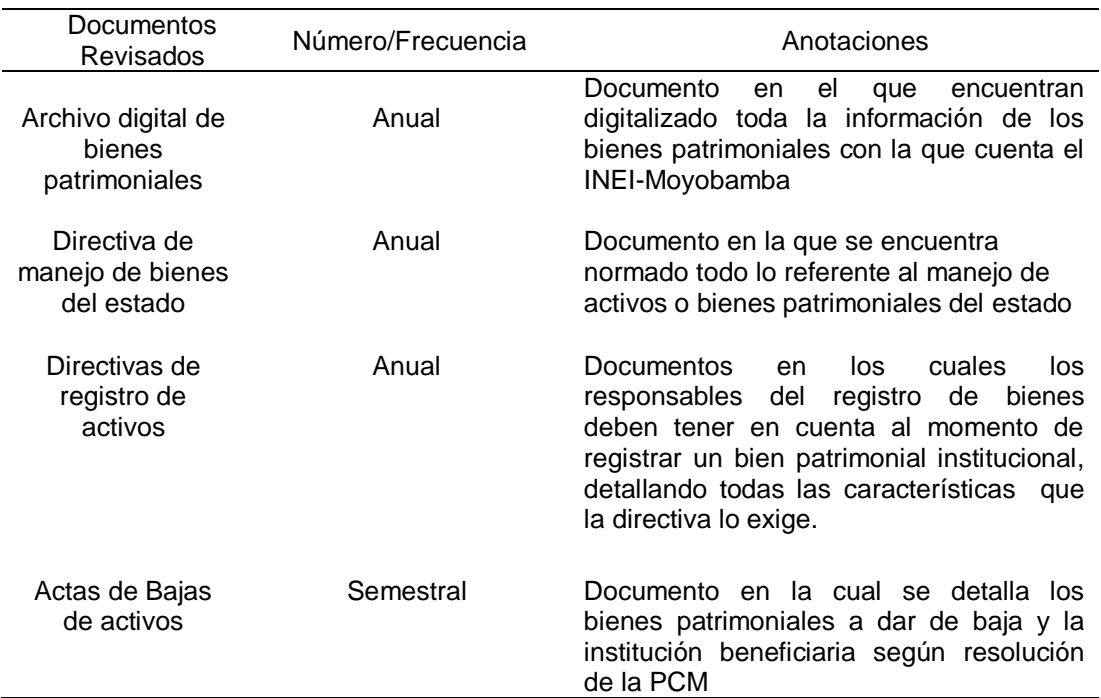

*Resultado de análisis documental.*

# **3.1.2. Resultados de la encuesta al jefe y auxiliar de unidad patrimonial del INEI**

#### **3.1.2.1 Tiempo de procesamiento de la información.**

Pregunta 01: ¿El tiempo requerido para la obtención de información de los Activos Fijos en la institución es adecuado?

#### **Tabla 9**

*Evaluación de los tiempos de procesamiento.*

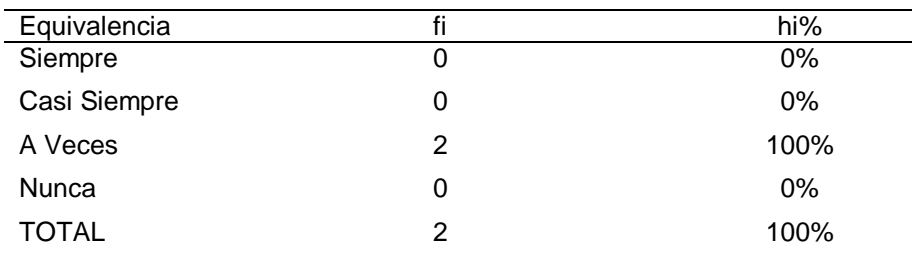

*Fuente:* Elaboración Propia.

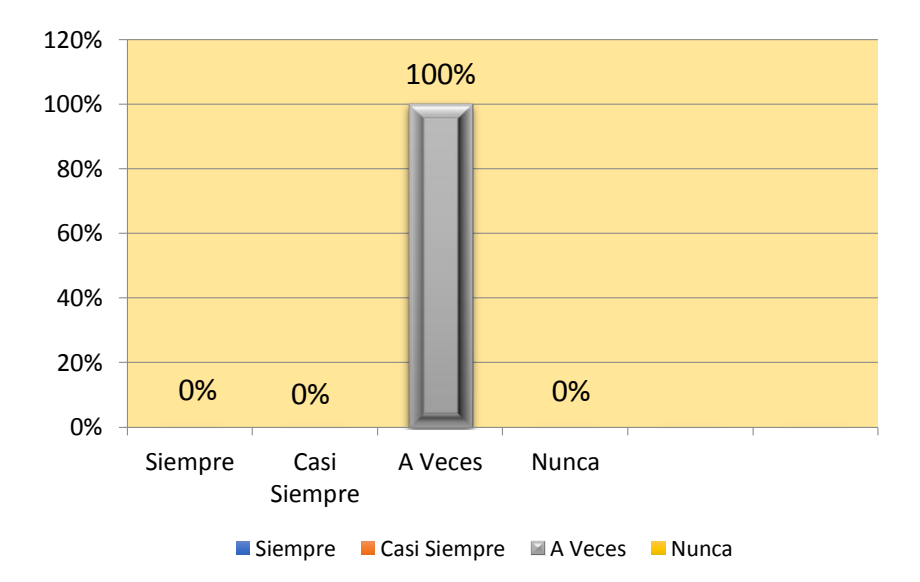

**Figura 2.** *Evaluación de los tiempos de procesamiento. Fuente:* Elaboración propia a partir de la tabla N° 9.

En la tabla N° 09 y figura N° 02 se puede observar que los encuestados al 100% manifestaron que el tiempo en los procesamientos de la información a veces es la adecuada, sin embargo siempre, casi siempre y nunca es la adecuada tuvo una respuesta en porcentaje de 0%.

Pregunta 02.- ¿Los plazos manejados para consultas y consolidados de información de los activos fijos, se cumplen?

## **Tabla 10**

*Plazo en consultas y consolidados de información.*

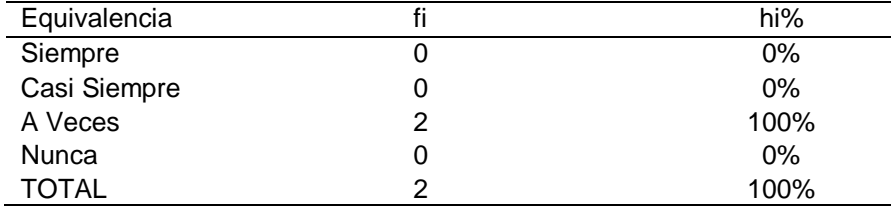

*Fuente:* Elaboración propia.

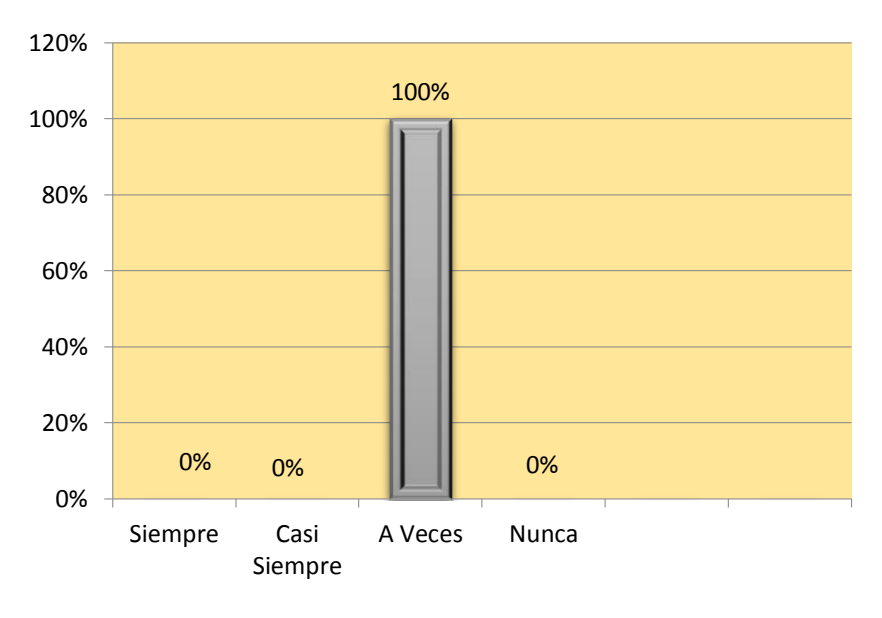

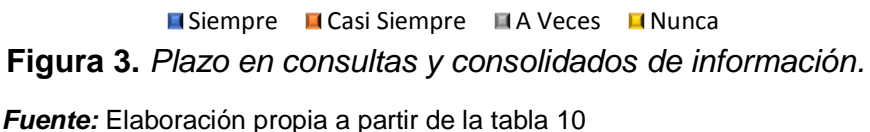

Según la Tabla 10 y Figura 03, se aprecia que todos los encuestados consideran que los plazos manejados para las consultas y consolidados de los activos fijos de la Institución A Veces se cumplen, sin embargo el 0% indico que siempre casi siempre y nunca se cumplen los plazos establecidos.

Pregunta 03.- ¿En qué medida se utilizan programas para el procesamiento de la información en la gestión de los activos fijos?

#### **Tabla 11**

*Utilización de Programas para el procesamiento de la información.*

| Equivalencia         |   | hi%  |
|----------------------|---|------|
| Siempre              |   | 0%   |
| Casi Siempre         | O | 0%   |
| A Veces              | 2 | 100% |
| Nunca                | O | 0%   |
| TOTAL                | っ | 100% |
| . .<br>___<br>$\sim$ |   |      |

*Fuente:* Elaboración propia.

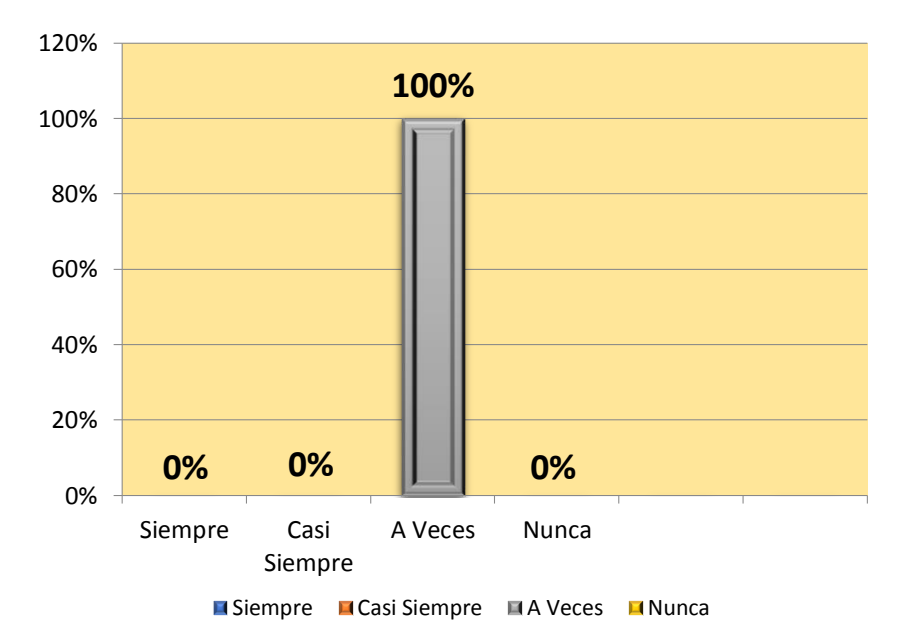

**Figura 4.** *Utilización de programas para el procesamiento de la información.*

*Fuente:* Elaboración propia, a partir de la tabla N°11.

La Siguiente Figura 04 y Tabla 11, muestran que el 100% de los encuestados del INEI-Moyobamba, consideran que a veces utilizan programas para el procesamiento de la Información de los activos fijos, mientras que el 0% consideran que siempre casi siempre y nunca utilizan programas para el procesamiento de los activos de la institución.

**Resumen de Indicador: Tiempo de Procesamiento de la Información.**

#### **Tabla 12**

*Utilización de programas para el procesamiento de la información.*

| Siempre | Casi Siempre A Veces |      | Nunca |
|---------|----------------------|------|-------|
| 0%      | 0%                   | 100% | 0%    |

*Fuente:* Elaboración propia.

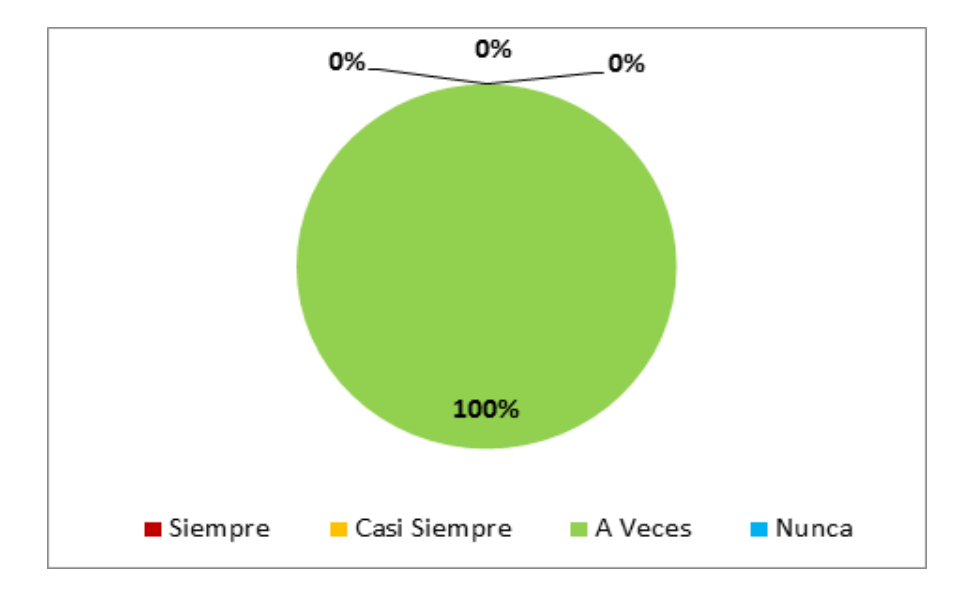

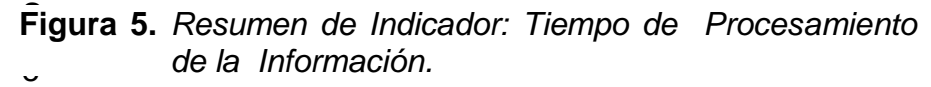

*Fuente:* Elaboración propia a partir de tabla 12.

Según la tabla 12 y Figura 05, nos muestra que al 100% de los encuestados indicaron que el tiempo de procesamiento de la información de los activos fijos de la ODEI-Moyobamba, a veces se cumple, mientras que por otro lado con un 0% consideran que siempre, casi siempre y nunca el tiempo de procesamiento es la adecuada.

#### **3.1.2.2 Nivel de costos**.

Pregunta 04.- En cuanto a la Gestión Patrimonial de Activos Fijos de la ODEI-Moyobamba, ¿Se encuentran optimizado sus costos?

## **Tabla 13**

*Optimización de costos para la gestión de activos fijos.*

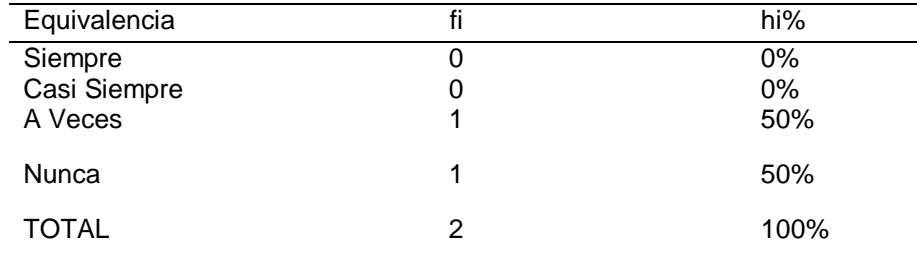

*Fuente:* Elaboración propia.

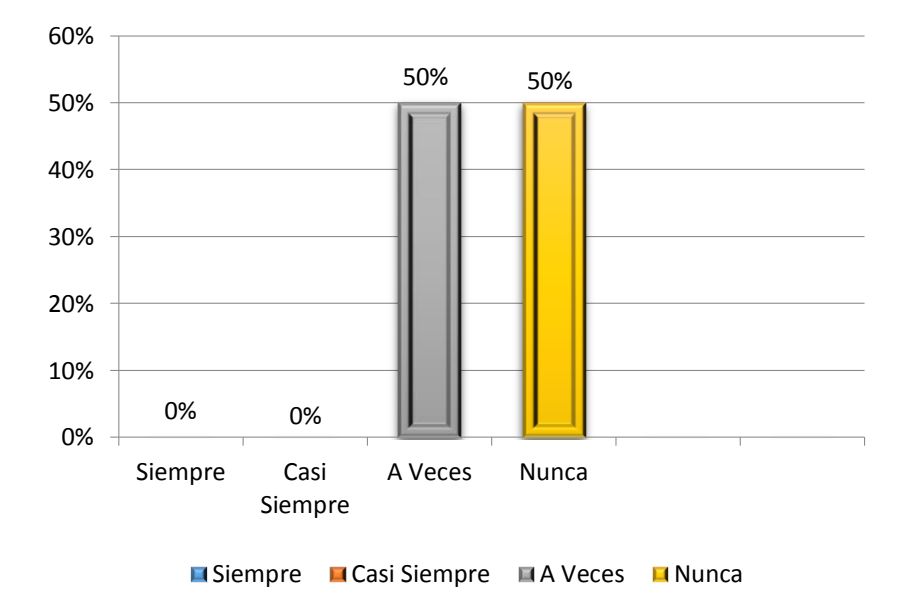

#### **Figura 6.** *Optimización de Costos para la Gestión de Activos Fijos.*

*Fuente:* Elaboración propia, a partir de la tabla 13.

Según nos muestra la tabla 13 y figura 06, del total de los encuestados de la institución opinaron que para la gestión de activos fijos A veces con un 50% y Nunca con un 50% se optimizan los costos

# Pregunta 05.- ¿Se racionaliza costos para la conciliación de Activos Fijos de la ODEI-Moyobamba?

## **Tabla 14**

*Racionalización de costos para la conciliación de información de activos fijos.*

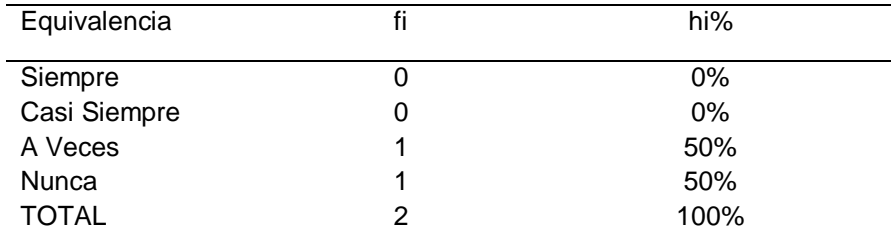

*Fuente:* Elaboración propia.

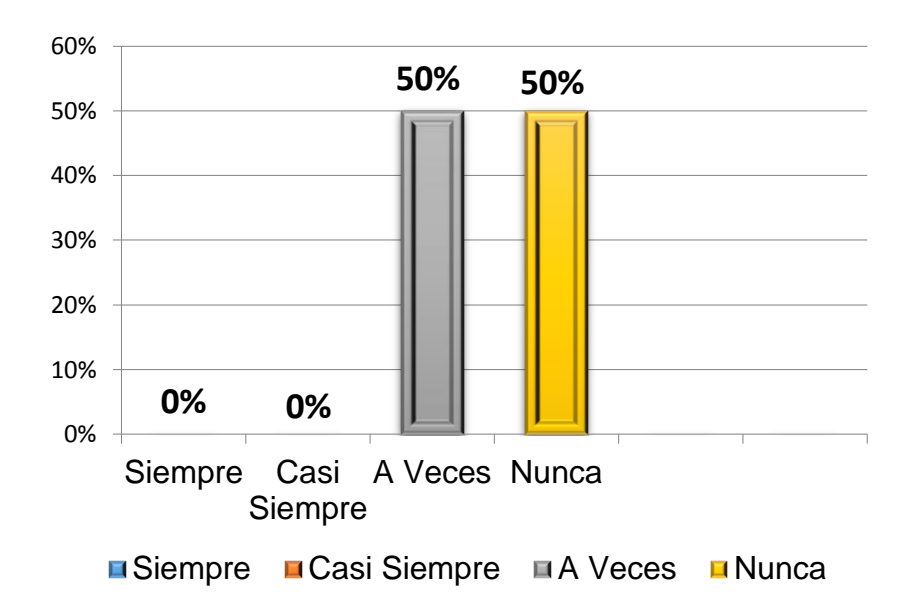

#### **Figura 07.** *Racionalización de costos para la conciliación de información de Activos Fijos.*

*Fuente:* Elaboración propia, a partir de la tabla N° 14.

Según la figura 07 y tabla 14, del total de los encuestados de la institución indicaron que para la conciliación de activos fijos A veces con un 50% y Nunca con un 50% se racionalizan los costos.

### **Resumen de Indicador: Nivel de costos**

#### **Tabla 15**

*Indicador nivel de costos.*

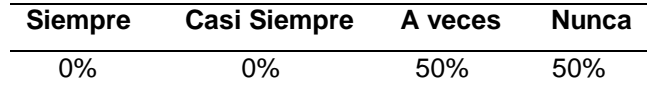

*Fuente:* Elaboración propia.

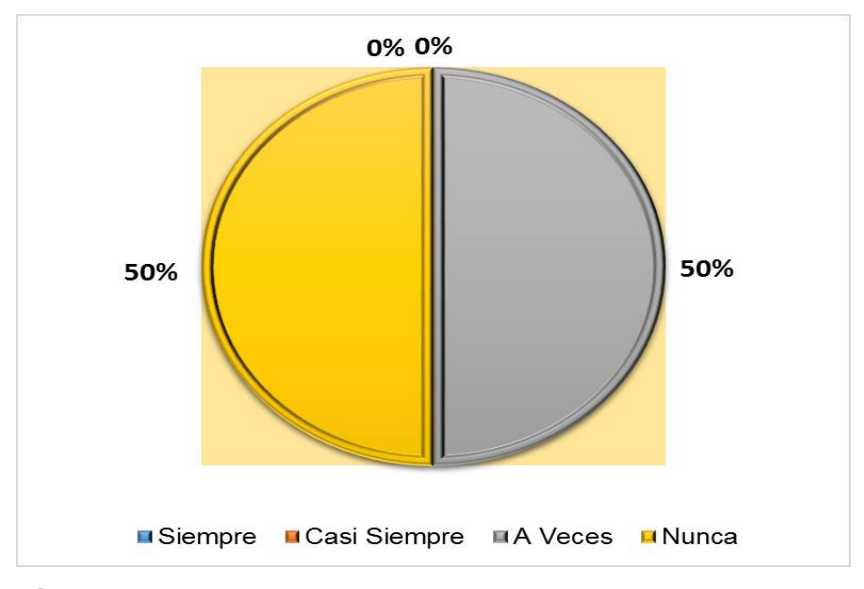

 *Fuente:* Elaboración propia, a partir de la tabla N° 16. **Figura 8.** *Indicador nivel de costos.*

Según la Tabla N° 16 y figura N° 07, se puede observar que Los encuestados indicaron que A Veces con un 50% y Nunca con un 50% se racionalizan ni se optimizan costos para los manejos y procesamiento de la información de los activos fijos de la institución.

## **3.1.2.3 Grado de uso de TIC**

Pregunta 06.- ¿Cómo considera Usted el grado de automatización de la Información de los activos fijos con la que cuenta el INE-Moyobamba?

*Grado de automatización de la información de los activos fijos del INEI-Moyobamba.*

| Equivalencia | fi | hi%  |
|--------------|----|------|
| Siempre      |    | 0%   |
| Casi Siempre | 0  | 0%   |
| A Veces      | 0  | 0%   |
| Nunca        | 2  | 100% |
| <b>TOTAL</b> | 2  | 100% |

*Fuente:* Elaboración Propia.

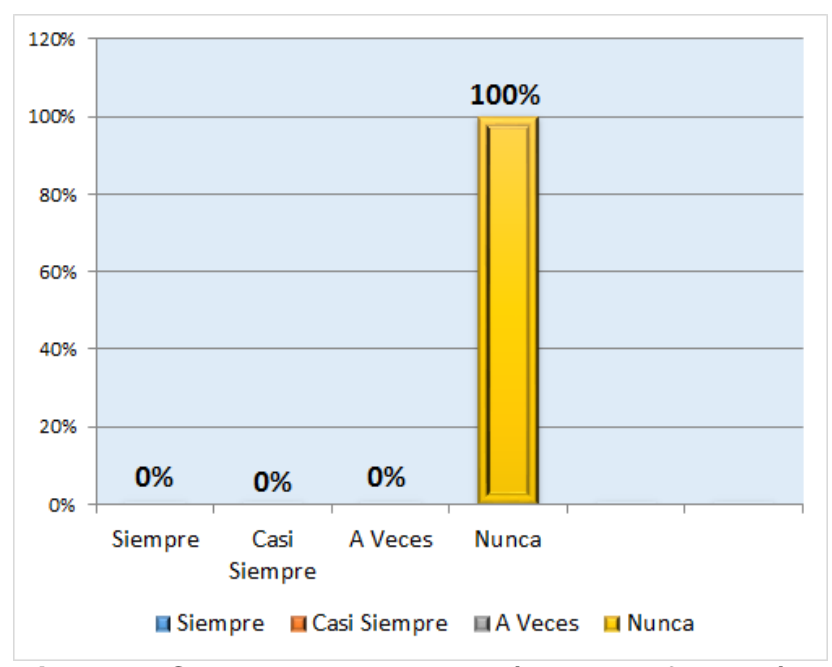

*Figura 9. Grado de automatización de la información de los activos fijos del INEI-Moyobamba.* **Fuente:** *Elaboración propia, a partir de la tabla 16*

Como se podrá apreciar en la tabla 16 y figura 09, el 100% de los encuestados del INEI-Moyobamba, opinan que nunca utilizan información automatizada de los activos fijos de la institución.

Pregunta 07.- ¿Para el proceso de consulta de datos de los activos fijos del INEI, ¿cuál es la frecuencia de utilización de programas informáticos?

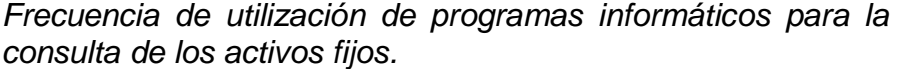

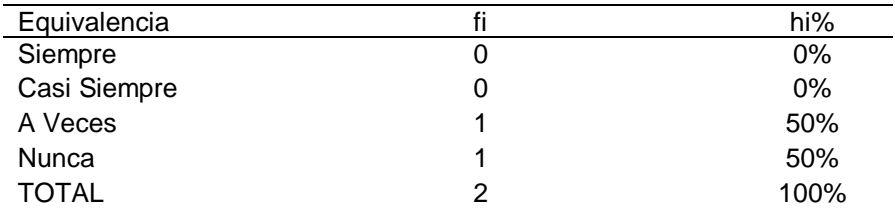

*Fuente:* Elaboración propia.

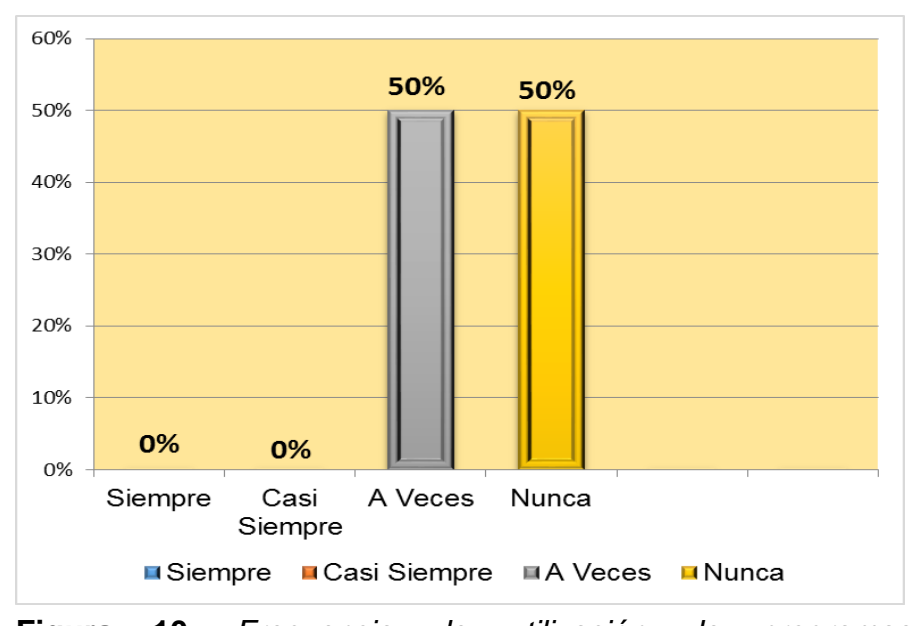

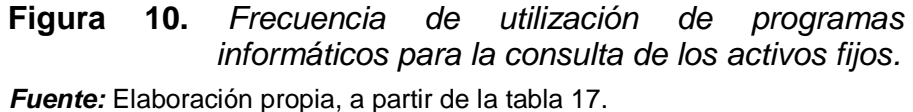

De acuerdo a los datos mostrados en la tabla 17 y figura 10, se puede apreciar que del total de encuestados el 50 % opinan que A Veces y el otro 50% indican que Nunca es frecuente la utilización de programas informáticos en la consulta de activos fijos el encuestados

Pregunta 08.- ¿Cómo considera usted la eficiencia actual en el manejo de la información haciendo

*Eficiencia en manejo de la información haciendo uso de las TIC.*

| Equivalencia |   | hi%  |
|--------------|---|------|
| Siempre      | 0 | 0%   |
| Casi Siempre | 0 | 0%   |
| A Veces      | 2 | 100% |
| Nunca        | 0 | 0%   |
| TOTAL        | 2 | 100% |

*Fuente:* Elaboración propia.

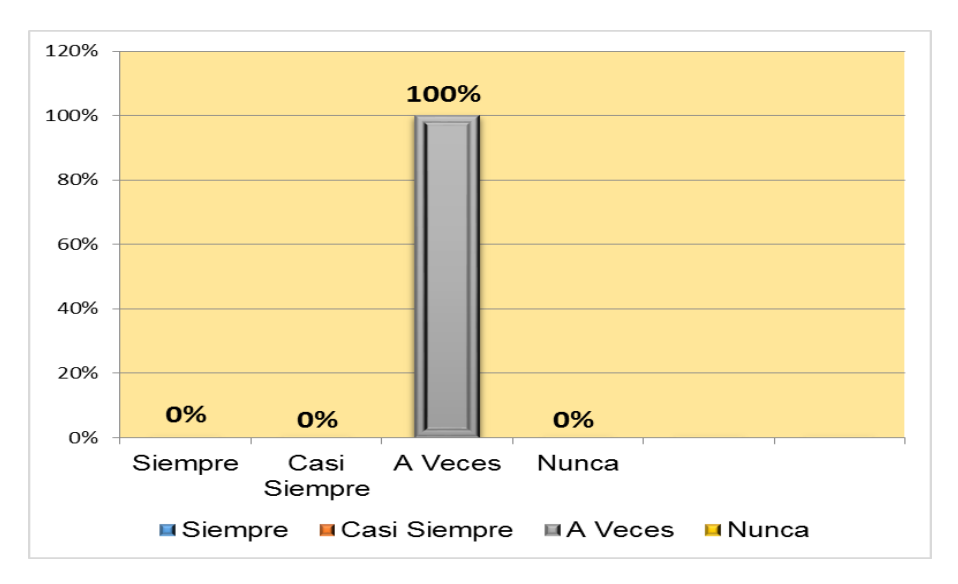

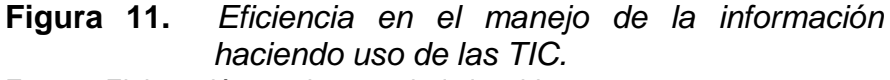

*Fuente:* Elaboración propia, a partir de la tabla 18.

Según la figura 11 y tabla 18, nos muestra que el 100% de los encuestados consideran que A veces es eficiente el uso de las TIC al momento del manejo de la información.

#### **Resumen de indicador: Grado de uso de TIC**

#### **Tabla 19**

*Grado de uso de TIC.*

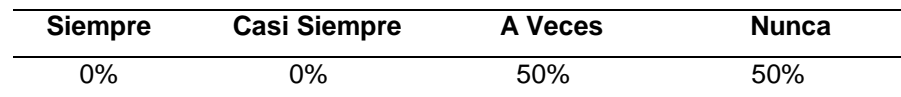

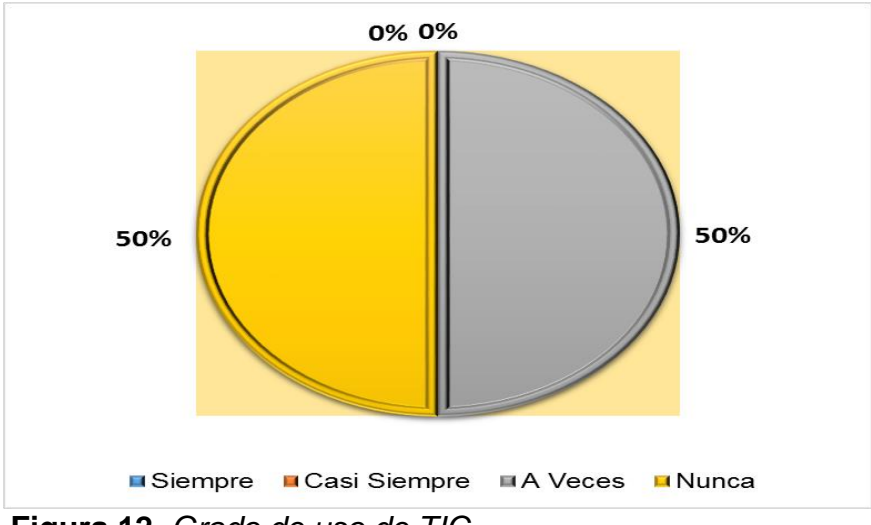

**Figura 12.** *Grado de uso de TIC. Fuente:* Elaboración propia a partir de tabla 19.

Como se podrá apreciar en la tabla 19 y figura 12, los encuestados consideran que al momento de procesar la información de los activos fijos de la institución esta A Veces 50% hacen uso de las TIC, mientras que Nunca 50% no hacen uso de las TIC.

## **3.1.2.4 Grado de apoyo a la dirección departamental**

Pregunta 09.- ¿Cómo considera usted la eficiencia actual en el manejo de la información haciendo uso de las TIC?

#### **Tabla 20**

*La forma de trabajo con los activos fijos para la toma de decisiones acertadas en la dirección departamental.*

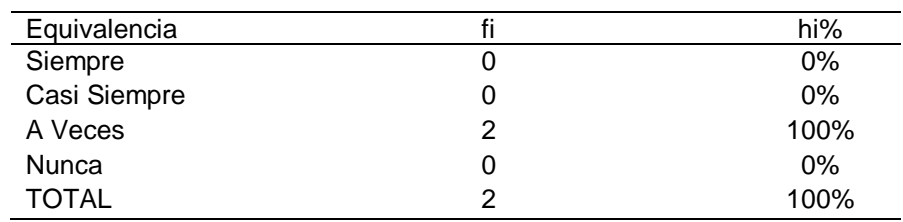

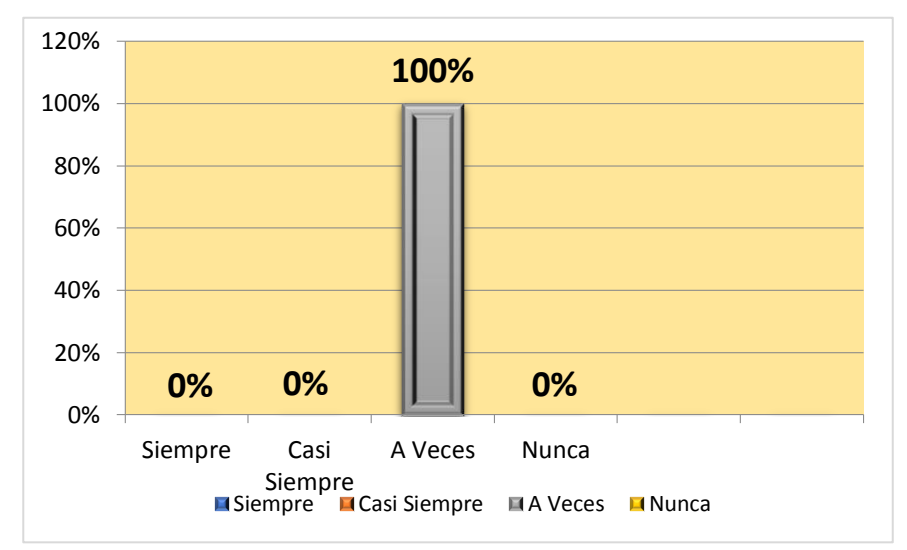

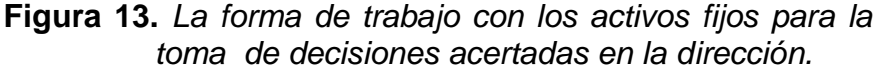

*Fuente:* Elaboración propia, a partir de la tabla 20.

Según datos mostrados en la tabla 20 y figura 13, al 100% de los encuestados del INEI-Moyobamba consideran que la forma de trabajo en la actualidad de los activos fijos, a veces permiten a la Dirección Departamental tomar decisiones acertadas.

Pregunta 10.- ¿Cómo considera usted que las herramientas actuales de gestión de los activos apoyan a la Dirección Departamental?

## **Tabla 21**

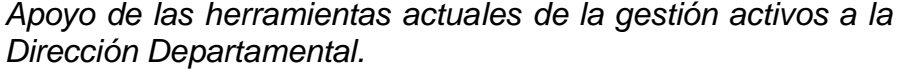

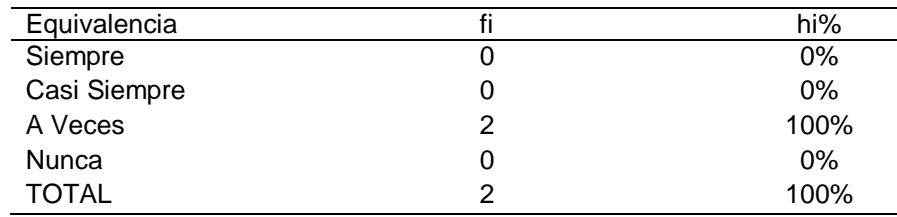

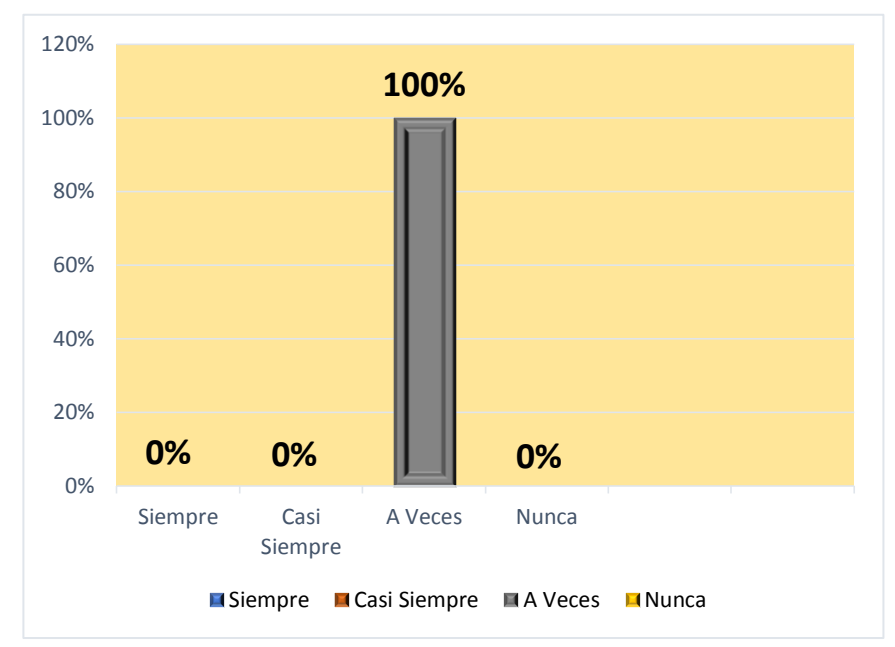

**Figura 14.** *Apoyo de las herramientas actuales de la gestión activos a la Dirección Departamental.*

*Fuente:* Elaboración Propia, a partir de la tabla 21.

Los datos mostrados en la tabla 21 y figura 14, nos muestra que el 100% de los encuestados consideran que las herramientas actuales de gestión de los activos, a veces apoyan a la Dirección Departamental.

# **Resumen de Indicador:** Grado de apoyo a la Dirección **Departamental**

#### **Tabla 22**

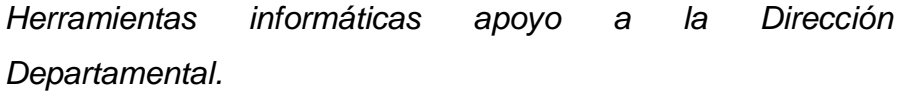

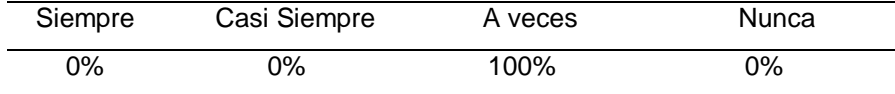

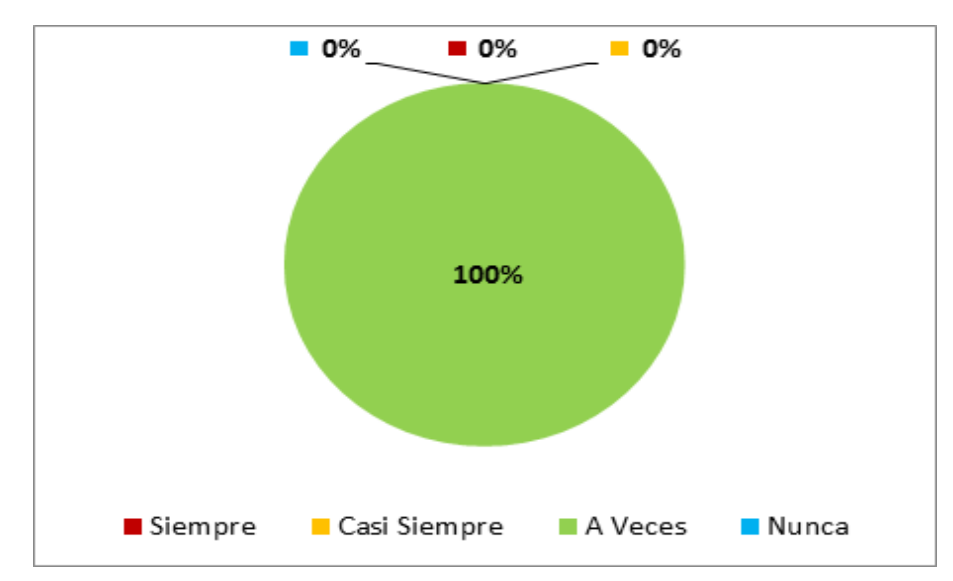

*Fuente:* Elaboración propia, a partir de tabla 22. **Figura 15.** *Apoyo a la Dirección Departamental.*

Según la tabla 22 y figura 15, los datos muestran que las herramientas actuales de gestión y el uso de las TIC, con la que están trabajando en la actualidad A Veces aportan a la gestión del Director Departamental, con un 100% del total de los encuestados.

3.2. **Diseñar el sistema web móvil para la gestión patrimonial de Activos, desarrollado en el lenguaje de programación PHP, utilizando la herramienta de base de datos PHPMyAdmin, para la administración del MySQL, utilizando la metodología de desarrollo SCRUM** 

## **3.2.1. Actores**:

- $\checkmark$  Jefe de la unidad de patrimonio del INEI
- $\checkmark$  Auxiliar de la unidad de patrimonio del INEI

## **3.2.2. Requerimientos:**

- $\checkmark$  Realizar inventario
- $\checkmark$  Conciliar bienes
- $\checkmark$  Asignar bienes
- $\checkmark$  Dar de baja bienes
- $\checkmark$  Mantener bienes
- $\checkmark$  Mantener tipo de bien
- $\checkmark$  Mantener marca
- $\checkmark$  Mantener personal
- $\checkmark$  Mantener cargo
- $\checkmark$  Mantener usuario
- $\checkmark$  Mantener área o proyecto
- $\checkmark$  Devolver bienes
- $\checkmark$  Reportes
- $\checkmark$  Estadísticas

## **3.2.3. Conformación del Equipo Humano**

Producto Ower

**•** Benjamín Espinoza Vergara

Scrum Master y Desarrollador

• Isidro Aponte Surita

## **3.2.4. Análisis de requerimientos**

Modelo de Negocio: Inventario físico de bienes patrimoniales

## **Tabla 23**

*Análisis de requerimientos.*

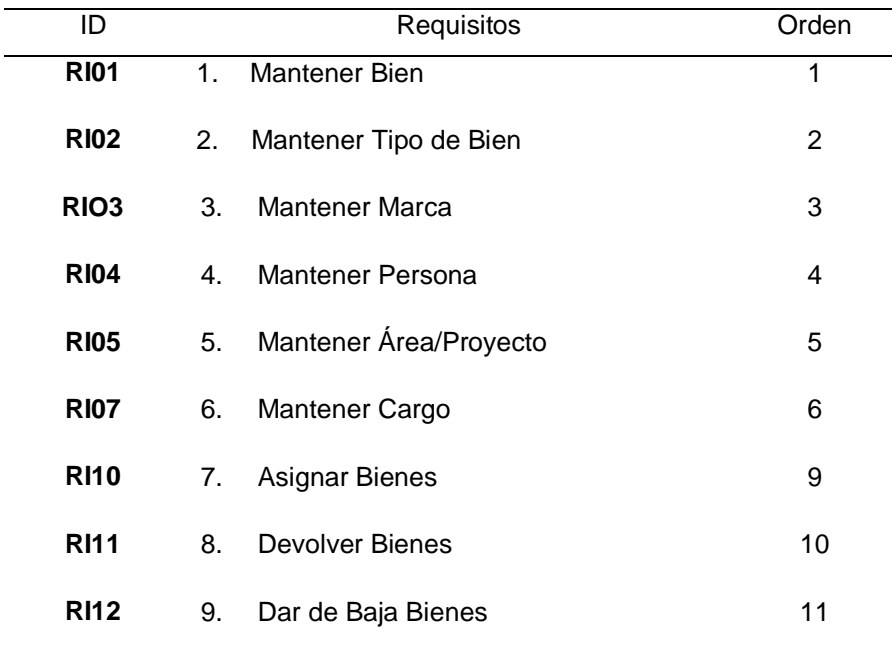

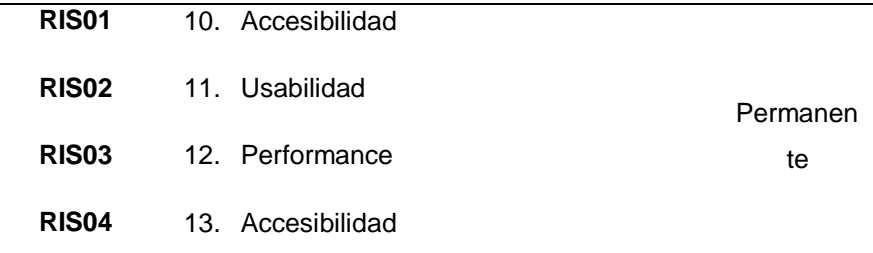

*Fuente:* Elaboración propia

## **3.2.5. Actores**

- Jefe de control patrimonial
- Auxiliar de control patrimonial

## **3.2.6. StakeHolder**.

3.2.6.1. Lista exhaustiva de requisitos

- Responsable de control patrimonial
- Auxiliar de control patrimonial

## **Tabla 24**

*StakeHolder.*

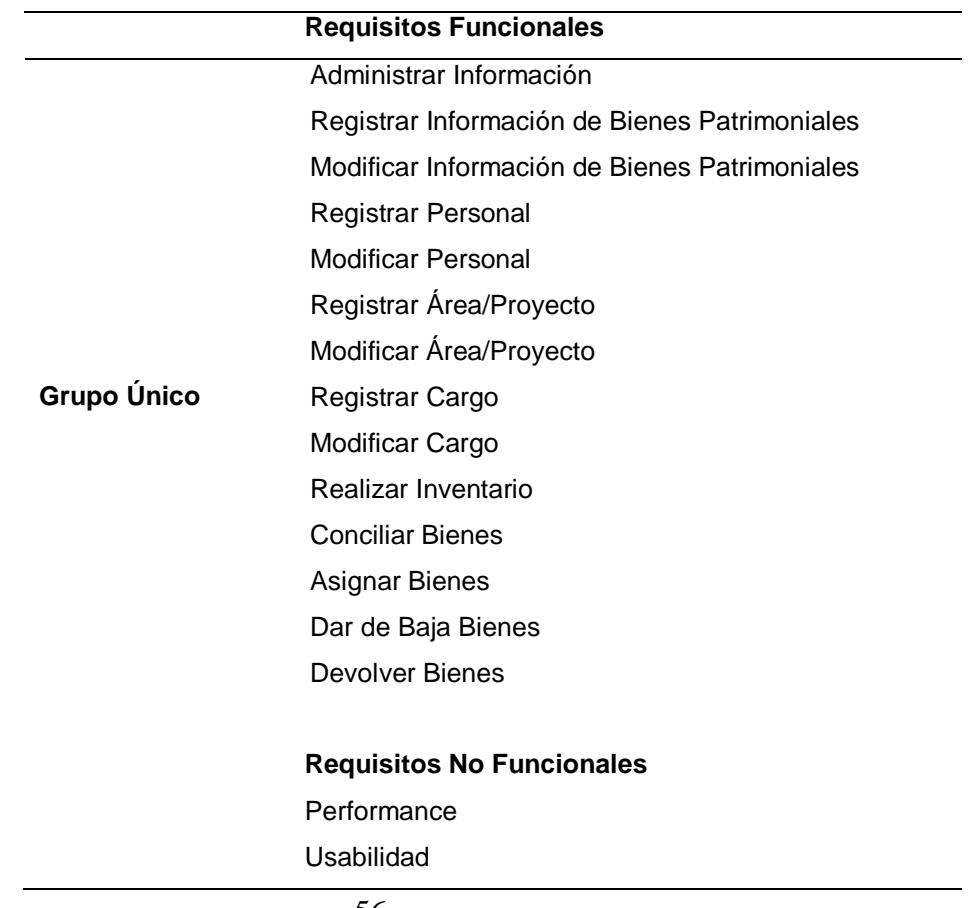

## **Confiabilidad**

#### Accesibilidad

*Fuente:* Elaboración propia.

3.2.6.2. Historial de usuarios

- Responsable de Control Patrimonial
- Auxiliar de Control Patrimonial

## **Tabla 25**

## *Historial de usuarios mantener bien.*

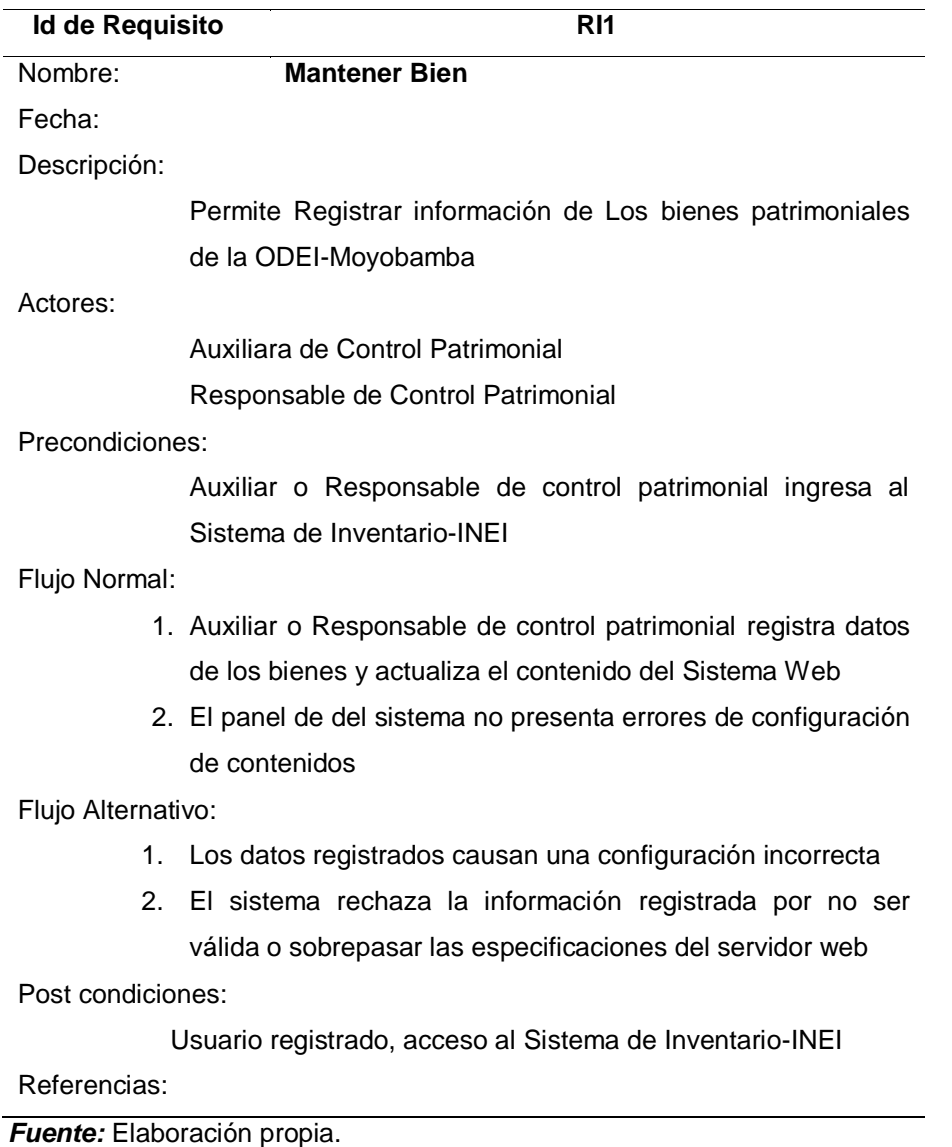

*Historial de usuario mantener tipo de bien.*

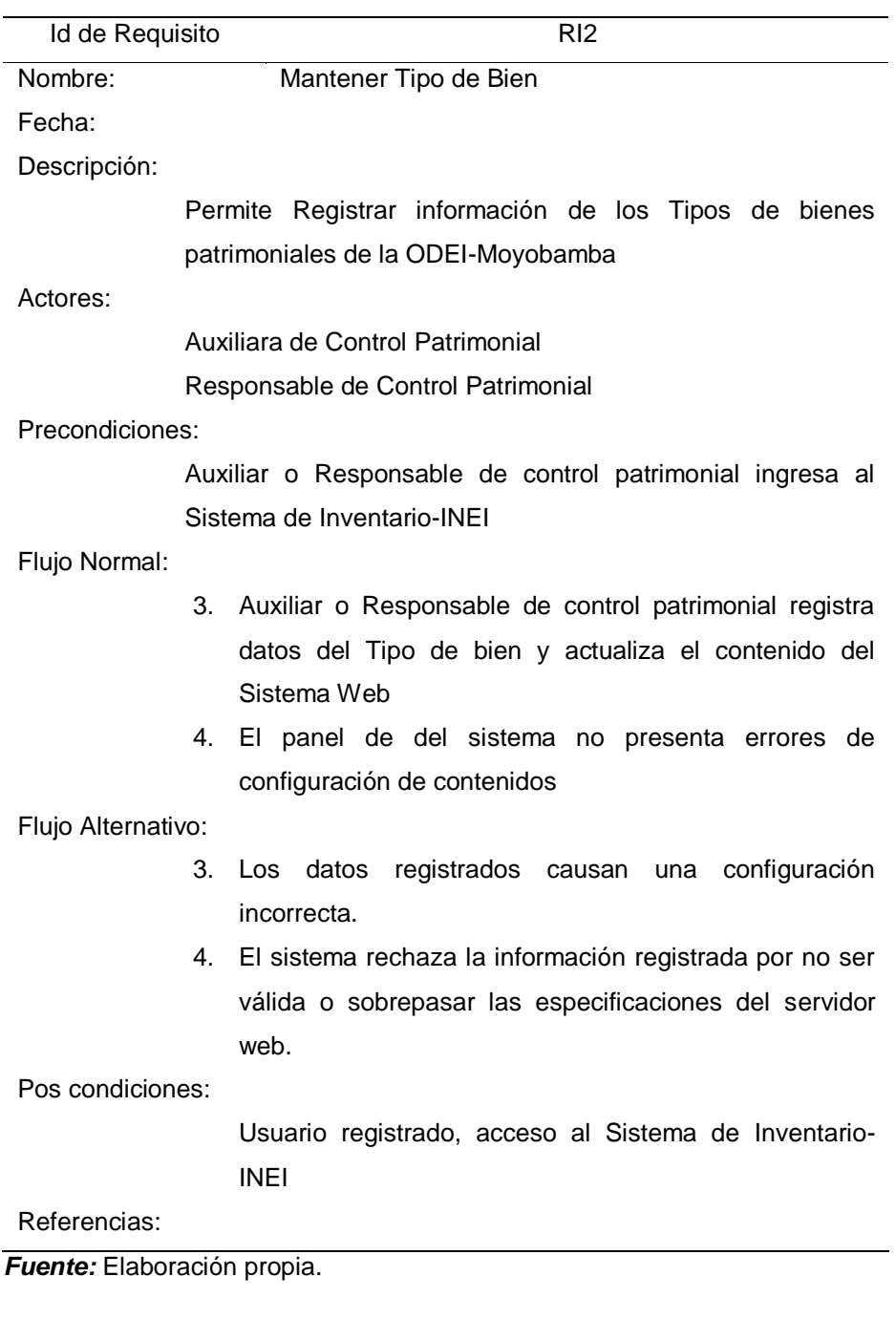

# **Tabla 27**

*Historial de usuario mantener marca.*

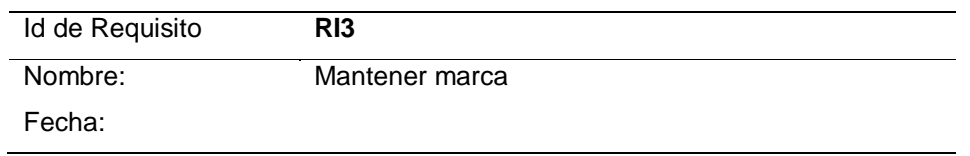

Descripción:

Permite Registrar información de la marca de los bienes patrimoniales de la ODEI-Moyobamba

Actores:

Auxiliara de Control Patrimonial

Responsable de Control Patrimonial

Precondiciones:

Auxiliar o Responsable de control patrimonial ingresa al Sistema de Inventario-INEI

Flujo normal:

- 5. Auxiliar o Responsable de control patrimonial registra datos de las marcas de los bienes patrimoniales y actualiza el contenido de la Sistema Web.
- 6. El panel de del sistema no presenta errores de configuración de contenidos.

Flujo alternativo:

- 5. Los datos registrados causan una configuración incorrecta.
- 6. El sistema rechaza la información registrada por no ser válida o sobrepasar las especificaciones del servidor web.

Post condiciones:

Usuario registrado, acceso al Sistema de Inventario-INEI

**Referencias** 

*Fuente:* Elaboración propia.

#### **Tabla 28**

*Historial de usuario mantener persona.*

Id de Requisito RI4

Nombre: Mantener persona

Fecha:

Descripción:

Permite registrar información de las personas trabajadoras que harán uso de los Bienes Patrimoniales de la ODEI-Moyobamba.

#### Actores:

Auxiliara de control patrimonial Responsable de control patrimonial Precondiciones:

Auxiliar o responsable de control patrimonial ingresa al sistema de inventario-INEI

Flujo Normal:

- 7. Auxiliar o responsable de control patrimonial registra datos de todas las personas trabajadoras que harán uso de los bienes patrimoniales y actualiza el contenido de la sistema web
- 8. El panel de del sistema no presenta errores de configuración de contenidos

Flujo Alternativo:

- 7. Los datos registrados causan una configuración incorrecta
- 8. El sistema rechaza la información registrada por no ser válida o sobrepasar las especificaciones del servidor web

Post condiciones:

Usuario registrado, acceso al Sistema de Inventario-INEI

**Referencias** 

*Fuente:* Elaboración propia.

## **Tabla 29**

*Historial de usuario mantener área/proyecto.*

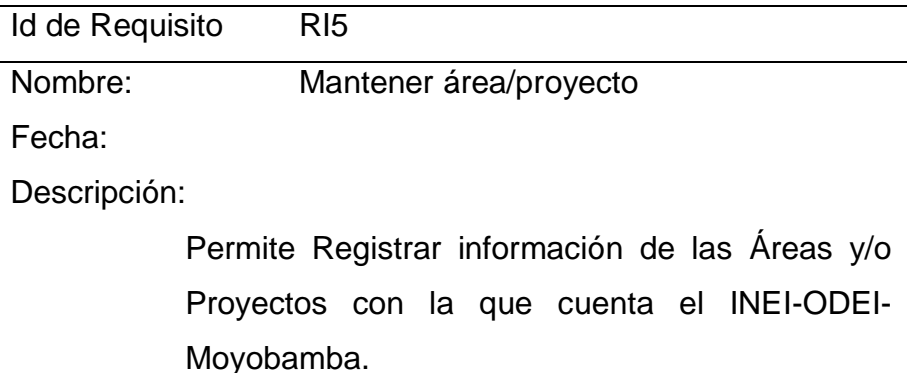

Actores:

Auxiliara de control patrimonial

Responsable de control patrimonial

Precondiciones:

Auxiliar o responsable de control patrimonial ingresa al sistema de inventario-INEI

Flujo Normal:

- 9. Auxiliar o responsable de control patrimonial registra datos de todas las áreas y/o proyectos con la que cuenta el INEI-Moyobamba y actualiza el contenido de la sistema web
- 10.El panel de del sistema no presenta errores de configuración de contenidos

Flujo Alternativo:

- 9. Los datos registrados causan una configuración incorrecta
- 10.El sistema rechaza la información registrada por no ser válida o sobrepasar las especificaciones del servidor web

Post condiciones:

Usuario registrado, acceso al Sistema de Inventario-INEI

Referencias:

*Fuente:* Elaboración propia.

## **Tabla 30**

*Historial de usuario mantener cargo.*

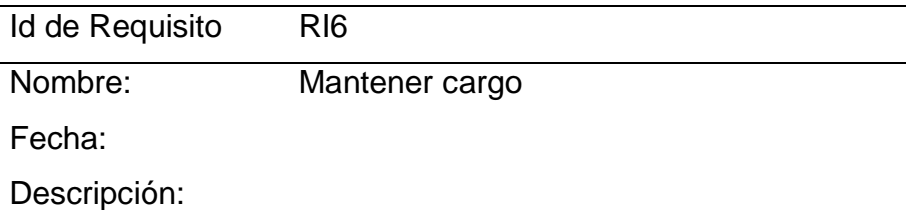

Permite registrar información de los cargos de las personas que trabajan en la ODEI-Moyobamba

Actores:

Auxiliara de control patrimonial

Responsable de control patrimonial

Precondiciones:

Auxiliar o responsable de control patrimonial ingresa al sistema de inventario-INEI

Flujo Normal:

- 11.Auxiliar o responsable de control patrimonial registra datos de los cargos de los trabajadores del INEI-Moyobamba y actualiza el contenido de la sistema web
- 12.El panel de del sistema no presenta errores de configuración de contenidos

Flujo Alternativo

- 11.Los datos registrados causan una configuración incorrecta.
- 12.El sistema rechaza la información registrada por no ser válida o sobrepasar las especificaciones del servidor web.

Post condiciones

Usuario registrado, acceso al sistema de inventario-INEI

Referencias:

*Fuente:* Elaboración propia.

## **Tabla 31**

*Historial de usuario asignar bien patrimonial.*

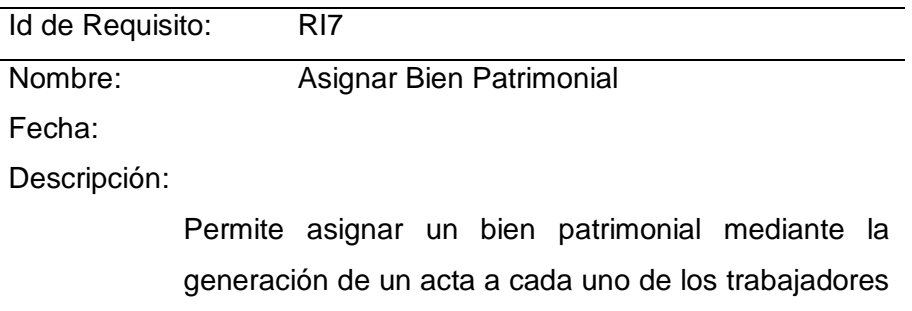

del INEI-ODEI-Moyobamba.

Actores:

Auxiliara de control patrimonial Responsable de control patrimonial

Precondiciones:

Auxiliar o responsable de control patrimonial ingresa al sistema de inventario-INEI

Flujo Normal:

Permite asignar un bien patrimonial mediante la generación de un acta a cada uno de los trabajadores del INEI-ODEI-Moyobamba

- 13. Auxiliar o responsable de control patrimonial asigna un bien patrimonial mediante un acta a cada uno de los trabajadores ya sea por área o proyecto y actualiza el contenido de la sistema web
- 14. El panel de del sistema no presenta errores de configuración de contenidos

Flujo alternativo:

- 13. Los datos conciliados causan una configuración incorrecta
- 14. El sistema rechaza la información registrada por no ser válida o sobrepasar las especificaciones del servidor web

Post condiciones

Usuario registrado, acceso al sistema de inventario-INEI

**Referencias** 

*Fuente:* Elaboración propia.

#### **Tabla 32**

*Historial de usuarios devolver bienes.*

Id de Requisito: RI8

Nombre: Devolver bienes

Fecha:

Descripción:

Permite devolver cada bien que se le asigna a un usuario para que este sea ingresado al área de almacén del INEI-ODEI-Moyobamba

Actores:

Auxiliara de control patrimonial

Responsable de control patrimonial

Precondiciones:

Auxiliar o responsable de control patrimonial ingresa al sistema de inventario-INEI

Flujo normal:

- 15.Auxiliar o responsable de control patrimonial realiza el retorno del bien patrimonial que el usuario desea devolver, mediante el acta que se le asigno se le retorna dichos bienes y actualiza el contenido de la sistema web
- 16.El panel de del sistema no presenta errores de configuración de contenidos.

Flujo alternativo:

- 15.Los datos Conciliados causan una configuración incorrecta
- 16.El sistema rechaza la información registrada por no ser válida o sobrepasar las especificaciones del servidor web

Post condiciones

Usuario registrado, acceso al sistema de inventario-INEI

Referencias:

*Fuente:* Elaboración propia.

## **Tabla 33**

*Historial de usuario baja de bienes.*

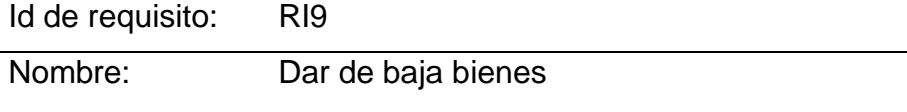

Fecha:

Descripción:

Permite registrar todos los bienes que han sido

dado de baja mediante una resolución de la institución

Actores:

Auxiliara de control patrimonial

Responsable de control patrimonial

Precondiciones

Auxiliar o responsable de control patrimonial ingresa al sistema de inventario-INEI

Flujo normal:

- 17.Auxiliar o responsable de control patrimonial Registra todos los bienes dados de baja mediante una resolución del INEI-sede central y actualiza el contenido de la sistema web
- 18.El panel de del sistema no presenta errores de configuración de contenidos

Flujo alternativo:

- 17.Los datos conciliados causan una configuración incorrecta
- 18.El sistema rechaza la información registrada por no ser válida o sobrepasar las especificaciones del servidor web

Post condiciones:

Usuario registrado, acceso al sistema de inventario-INEI

**Referencias** 

## **3.2.7.** Explotación de casos de uso

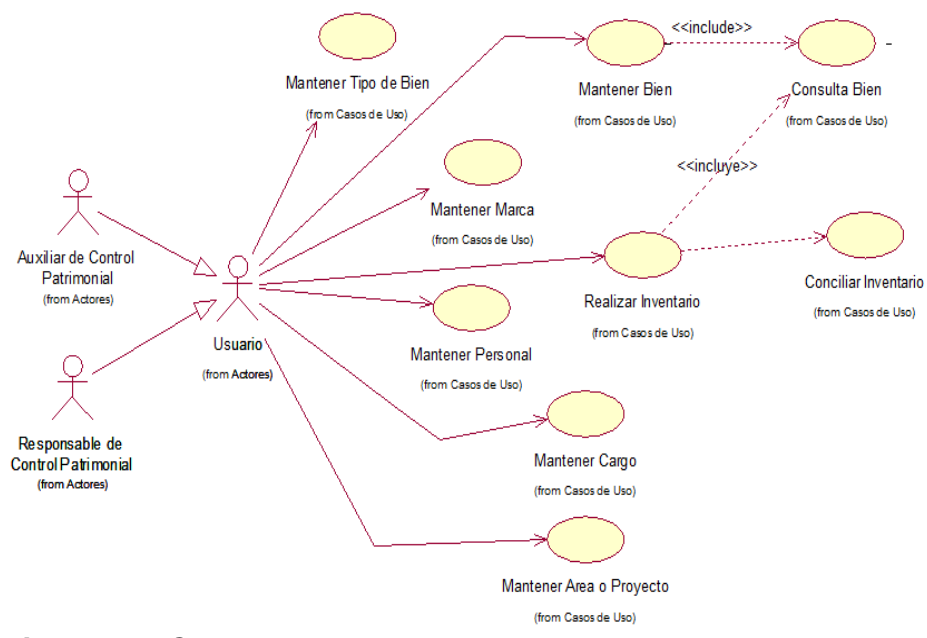

**Figura 16.** *Caso de uso de negocio.*

*Fuente:* Elaboración propia.

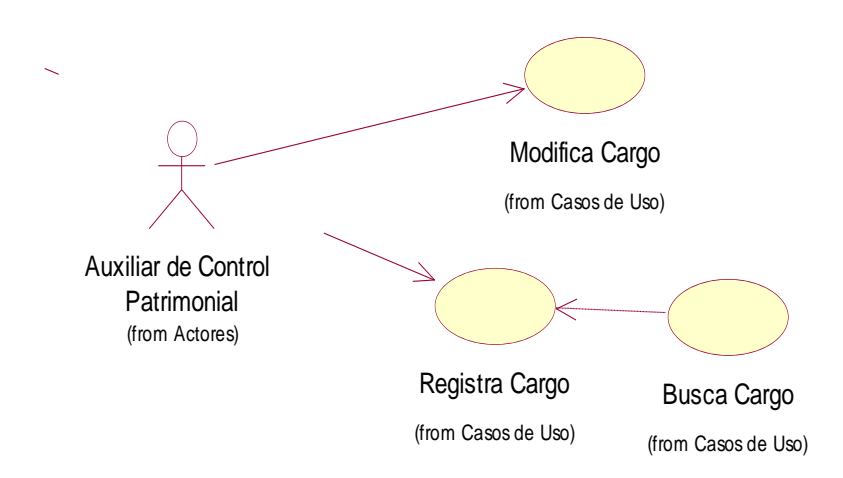

**Figura 17.** *DCU mantenimiento de cargo.*

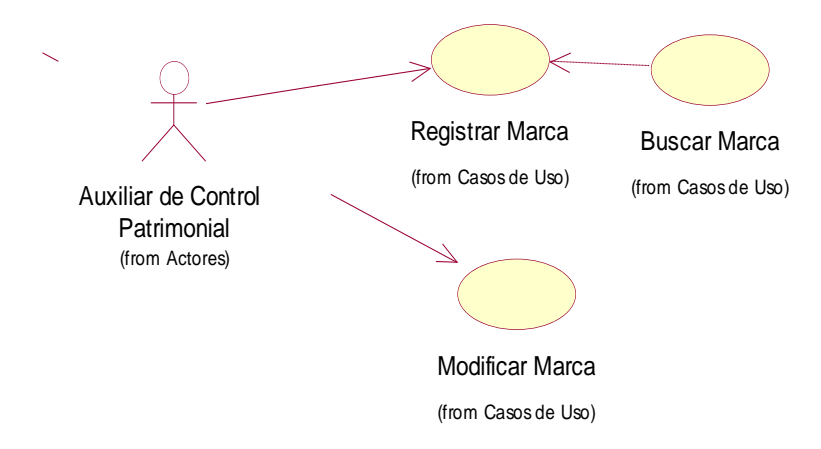

**Figura 18.** *DCU Mantener marca.*

*Fuente:* Elaboración propia.

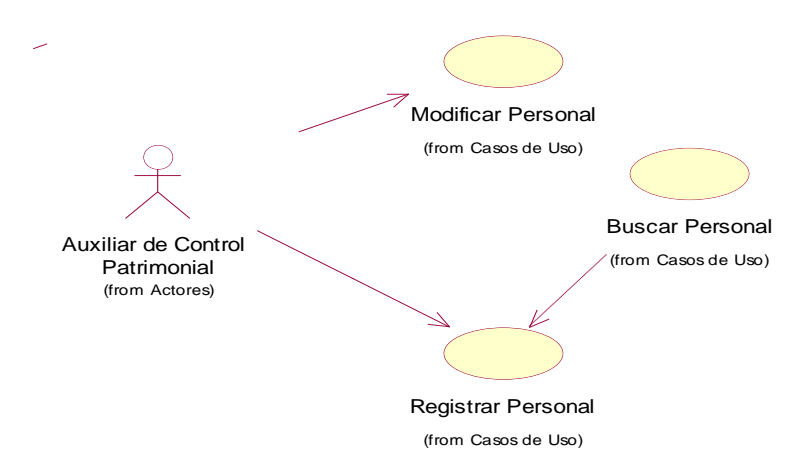

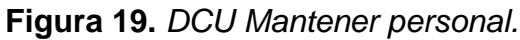

*Fuente:* Elaboración propia.

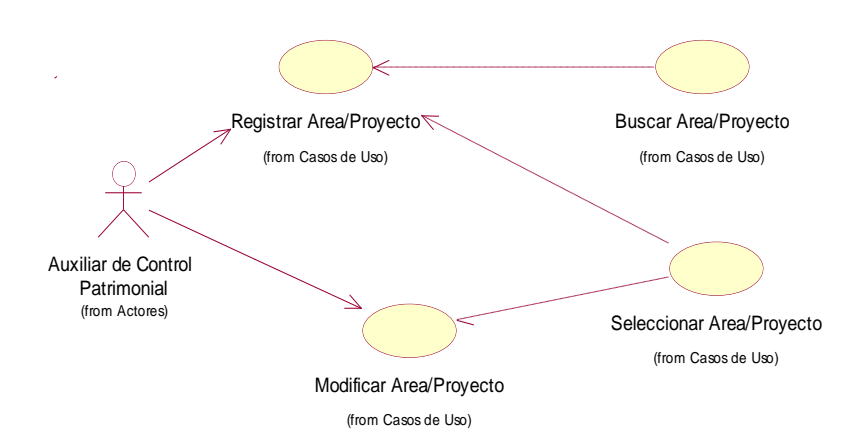

**Figura 20.** *DCU Mantener área/proyecto.*

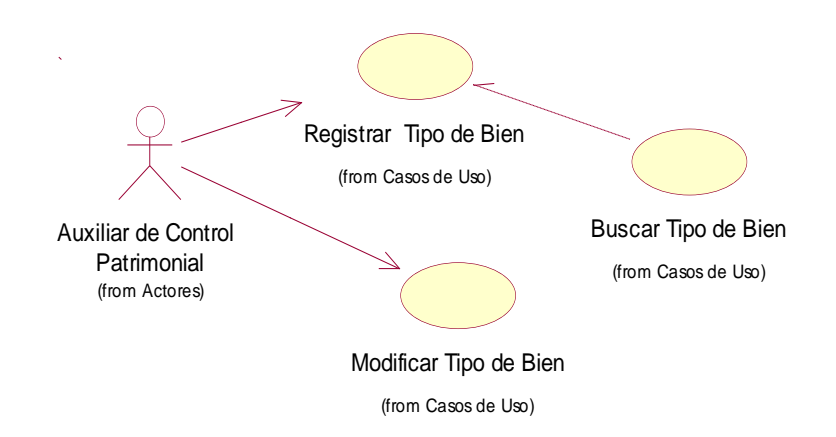

**Figura 21.** *DCU Mantener tipo de bien.*

*Fuente:* Elaboración propia.

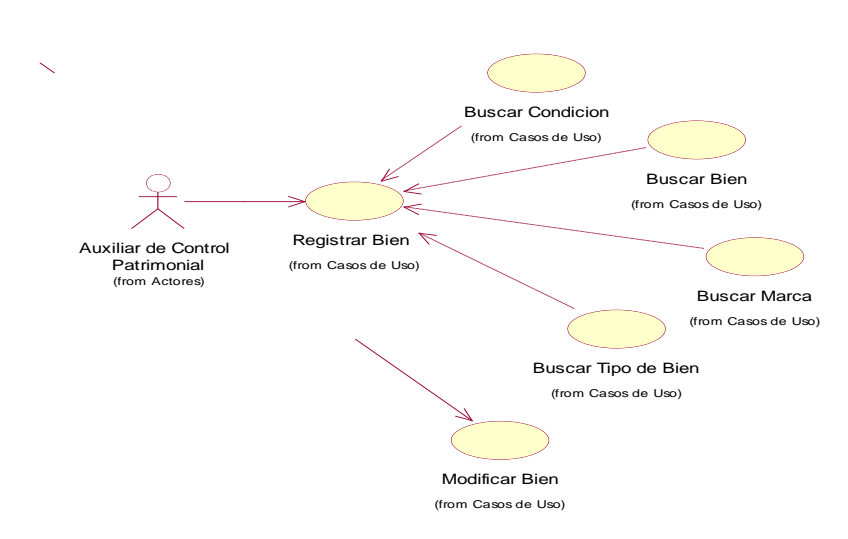

**Figura 22.** *DCU Mantener bien.*

# **3.2.8.** Sprint planning meeting

# **Tabla 34**

*Requisitos funcionales.*

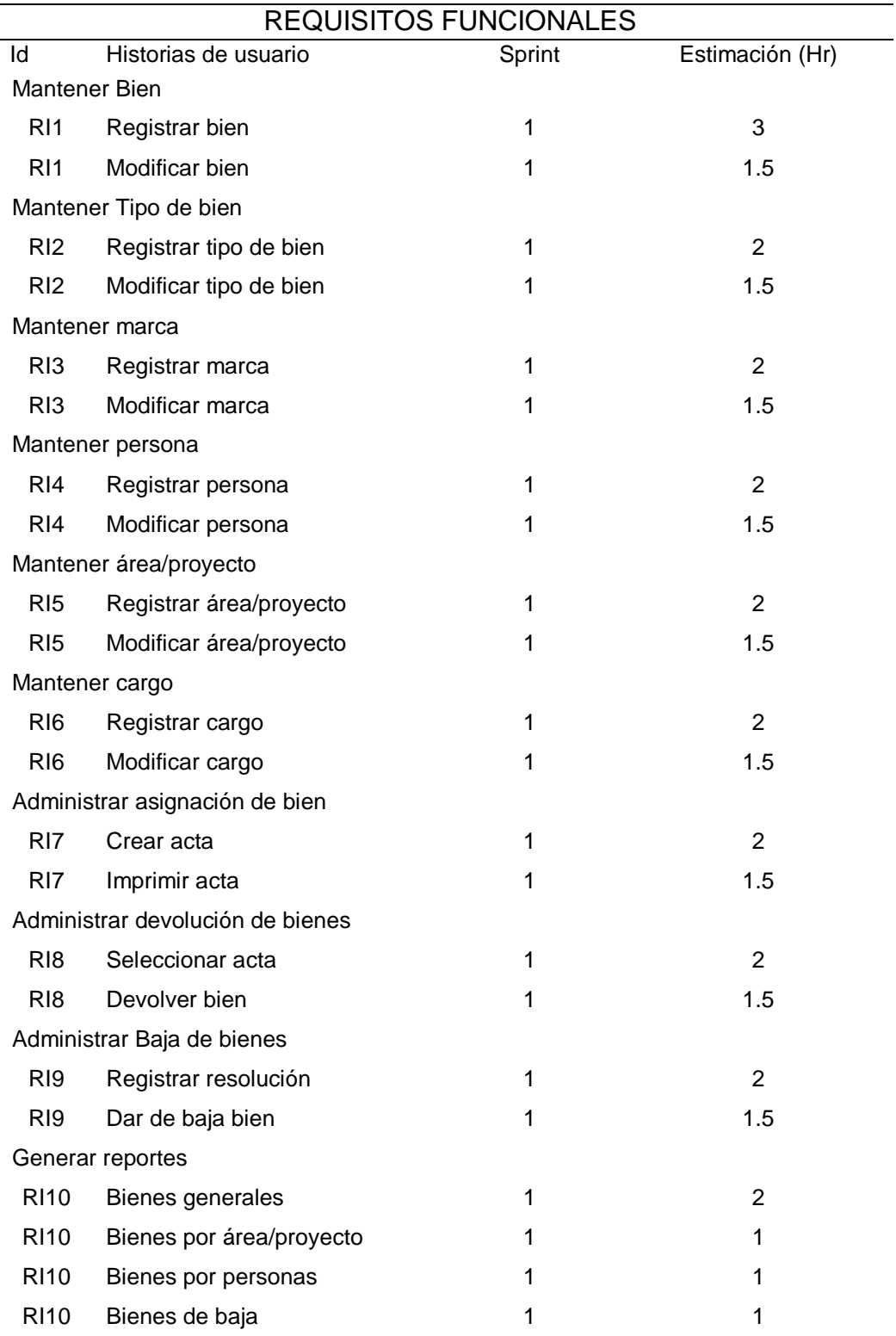

**3.2.9.** Primer sprint

3.2.9.1. Planificación

a. Objetivos:

Permitir realizar mejoras en el área de control, Patrimonial del Instituto Nacional de Estadística E Informática ODEI-Moyobamba, así mismo será una herramienta de gestión que permita administrar la información de los activos fijos de la institución.

b. Alcances

Comprende los módulos de:

Mantenimientos: Bienes, tipo de bienes, marca, personal, cargos, usuarios, áreas/proyectos

Movimientos: Asignar bien, devolver bien y dar de baja bien

Reportes: General, por persona, por área/proyecto y de baja

#### c. Iteraciones backlog de sprint

### **Tabla 35**

*Iteraciones backlog sprint.*

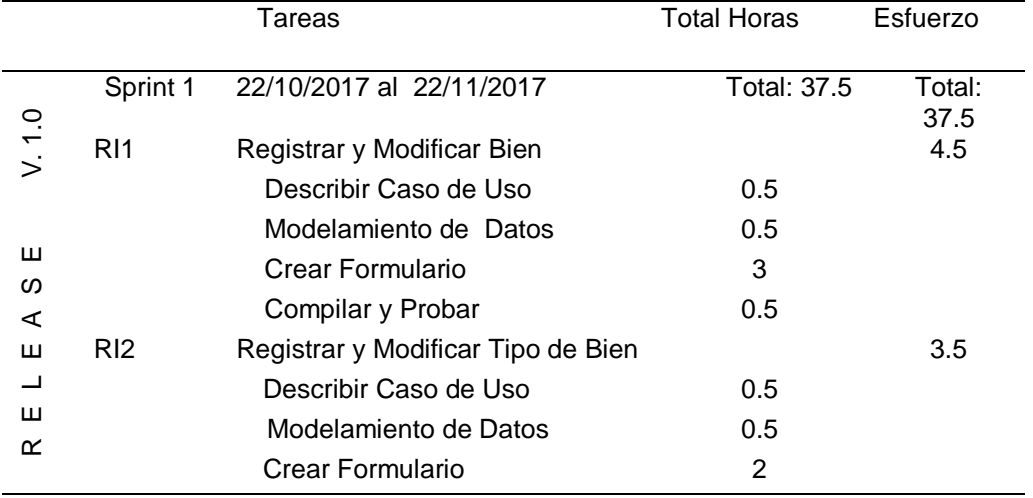

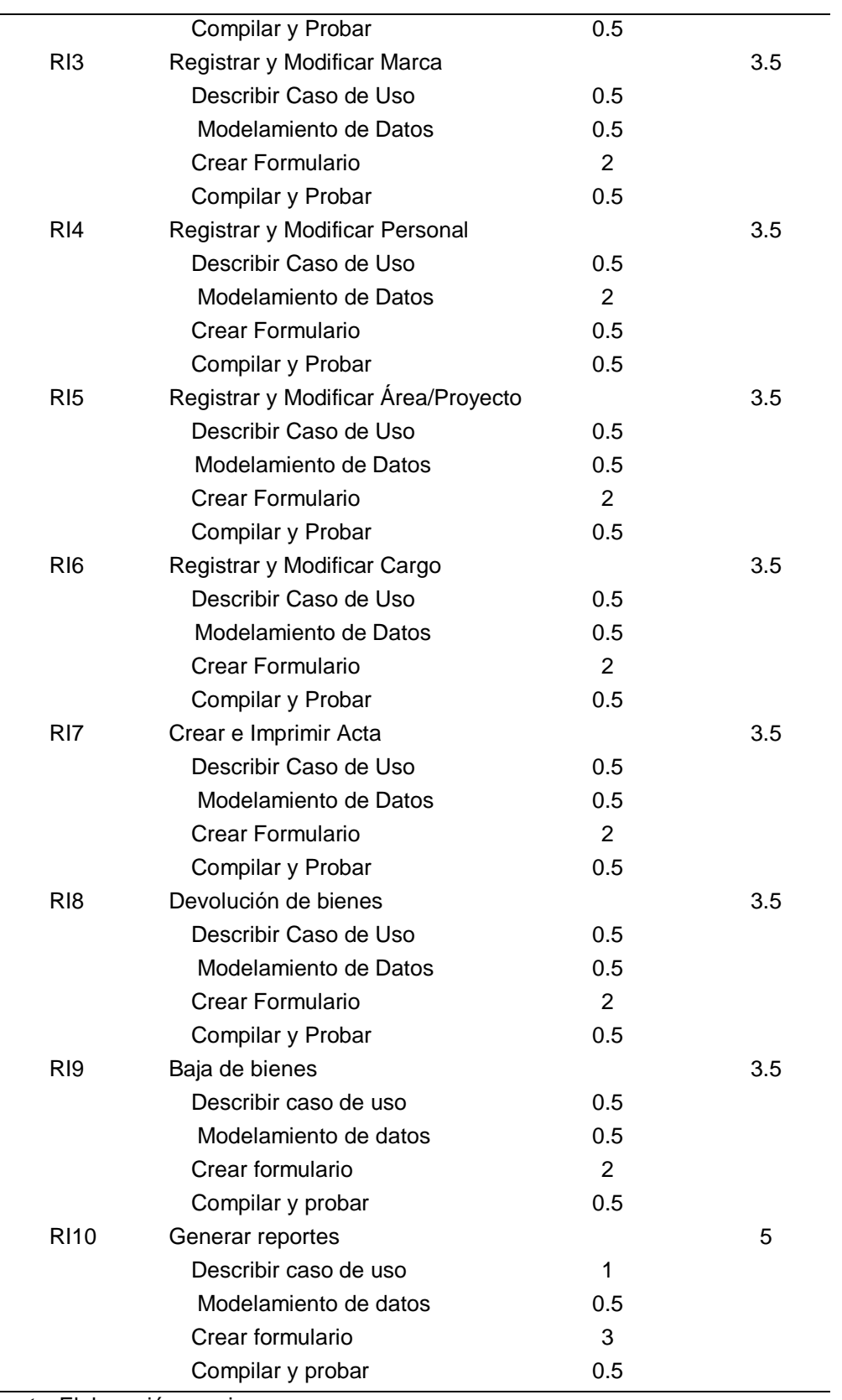

**3.2.10.** Sprint de refactory

**3.2.11.** Ejecutar

- 1. RI1 Registrar y modificar bien
	- a. Descripción del caso de uso

Permite registrar y modificar los datos de un bien patrimonial.

b. Modelamiento de datos

```
dbinventario bienes
\overline{v} of
 \alpha idbien : int(11)
a codigo: varchar(30)
\# anio: int(11)
plaqueta: varchar(10)
a descripcion : text
\# idmarca : int(11)
a modelo : varchar(100)
a serie : varchar(30)
\# idtipo: int(11)
a dimension : varchar(80)
g color: varchar(100)
\# estado : int(11)
a caracteristicas : text
a observaciones : text
\# idcondicion : int(11)
\# idpersonal : int(11)
g resolucion : varchar(180)
Figura 23. Modelamiento de datos registrar
```
*y modificar bien.*
# c. Formulario

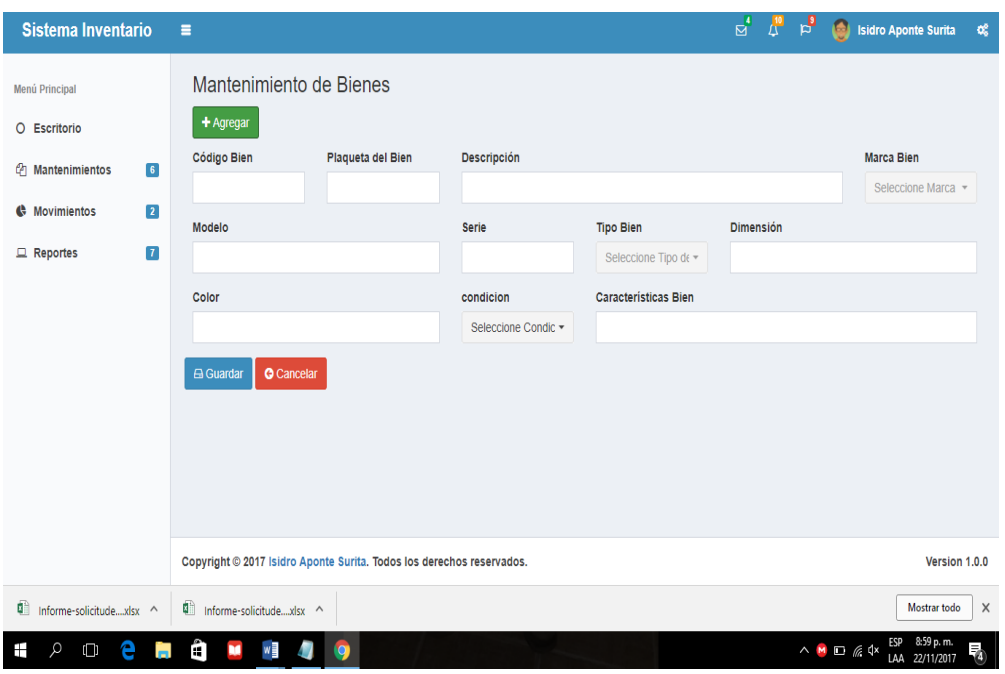

*Fuente:* Elaboración propia. **Figura 24.** *Registrar bien.*

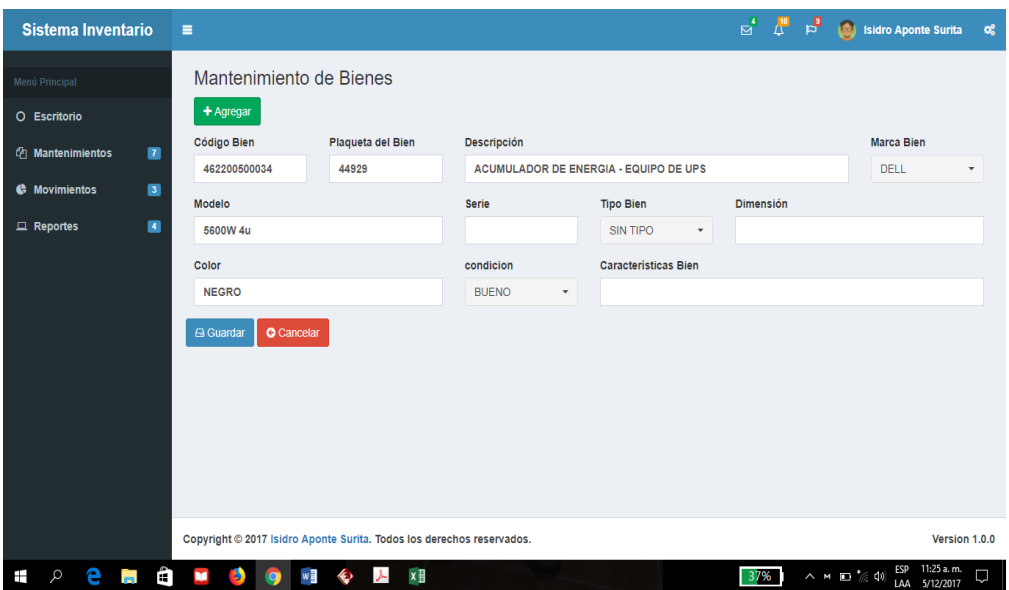

**Figura 25.** *Modificar bien.*

- d. Pruebas
	- Prueba de caja negra

Al realizar la prueba de caja negra se apreció que se muestran los resultados esperados en el entregable.

Prueba de caja blanca

Se evaluó las sentencias de encajamiento y de selección, la optimización de los recursos, y las validaciones implementadas. Se aprecia que se ejecutan correctamente y en el tiempo estimado.

- 2. RI2 registrar y modificar tipo de bien
	- a. Descripción del caso de uso Permite registrar y modificar los tipos de bienes de un bien patrimonial.
	- b. Modelamiento de datos

dbinventario tipobien v  $\alpha$  idtipo: int(11) a nombre : varchar(50)  $#$  estado : int(11)

**Figura 26.** *Modelamiento de datos de tipo de bien.*

### c. Formulario

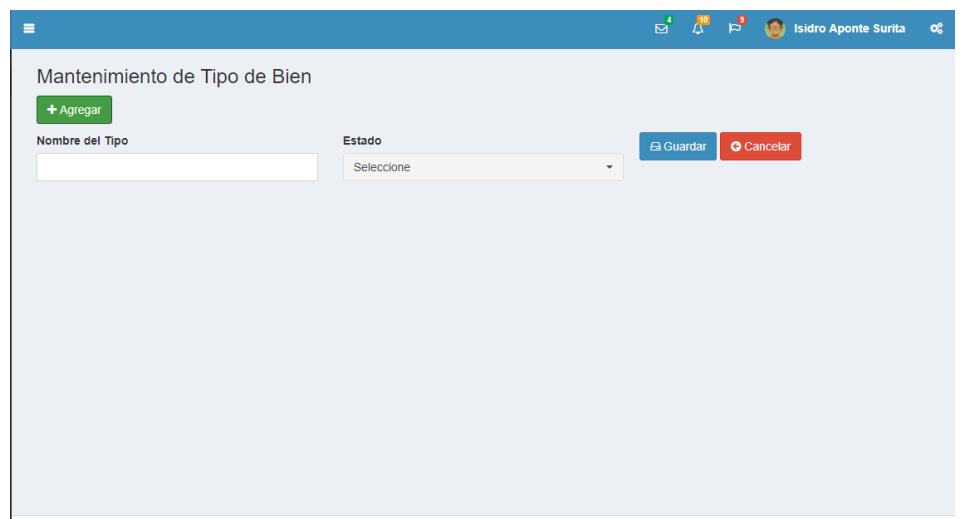

**Figura 27.** *Registrar tipo de bien.*

*Fuente:* Elaboración propia.

| $\equiv$                                  |                             | $\mathbb{E}$ $\mathbb{E}$ $\mathbb{E}$ $\mathbb{E}$ Isidro Aponte Surita | œ         |
|-------------------------------------------|-----------------------------|--------------------------------------------------------------------------|-----------|
| Mantenimiento de Tipo de Bien             |                             |                                                                          |           |
| + Agregar                                 |                             |                                                                          |           |
| <b>CSV</b><br><b>PDF</b><br>Excel<br>Copy |                             | Buscar:                                                                  |           |
| <b>Acciones</b><br>$\checkmark$           | <b>Nombre</b>               | $C$ Estado                                                               | $\hat{C}$ |
| v<br>$\mathbf{x}$                         | <b>SIN TIPO</b>             | Activado                                                                 |           |
| $\pmb{\times}$<br>Í                       | <b>GRAMERA</b>              | Activado                                                                 |           |
| Editar Área<br>×                          | <b>CAMARA DE VIDEO</b>      | Activado                                                                 |           |
| $\mathbf{z}$                              | <b>PORTATIL</b>             | Activado                                                                 |           |
| $\mathbf{x}$                              | <b>DOBLE CABINA</b>         | Activado                                                                 |           |
| $\mathbf{x}$                              | <b>CAPTURA IMAGEN</b>       | Activado                                                                 |           |
| $\mathbf{x}$<br>v                         | <b>STEREO POWERED MIXER</b> | Activado                                                                 |           |
| $\pmb{\times}$                            | <b>GERENCIAL</b>            | Activado                                                                 |           |

**Figura 28.** *Modificar tipo de bien.*

*Fuente:* Elaboración propia.

- d. Pruebas
	- Prueba de caja negra

Al realizar la prueba de caja negra se apreció que se muestran los resultados esperados en el entregable.

Prueba de caja blanca

Se evaluó las sentencias de encajamiento y de selección, la optimización de los recursos, y las validaciones implementadas. Se aprecia que se ejecutan correctamente y en el tiempo estimado.

- 3. RI3 registrar y modificar marca
	- a. Descripción del caso de uso Permite registrar y modificar las marcas de los bienes patrimoniales.
	- b. Modelamiento de datos

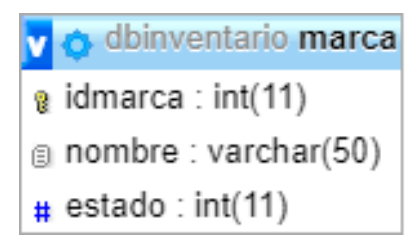

# **Figura 29.** *Modelamiento de datos de marca*

*Fuente:* Elaboración propia.

#### c. Formulario

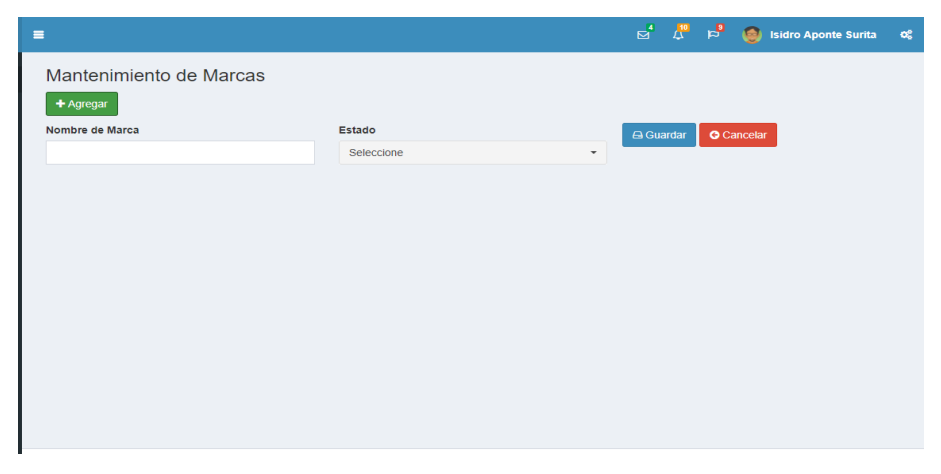

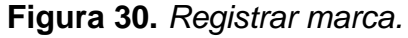

| $\equiv$                                    |                  |         |          | $\overline{\mathbb{S}}^4$ $\overline{\mathbb{S}}^1$ $\overline{\mathbb{S}}^3$ $\overline{\mathbb{S}}^3$ Isidro Aponte Surita | œ          |
|---------------------------------------------|------------------|---------|----------|----------------------------------------------------------------------------------------------------|------------|
| Mantenimiento de Marcas                     |                  |         |          |                                                                                                    |            |
| + Agregar                                   |                  |         |          |                                                                                                    |            |
| Excel<br><b>CSV</b><br>PDF<br>Copy          |                  |         | Buscar:  |                                                                                                    |            |
| <b>Acciones</b><br>$\overline{\phantom{a}}$ | <b>Nombre</b>    | $\circ$ | Estado   |                                                                                                    | $\Diamond$ |
| $\pmb{\times}$                              | <b>DELL</b>      |         | Activado |                                                                                                    |            |
| Editar Área                                 | <b>SORES</b>     |         | Activado |                                                                                                    |            |
| $\mathscr{E}$ x                             | <b>PEAVE</b>     |         | Activado |                                                                                                    |            |
| $\mathbf{X}$                                | <b>IMNOPSA</b>   |         | Activado |                                                                                                    |            |
| $\mathbf{x}$                                | <b>TURBO AIR</b> |         | Activado |                                                                                                    |            |
| $\mathbf{x}$                                | <b>SONY</b>      |         | Activado |                                                                                                    |            |
| $\mathbf{x}$                                | <b>TOYOTA</b>    |         | Activado |                                                                                                    |            |
| $\pmb{\times}$                              | <b>CANON</b>     |         | Activado |                                                                                                    |            |

**Figura 31.** *Modificar marca.*

*Fuente:* Elaboración propia.

- d. Pruebas
	- Prueba de caja negra

Al realizar la prueba de caja negra se apreció que se muestran los resultados esperados en el entregable.

Prueba de caja blanca

Se evaluó las sentencias de encajamiento y de selección, la optimización de los recursos, y las validaciones implementadas. Se aprecia que se ejecutan correctamente y en el tiempo estimado.

- 4. RI4 Registrar y modificar persona
	- a. Descripción del caso de uso Permite registrar y modificar las personas que harán uso de los bienes patrimoniales.

b. Modelamiento de datos

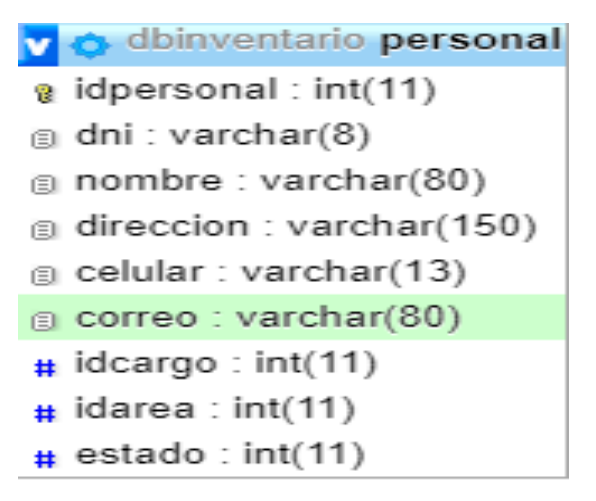

*Figura 32. Modelamiento de datos persona.*

*Fuente:* Elaboración propia.

### c. Formulario

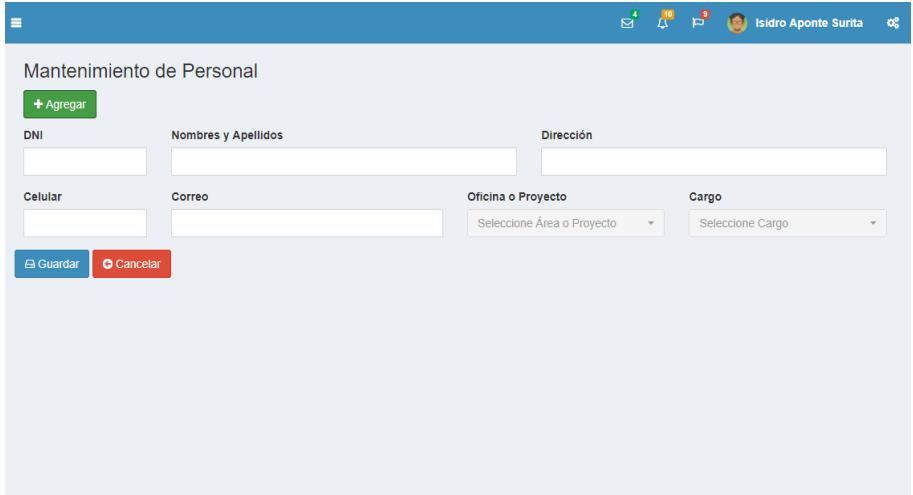

**Figura 33.** *Registrar persona.*

| $\equiv$                             |                                             |                                |                    | $\mathbf{p}^4$                | ۳,<br>i۵                            | <b>Isidro Aponte Surita</b><br>œ    |  |  |
|--------------------------------------|---------------------------------------------|--------------------------------|--------------------|-------------------------------|-------------------------------------|-------------------------------------|--|--|
| Mantenimiento de Personal            |                                             |                                |                    |                               |                                     |                                     |  |  |
| + Agregar                            |                                             |                                |                    |                               |                                     |                                     |  |  |
| <b>CSV</b><br>Excel<br>Copy          | <b>PDF</b>                                  |                                |                    |                               | Buscar:                             |                                     |  |  |
| $\Diamond$<br><b>Acciones</b><br>DNI | Nombres y<br>$\Diamond$<br><b>Apellidos</b> | $\Diamond$<br><b>Dirección</b> | Celular $\Diamond$ | ≎<br>Correo                   | $\Diamond$<br>Cargo                 | Oficina /<br>$\Diamond$<br>Proyecto |  |  |
| 00000000<br>×                        | <b>Gestor</b> de<br>Inventario              | INEI-<br>Moyobamba             | 000000000          | gestor@inei.gob.pe            | Gestor de<br>Inventario             | Almacen                             |  |  |
| <b>Editar Personal</b><br>T6445511   | <b>Benjamin Espinoza</b><br>Vergara         | Jr. Callao N° 510              | 99751523           | benjamin.espinoza@inei.gob.pe | <b>Director</b>                     | <b>Dirección</b>                    |  |  |
| 43314132<br>×                        | <b>Isidro Aponte Surita</b>                 | Jr. Miraflores<br>S/N Cdra, 3  | 930340230          | isapsu1@hotmail.com           | Administrador                       | Administración                      |  |  |
| 12123456<br>×                        | Juana Sosa Fenco                            | Jr. San Martin<br>123          | 123456789          | jusofe@hotmail.com            | Coordinador<br><b>Departamental</b> | <b>ENAHO</b>                        |  |  |
| $\pmb{\times}$                       | <b>Martha Escobedo</b><br>Chasnamote        | Moyobamba                      |                    | mec@inei.gob.pe               | Coordinador<br><b>Departamental</b> | <b>ENAPRES</b>                      |  |  |
| $\mathbf x$                          | <b>Gloria Torres</b><br>García              | Moyobamba                      |                    | gtg@inei.gob.pe               | <b>Supervisor Local</b>             | <b>ENAHO</b>                        |  |  |
| ×                                    | Doris Rimachi<br>Chacón                     | Jr. 20 de Abril<br>S/N         |                    | d.ricmachi@inei.gob.pe        | Encuestador                         | <b>ENAHO</b>                        |  |  |

**Figura 34.** *Modificar persona.*

*Fuente:* Elaboración propia.

- d. Pruebas
	- Prueba de caja negra

Al realizar la prueba de caja negra se apreció que se muestran los resultados esperados en el entregable.

Prueba de caja blanca

Se evaluó las sentencias de encajamiento y de selección, la optimización de los recursos, y las validaciones implementadas. Se aprecia que se ejecutan correctamente y en el tiempo estimado.

- 5. RI5 registrar y modificar área/proyecto
	- a. Descripción del caso de uso Permite registrar y modificar las áreas y proyectos permanentes con la que cuenta la Institución.

b. Modelamiento de datos

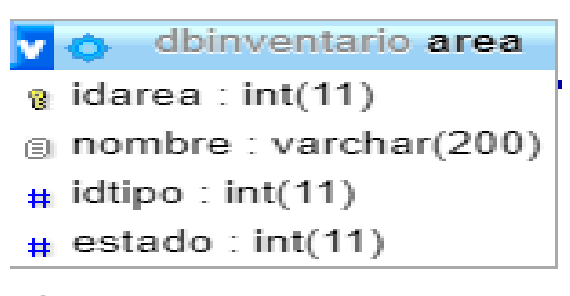

**Figura 35.** *Modelamiento de datos área/proyecto.*

*Fuente:* Elaboración propia.

c. Formulario

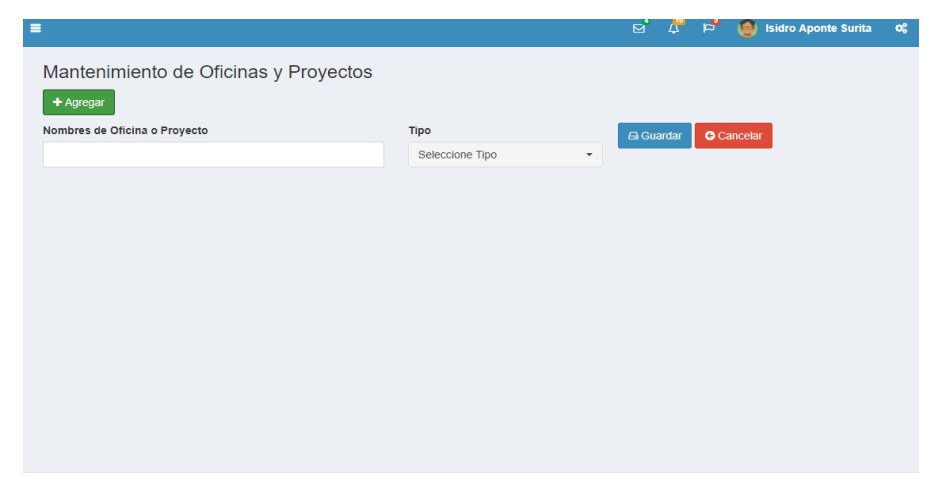

**Figura 36.** *Registrar área/proyectos.*

*Fuente:* Elaboración propia.

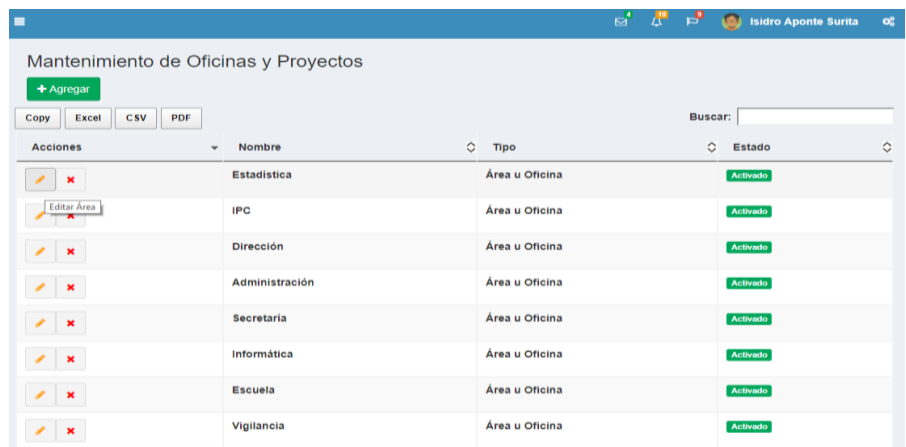

**Figura 37.** Modificar área/proyecto.

- d. Pruebas
	- Prueba de caja negra

Al realizar la prueba de caja negra se apreció que se muestran los resultados esperados en el entregable.

Prueba de caja blanca

Se evaluó las sentencias de encajamiento y de selección, la optimización de los recursos, y las validaciones implementadas. Se aprecia que se ejecutan correctamente y en el tiempo estimado.

- 6. RI6 registrar y modificar cargo
	- a. Descripción del caso de uso Permite registrar y modificar los cargos de los trabajadores de la institución.
	- b. Modelamiento de datos

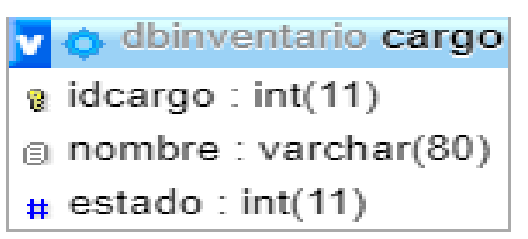

**Figura 38.** *Modelamiento de datos cargo. Fuente:* Elaboración propia.

### c. Formulario

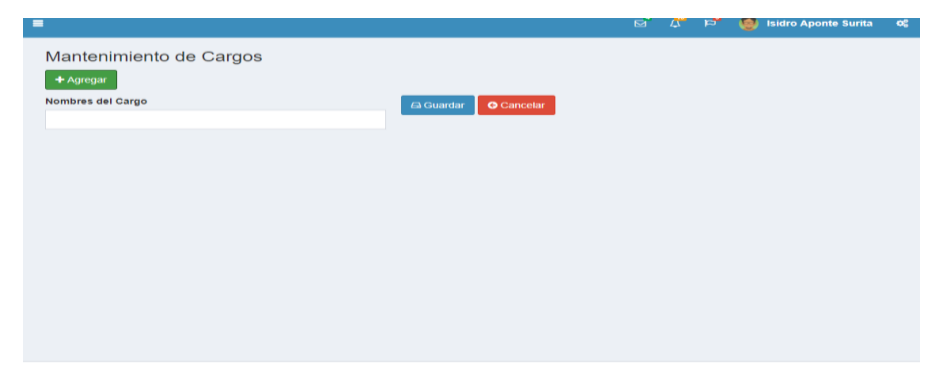

**Figura 39.** *Registrar cargo.*

*Fuente:* Elaboración propia.

| $\equiv$                                        |                                  | $\begin{array}{ccc}\n\mathbb{Z}^4 & \mathbb{Z}^6 & \mathbb{R}^3 \\ \mathbb{Z}^4 & \mathbb{Z}^6 & \mathbb{R}^3\n\end{array}$ |         | $\bullet$<br><b>Isidro Aponte Surita</b> | $\alpha^{\rm e}_{\rm o}$ |
|-------------------------------------------------|----------------------------------|----------------------------------------------------------------------------------------------------|---------|------------------------------------------|--------------------------|
| Mantenimiento de Cargos                         |                                  |                                                                                                    |         |                                          |                          |
| + Agregar<br>PDF<br><b>CSV</b><br>Excel<br>Copy |                                  |                                                                                                    | Buscar: |                                          |                          |
| <b>Acciones</b><br>$\overline{\phantom{a}}$     | <b>Nombre</b>                    |                                                                                                    |         | ≎<br><b>Estado</b>                       | $\Diamond$               |
| $\pmb{\times}$                                  | Gestor de Inventario             |                                                                                                    |         | Activado                                 |                          |
| Editar Área                                     | <b>Director</b>                  |                                                                                                    |         | Activado                                 |                          |
| $\pmb{\times}$                                  | <b>Administrador</b>             |                                                                                                    |         | Activado                                 |                          |
| $\pmb{\times}$                                  | <b>Secretaria</b>                |                                                                                                    |         | Activado                                 |                          |
| $\pmb{\times}$                                  | Informático                      |                                                                                                    |         | <b>Activado</b>                          |                          |
| $\pmb{\times}$                                  | <b>Coordinador Departamental</b> |                                                                                                    |         | <b>Activado</b>                          |                          |
| $\pmb{\times}$                                  | Asistente de Capacitaciones      |                                                                                                    |         | Activado                                 |                          |
| ×                                               | Asistente Analisa Departamental  |                                                                                                    |         | Activado                                 |                          |

**Figura 40.** *Modificar cargo.*

*Fuente:* Elaboración propia.

- d. Pruebas
	- Prueba de caja negra

Al realizar la prueba de caja negra se apreció que se muestran los resultados esperados en el entregable.

Prueba de caja blanca

Se evaluó las sentencias de encajamiento y de selección, la optimización de los recursos, y las validaciones implementadas. Se aprecia que se ejecutan correctamente y en el tiempo estimado.

- 7. RI7 Administrar asignación de bien
	- a. Descripción del caso de uso Permite asignar un bien patrimonial a cada uno de los usuarios de la institución.
	- b. Modelamiento de datos

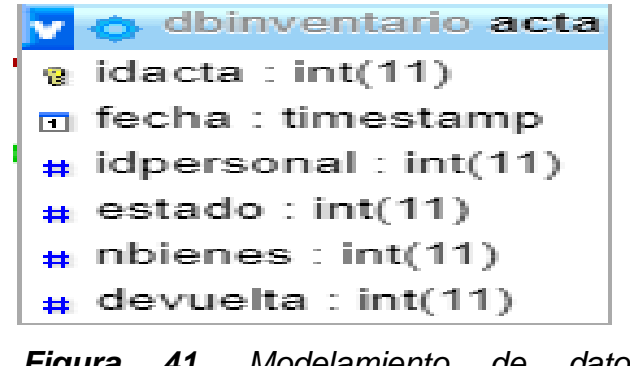

*Figura 41. Modelamiento de datos asignación de bienes.*

*Fuente:* Elaboración propia.

### c. Formulario

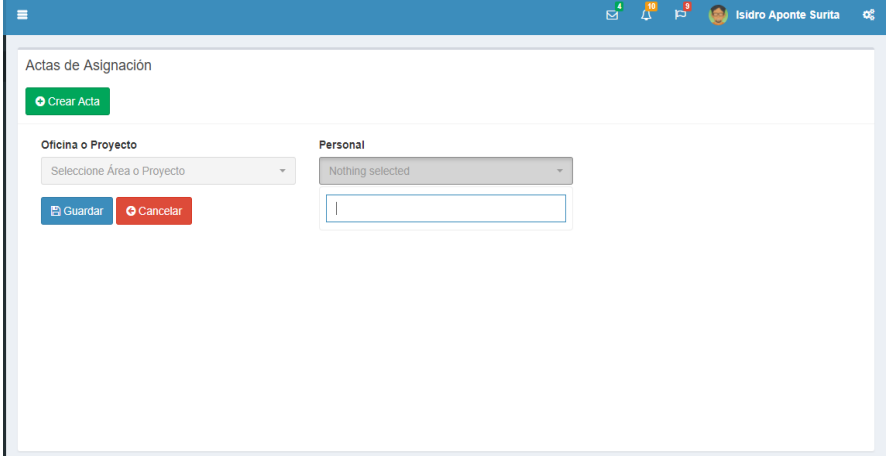

**Figura 42***. Asignación de bien mediante acta.*

- d. Pruebas
	- Prueba de caja negra

Al realizar la prueba de caja negra se apreció que se muestran los resultados esperados en el entregable.

Prueba de caja blanca

Se evaluó las sentencias de encajamiento y de selección, la optimización de los recursos, y las validaciones implementadas. Se aprecia que se ejecutan correctamente y en el tiempo estimado.

- 8. RI8 Administrar devolución de bienes
	- a. Descripción del caso de uso Permite devolver un bien asignado mediante un acta a un usuario de la institución.
	- b. Modelamiento de datos

o dbinventario detalleacta iddetalle : int(11)  $|$  idacta : int(11)  $\vert$  idbien : int(11)  $mostrar: int(11)$ 

**Figura 43.** *Modelamiento de datos devolución de bienes.*

# c. Formulario

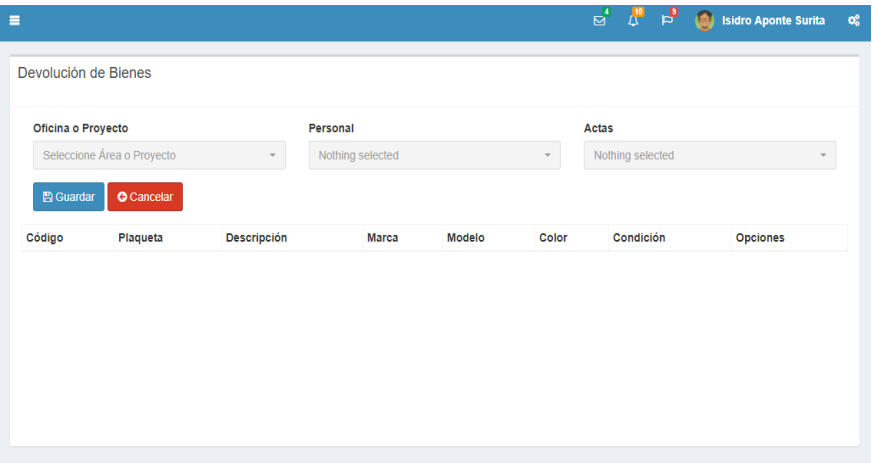

*Figura 44. Devolución de bienes.*

**Fuente:** Elaboración propia.

- d. Pruebas
	- Prueba de caja negra

Al realizar la prueba de caja negra se apreció que se muestran los resultados esperados en el entregable.

• Prueba de caja blanca

Se evaluó las sentencias de encajamiento y de selección, la optimización de los recursos, y las validaciones implementadas. Se aprecia que se ejecutan correctamente y en el tiempo estimado.

- 9. RI9 Administrar baja de bienes
	- a. Descripción del caso de uso Permite registrar un bien que fue dado de baja mediante resolución de la institución.

### b. Formulario

|                                |                     |                                           |                 |                    |                                    |                           | $\mathbb{E}^{4}$ $\mathbb{L}^{10}$<br>$F_{\rm pl}$ | O                               | <b>Isidro Aponte Surita</b>  |
|--------------------------------|---------------------|-------------------------------------------|-----------------|--------------------|------------------------------------|---------------------------|----------------------------------------------------|---------------------------------|------------------------------|
| Bienes a dar de baja           |                     |                                           |                 |                    |                                    |                           |                                                    |                                 |                              |
| Ingrese la Resolución          |                     |                                           |                 |                    |                                    |                           |                                                    |                                 |                              |
| Copy<br>Excel                  | <b>CSV</b><br>PDF   |                                           |                 |                    |                                    |                           | Buscar:                                            |                                 |                              |
| Código<br>٠                    | Plaqueta $\Diamond$ | $\hat{C}$<br><b>Descripción</b>           | Marca $\hat{C}$ | ≎<br><b>Modelo</b> | $\hat{C}$<br><b>Serie</b>          | ≎<br><b>Tipo</b>          | Color $\hat{\heartsuit}$                           | ≎<br>Estado                     | Opciones $\Diamond$          |
| 740890500036                   | 33836               | <b>RUTEADOR DE</b><br><b>RED - ROUTER</b> | <b>CISCO</b>    | 1921<br>ADSL/K9    | <b>FGL155225VK</b>                 | SIN<br><b>TIPO</b>        | <b>NEGRO</b>                                       | <b>MALOGRADO</b>                | <b>U</b> Baja                |
| 740880370843                   | 50587               | <b>MONITOR LED</b><br><b>DE 20""</b>      | <b>DELL</b>     | E2014H             | CN-012MWY-64180-<br>3AK-2LBL       | <b>SIN</b><br><b>TIPO</b> | <b>NEGRO</b>                                       | <b>MALOGRADO</b>                | Dar de baja<br><b>U</b> Baja |
| 740877002304                   | 39509               | <b>MONITOR A</b><br><b>COLOR</b>          | <b>DELL</b>     | E1913H             | CN-06TX4Y64180-<br><b>28M-18US</b> | <b>SIN</b><br><b>TIPO</b> | <b>NEGRO</b>                                       | <b>MALOGRADO</b>                | <b>U</b> Baja                |
| $\mathbf 0$                    | $\mathbf 0$         | <b>RACK PARA</b><br><b>TELEVISOR</b>      | S/M             | S/M                | S/N                                | <b>SIN</b><br><b>TIPO</b> | <b>S/C</b>                                         | <b>MALOGRADO</b>                | <b>U</b> Baja                |
| Mostrando 1 a 4 de 4 registros |                     |                                           |                 |                    |                                    |                           |                                                    | $\mathbf{1}$<br><b>Anterior</b> | <b>Siguiente</b>             |

**Figura 45.** *Baja de bienes.*

*Fuente:* Elaboración propia.

- c. Pruebas
	- Prueba de caja negra

Al realizar la prueba de caja negra se apreció que se muestran los resultados esperados en el entregable.

Prueba de caja blanca

Se evaluó las sentencias de encajamiento y de selección, la optimización de los recursos, y las validaciones implementadas. Se aprecia que se ejecutan correctamente y en el tiempo estimado.

# **Tabla 36**

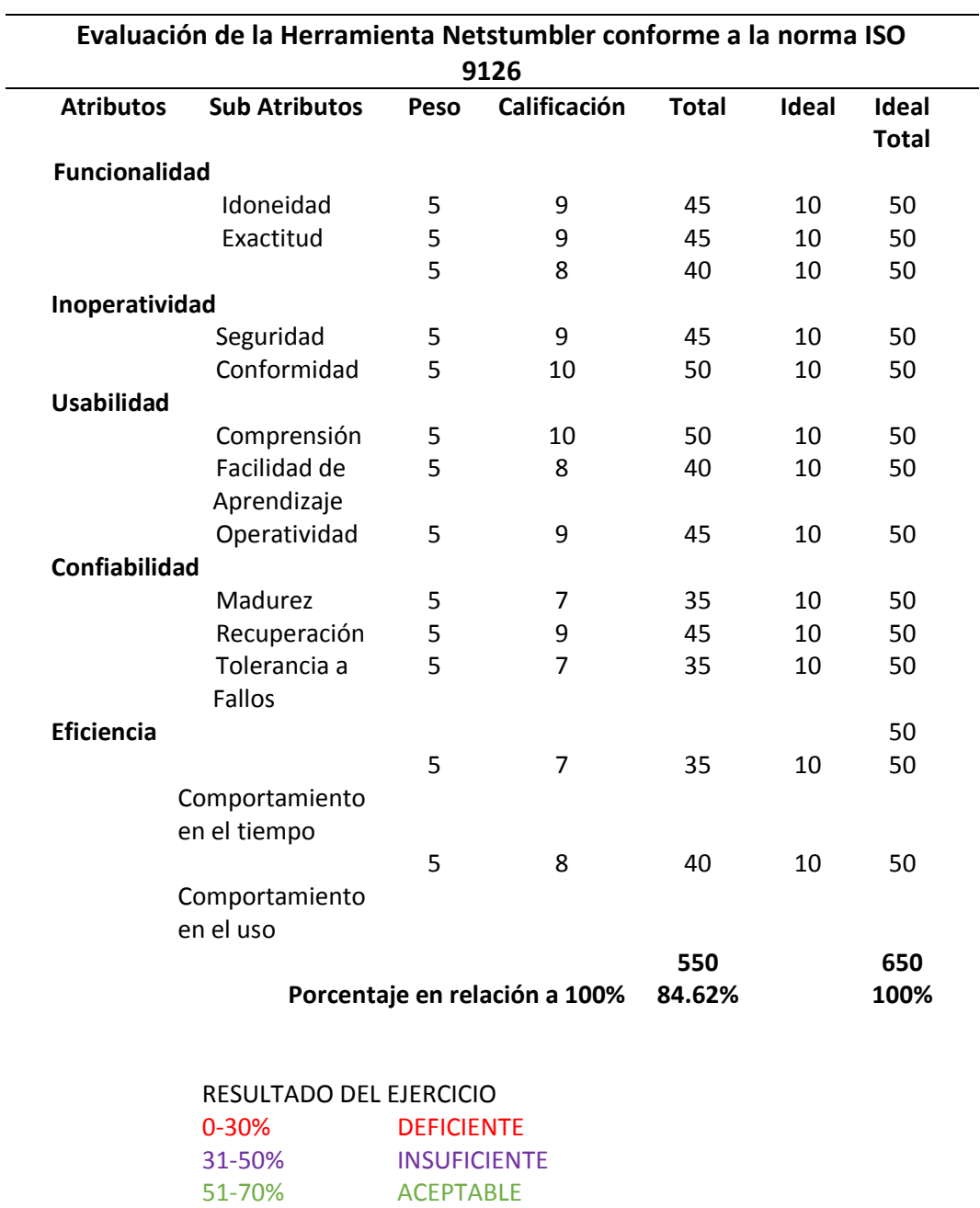

*Medición de métricas de calidad del sistema.*

*Fuente:* Elaboración propia.

71-89% SOBRESALIENTE **MAS DE 90% EXCELENTE**

# 3.3. **Analizar la influencia del sistema web móvil en la gestión patrimonial de activos de la oficina departamental de estadística e informática INEI – Moyobamba.**

Para analizar la influencia del sistema web móvil en la gestión patrimonial de activos una vez implementado en la oficina departamental de estadística e informática INEI-Moyobamba, se evaluó a través de la aplicación de la encuesta y/o cuestionario al jefe de control patrimonial y auxiliar de control patrimonial de los activos fijos, siendo estos los únicos responsables de dichos procesos, en la cual se midió la solución dada a los problemas planteados en un inicio del presente proyecto, todo esto con la finalidad de conocer el grado de influencia del sistema informáticos en los diferentes procesos de dicha área

- **3.3.1.** Resultado de la encuesta al jefe de control patrimonial y auxiliar de control patrimonial de los activos fijos del INEI-Moyobamba
	- 3.3.1.1. Tiempo de procesamiento de la información
		- Pregunta 1: ¿El tiempo requerido para la obtención de información de los activos fijos en la institución es adecuado?

### **Tabla 37**

*Evaluación de los tiempos de procesamientos.*

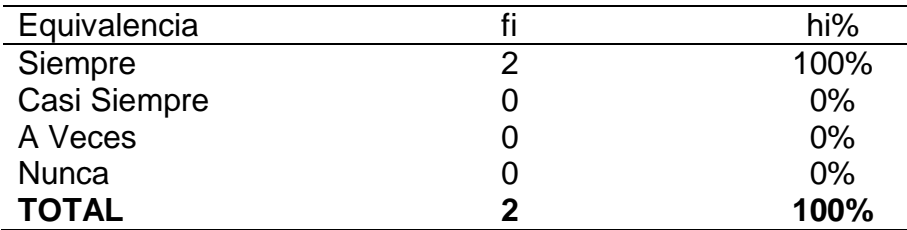

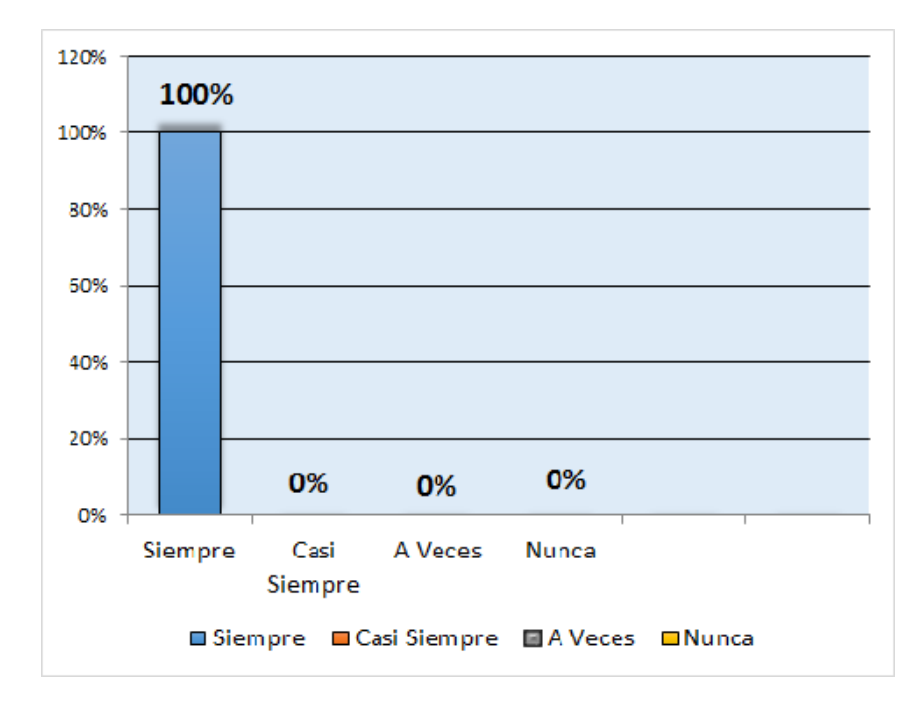

*Fuente:* Elaboración propia a partir de tabla 37. **Figura 46.** *Evaluación de los tiempos de procesamiento.*

Según la tabla 37 y figura 46, nos muestra que del total de los encuestados, el 100% considera que el tiempo en los procesamientos de la información de los activos Fijos siempre es la adecuada, a comparación de casi siempre, A Veces y Nunca que son considerados con el 0%.

Pregunta 2: ¿Los plazos manejados para consultas y consolidados de información de los activos fijos se cumplen?

### **Tabla 38**

*Plazo en consultas y consolidados de la información.*

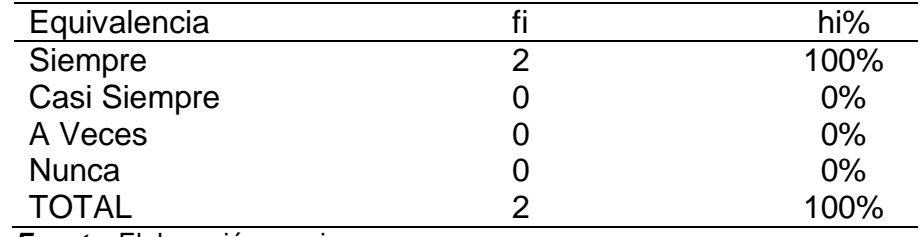

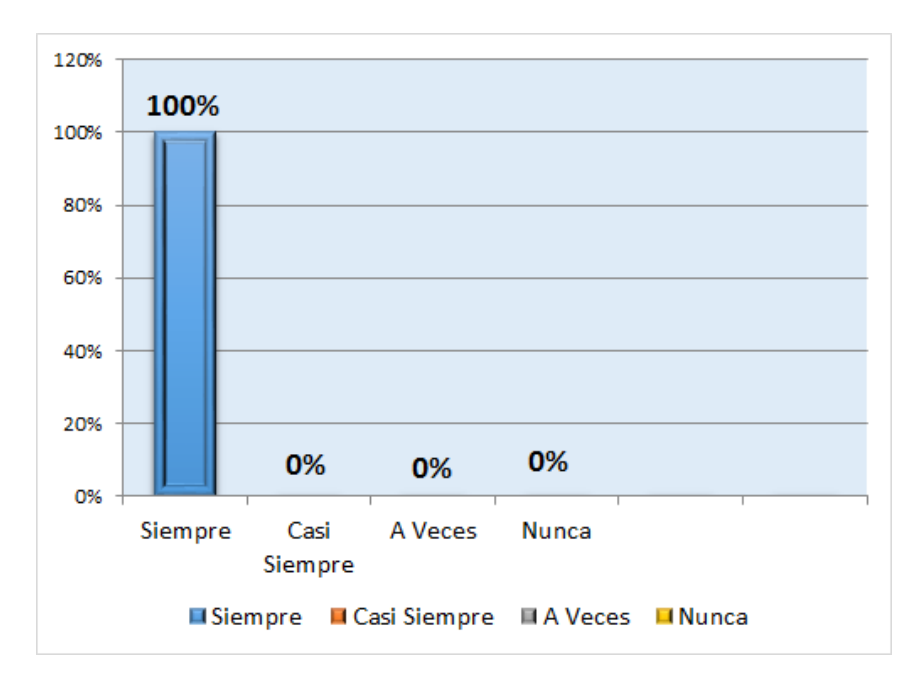

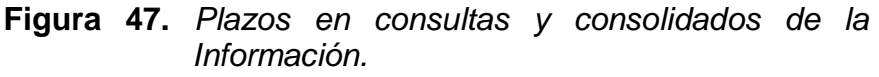

*Fuente:* Elaboración propia a partir de tabla 38.

Según la tabla 38 y figura 47, nos muestra que del total de los encuestados, el 100% considera que los plazos en las consultas y consolidados de la información de los activos Fijos siempre se cumplen, sin embargo casi siempre, A Veces y Nunca no son tomados en cuenta con un 0%.

Pregunta 3: ¿En qué medida se utilizan programas para el procesamiento de la información den la gestión de activos fijos?

#### **Tabla 39**

*Utilización de programas para el procesamiento de la información.*

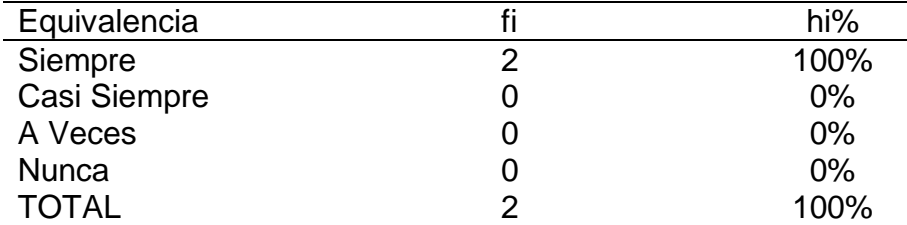

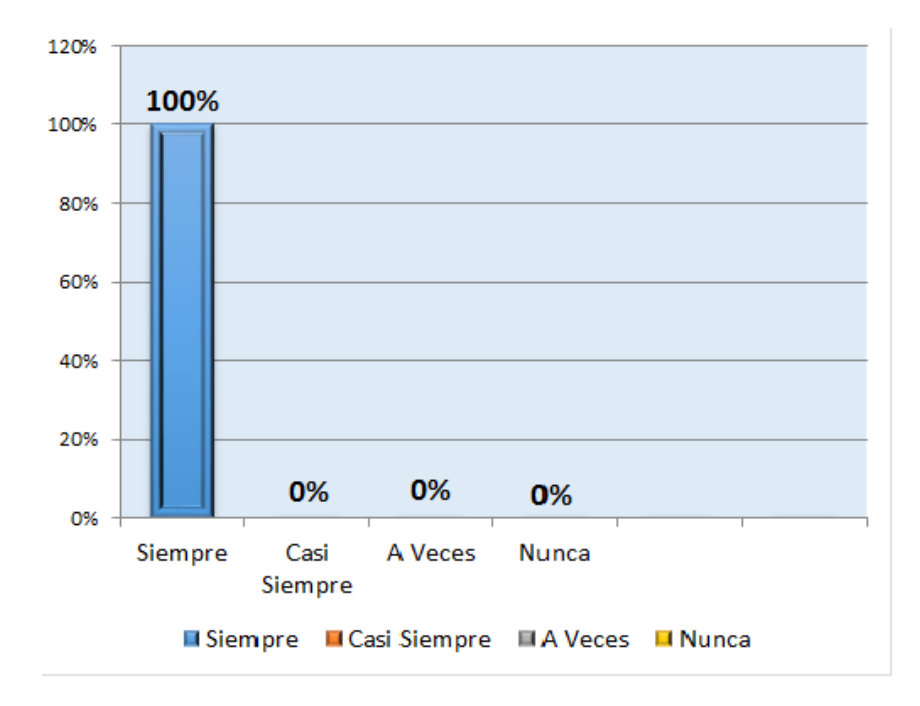

**Figura 48.** *Utilización de programas para el procesamiento de la información.*

*Fuente:* Elaboración propia a partir de tabla 39.

La tabla 39 y figura 48, nos muestra que del total de los encuestados, el 100% manifestaron que los programas Informáticos para el procesamiento de la información en la gestión de los activos fijos siempre se utilizan, sin embargo casi siempre, A Veces y Nunca no son tomados en cuenta con un 0%.

**Resumen de Indicador:** Tiempo de procesamiento de la información

#### **Tabla 40**

*Tiempo de procesamiento de la información.*

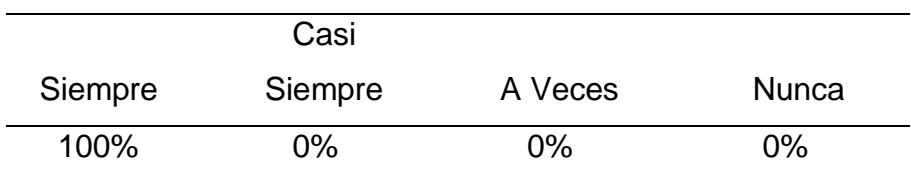

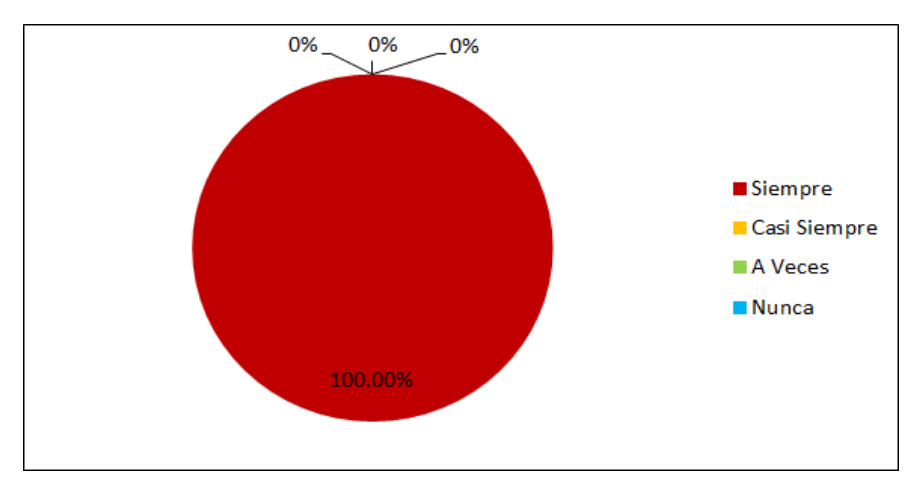

*Fuente:* Elaboración propia a partir de tabla 40. **Figura 49.** *Tiempo en el procesamiento de la información.*

Según la tabla 40 y Figura 49, nos muestra que al 100% de los encuestados indicaron que el tiempo de procesamiento de la información de los activos fijos de la ODEI-Moyobamba, Siempre se cumple, mientras que por otro lado con un 0% consideran que casi siempre, a veces y nunca el tiempo de procesamiento es la adecuada.

### 3.3.1.2. *Nivel de costos*

Pregunta 4: En cuanto a la gestión patrimonial de activos fijos de la ODEI-Moyobamba, ¿Se encuentran optimizados sus costos?

#### **Tabla 41**

*Optimización de costos para la gestión patrimonial de activos fijos.*

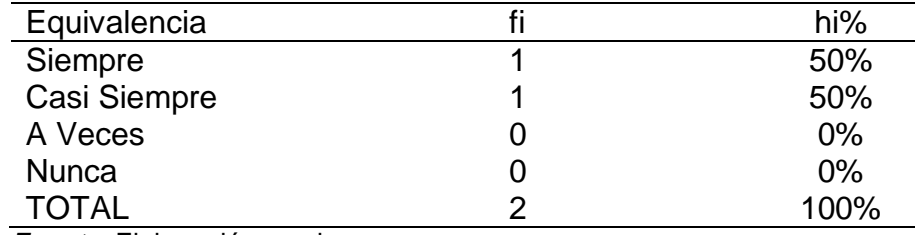

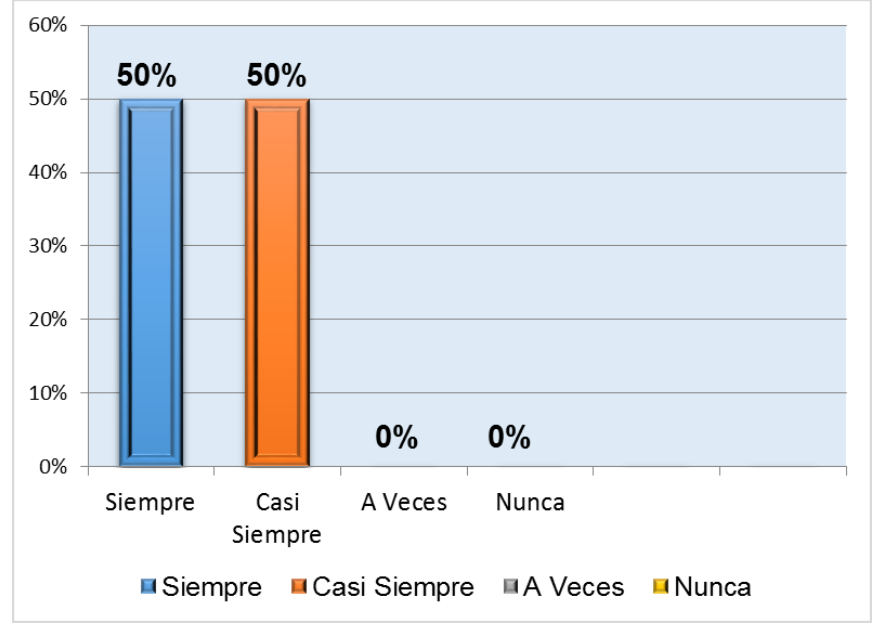

**Figura 50.** *Optimización de costos para la gestión patrimonial de activos fijos.*

*Fuente:* Elaboración propia a partir de tabla 41.

Como nos muestra la tabla 41 y figura 50, del total de los encuestados el 50% indicaron que siempre se optimizan los costos y el Otro 50% manifestaron que A Veces se optimizan los costos para la gestión patrimonial de activos fijos.

Pregunta 5: ¿Se racionaliza costos para la conciliación de activos fijos de la ODEI-Moyobamba?

#### **Tabla 42**

*Racionalización de costos para la conciliación de información de activos fijos.*

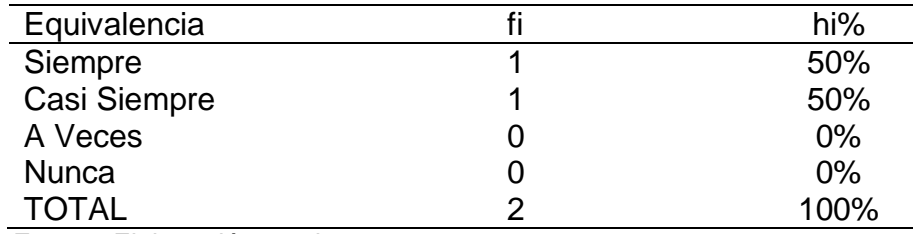

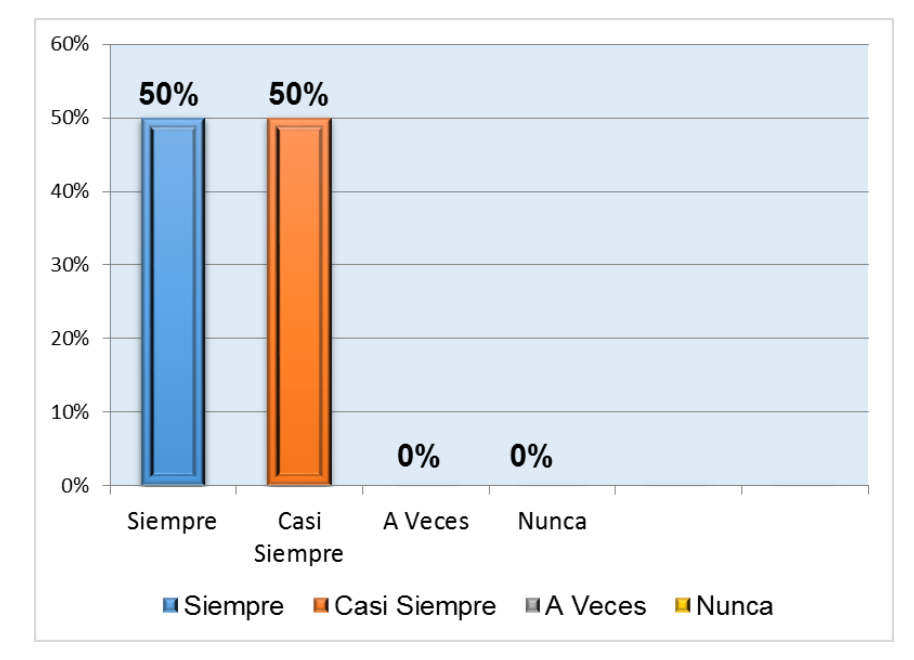

**Figura 51.** *Racionalización de costos para la conciliación de información de activos fijos.*

*Fuente:* Elaboración propia a partir de tabla 42.

Según la Tabla 42 y Figura 51, del total de los encuestados el 50% indicaron que Siempre se racionalizan los costos y el Otro 50% Manifestaron que A Veces se racionalizan los costos para la conciliación de Activos Fijos.

### **Resumen de Indicador:** Nivel de costos

#### **Tabla 43**

#### *Nivel de costos.*

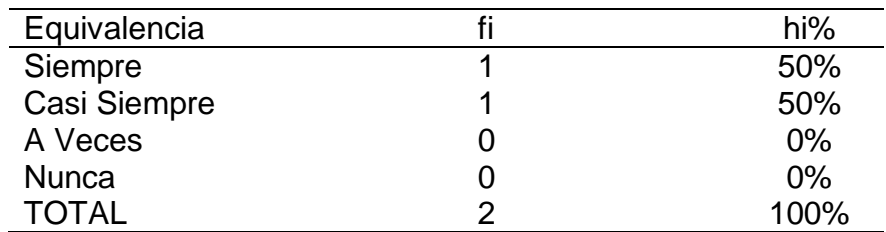

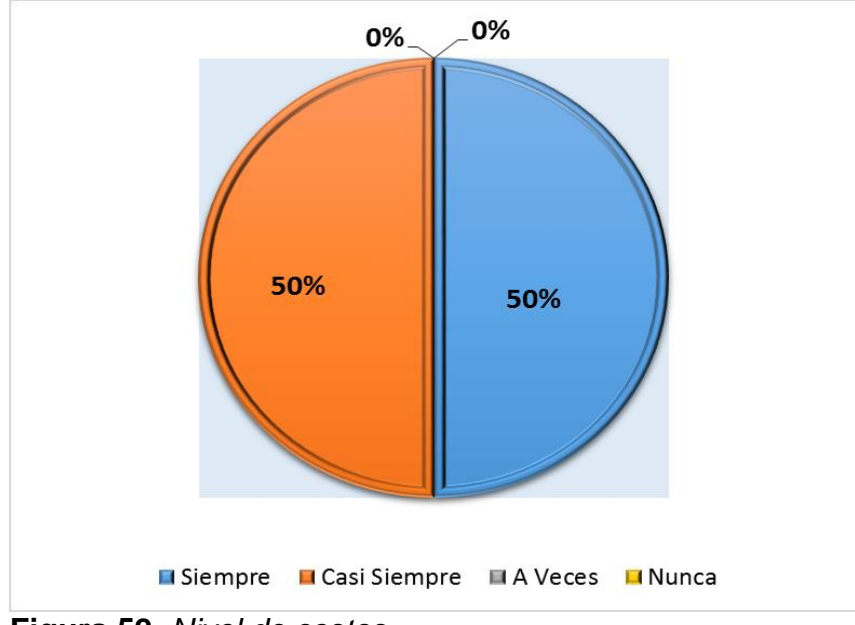

**Figura 52.** *Nivel de costos.*

*Fuente:* Elaboración propia a partir de tabla 43.

Según la tabla 43 y Figura 52, nos muestra que del 100% de los encuestados indicaron que siempre con un 50% y A Veces con un 50% se racionalizan y se optimizan los costos para el procesamiento de la información de los activos fijos de la institución.

3.3.1.3. Grado de *uso* de las tic

Pregunta 6: ¿Cuál es uso o grado de automatización de la información de los activos fijos con la que cuenta el INEI-Moyobamba?

### **Tabla 44**

*Uso o Grado de automatización de los activos fijos.*

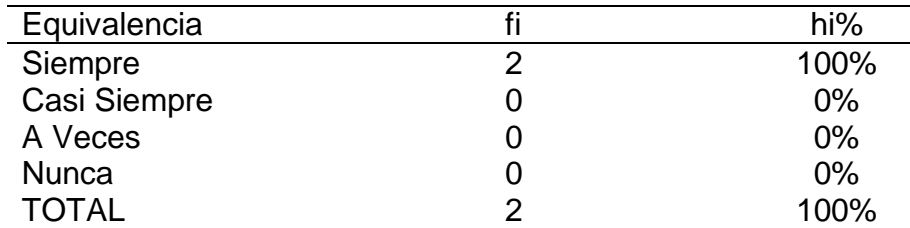

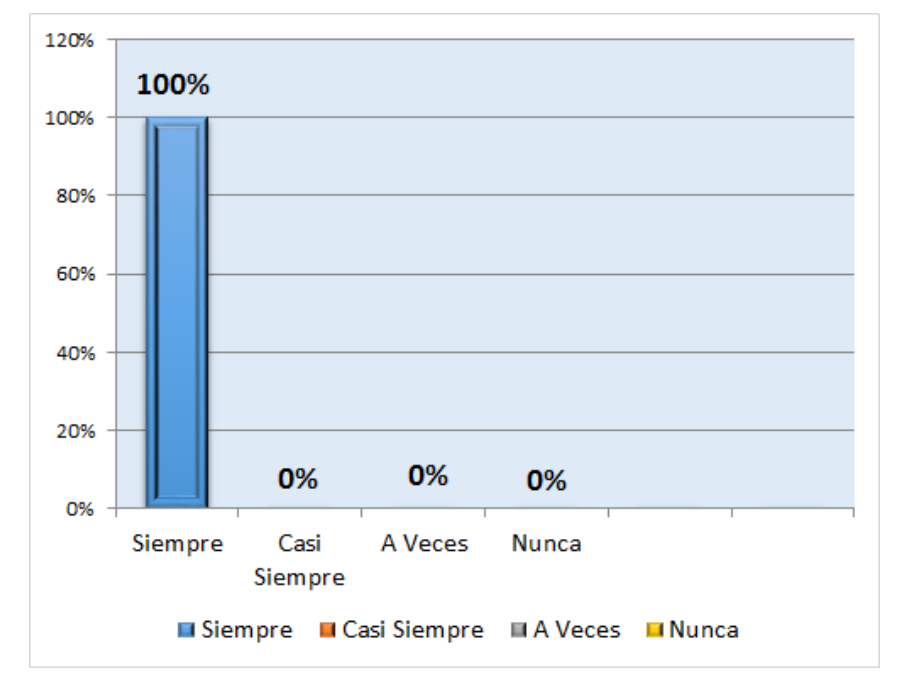

**Figura 53.** *Uso o grado de automatización de los activos fijos Fuente:* Elaboración propia a partir de tabla 44.

Según la tabla 44 y figura 53, nos muestra que del total de los encuestados, el 100% consideran que siempre usan la Información automatizada de los activos fijos de la ODEI-Moyobamba, sin embargo casi siempre, A Veces y Nunca no son tomados en cuenta con un 0%.

Pregunta 7: Para el proceso de consultas de datos de activos fijo del INEI ¿Cuál es la frecuencia de utilización de programas informáticos?

#### **Tabla 45**

*Frecuencia de utilización de programas informáticos.*

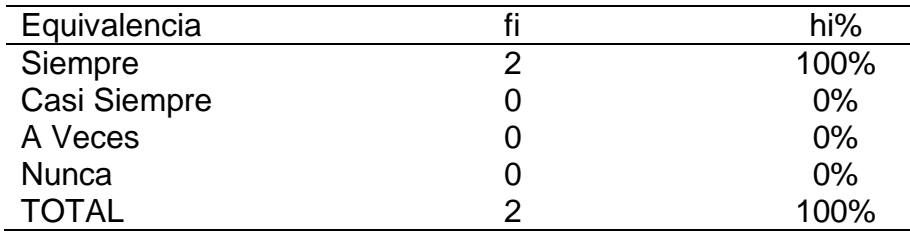

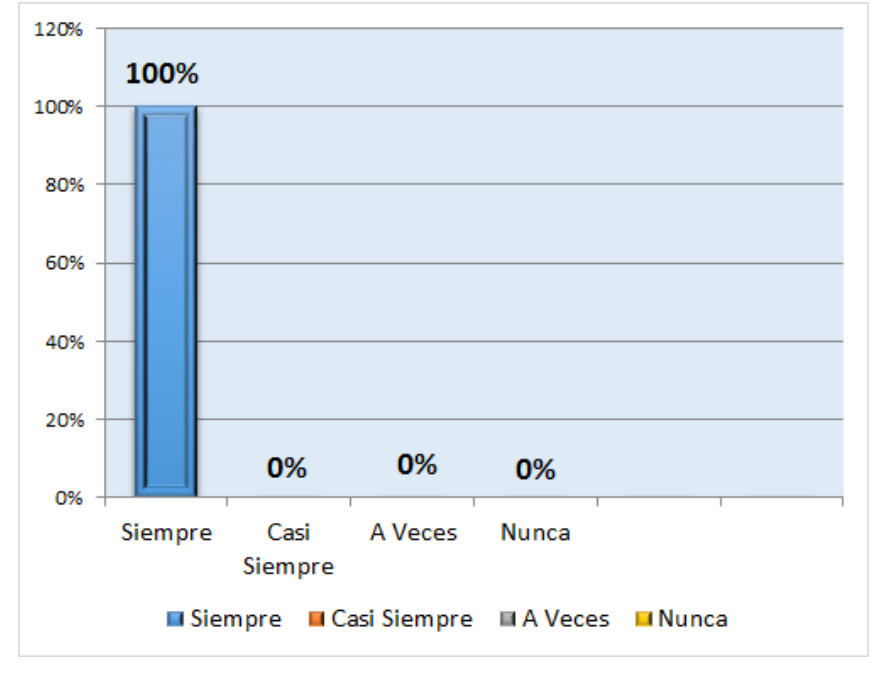

**Figura 54.** *Frecuencia de utilización de programas informáticos*

*Fuente:* Elaboración propia a partir de tabla 45.

Según la Tabla 45 y Figura 54, nos muestra que del total de los encuestados, el 100% consideran que es siempre la frecuencia de utilización de Programas informáticos para el proceso de consultas de datos de los activos fijos.

Pregunta 8: ¿La eficiencia actual en el manejo de la información haciendo uso de las TIC da resultados positivos?

#### **Tabla 46**

*Eficiencia en el manejo de la información haciendo uso de las TIC.*

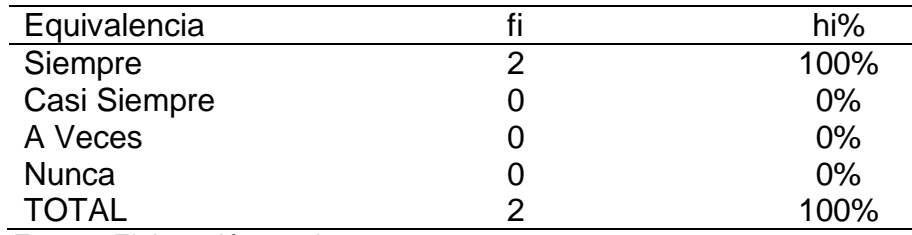

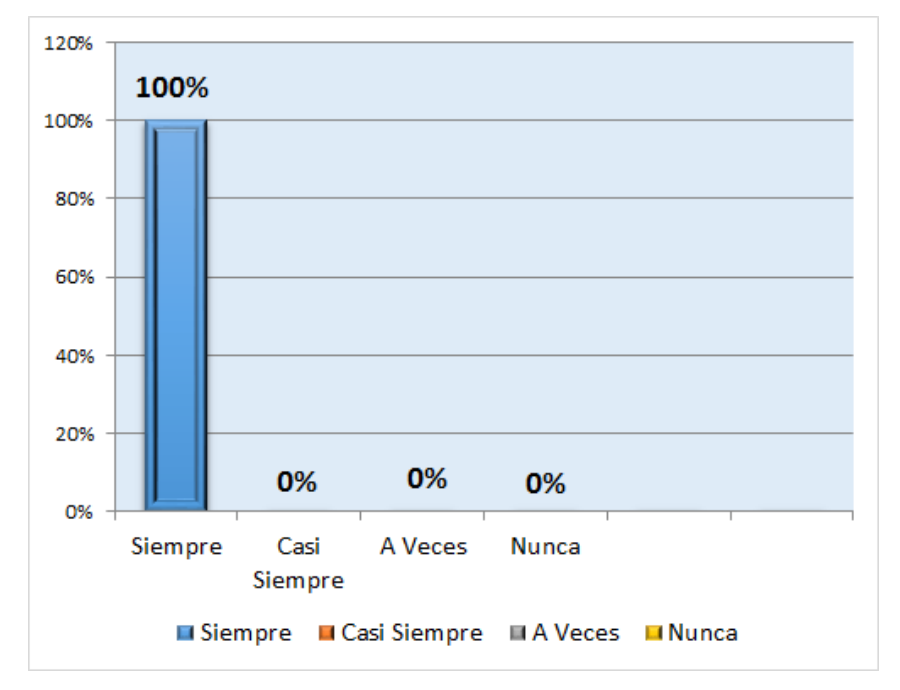

**Figura 55.** *Eficiencia en el manejo de la información haciendo uso de las TIC.*

*Fuente:* Elaboración propia a partir de tabla 47.

Según la tabla N° 47 y figura 55, nos muestra que del total de los encuestados, el 100% consideran Eficiente el uso de las TIC, con resultados positivos en el manejo de la información de los activos fijos del INEI-Moyobamba.

# **Resumen de Indicador: Grado de uso de las TIC**

### **Tabla 47**

*Grado de uso de las TIC.*

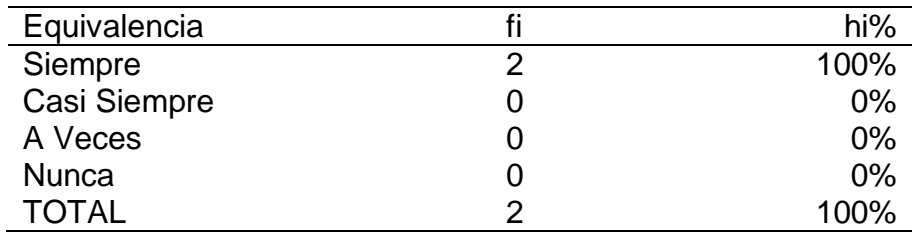

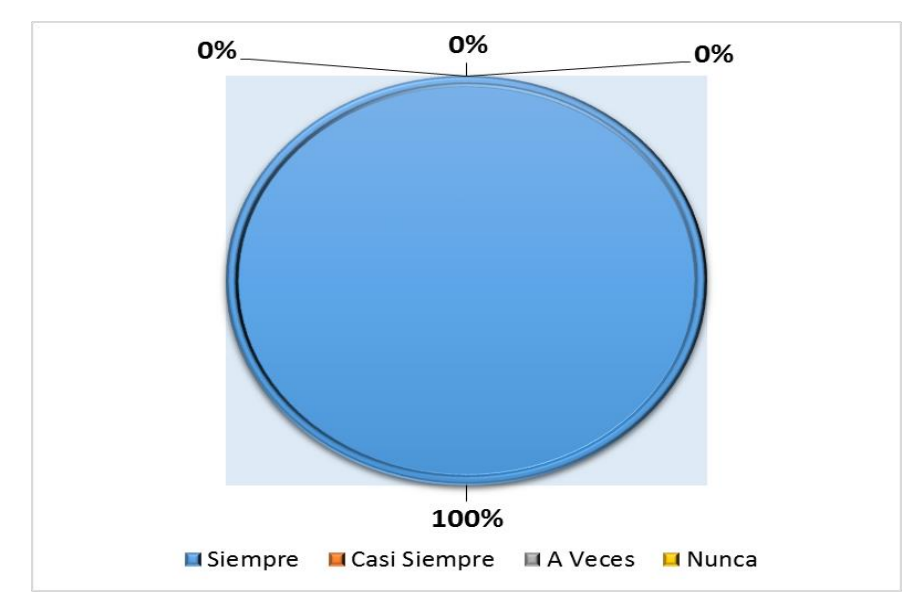

**Figura 56.** *Grado de uso de las TIC. Fuente:* Elaboración propia a partir de tabla 47.

Según la tabla 47 y figura 56, nos muestra que al 100% de los encuestados indicaron que Siempre utilizan las Tecnologías Informática y Comunicaciones para el procesamiento de la información de los activos fijos de la institución

3.3.1.4. Grado de apoyo a la dirección departamental.

Pregunta 9: ¿La forma de trabajo en la actualidad con los activos fijos, le permiten una toma de decisiones acertadas en la dirección departamental?

# **Tabla 48**

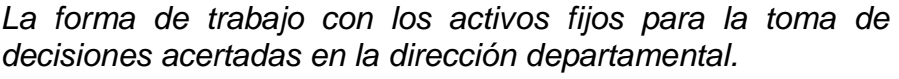

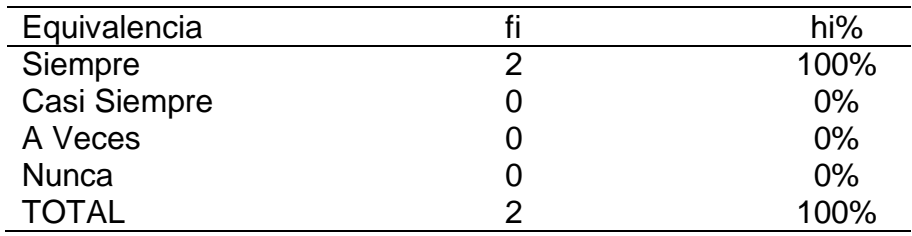

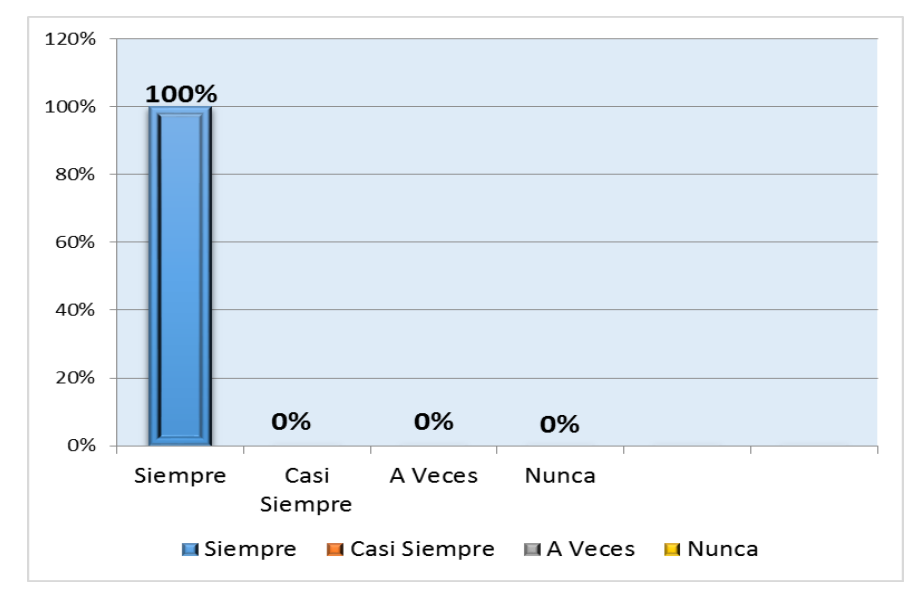

**Figura 57.** *La forma de trabajado con los activos fijos para la toma de decisiones acertadas en la dirección departamental.*

*Fuente:* Elaboración propia a partir de tabla 48.

Según la tabla 48 y figura 57, nos muestra que del total de los encuestados, el 100% consideran que la forma de trabajo en la actualidad con los activos fijos Siempre permite una toma de decisiones acertadas al director departamental.

> Pregunta 10: ¿Considera usted que las herramientas actuales de gestión de activos apoyan a la dirección departamental?

#### **Tabla 49**

| Herramientas Informáticas apoyo a la dirección departamental |   |      |  |  |  |  |  |
|--------------------------------------------------------------|---|------|--|--|--|--|--|
| Equivalencia                                                 |   | hi%  |  |  |  |  |  |
| Siempre                                                      | 2 | 100% |  |  |  |  |  |
| Casi Siempre                                                 |   | 0%   |  |  |  |  |  |
| A Veces                                                      |   | 0%   |  |  |  |  |  |
| <b>Nunca</b>                                                 |   | 0%   |  |  |  |  |  |
| TOTAL                                                        | 2 | 100% |  |  |  |  |  |

*Herramientas Informáticas apoyo a la dirección departamental*

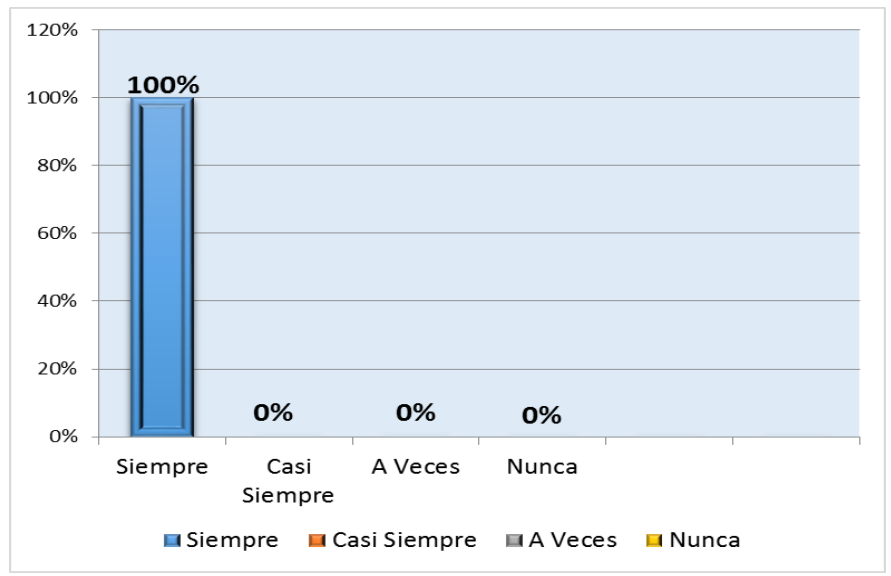

**Figura 58.** *Herramientas informáticas apoyo a la dirección departamental.*

*Fuente:* Elaboración propia a partir de tabla 49.

Según la tabla 49 y figura 58, nos muestra que del total de los encuestados, el 100% consideran que las herramientas actuales Informáticas siempre son un apoyo al director departamental en la gestión de activos de la institución.

Resumen de Indicador: Grado de apoyo a la dirección departamental

### **Tabla 50**

*Grado de apoyo a la dirección departamental.*

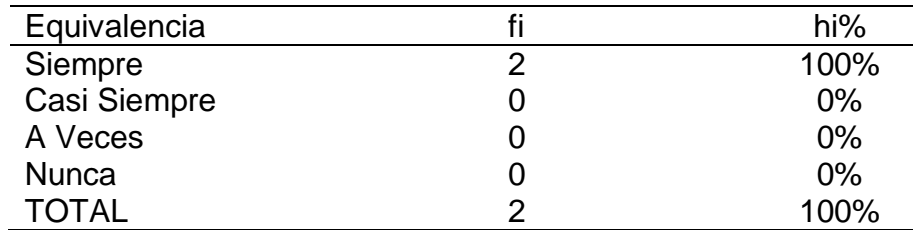

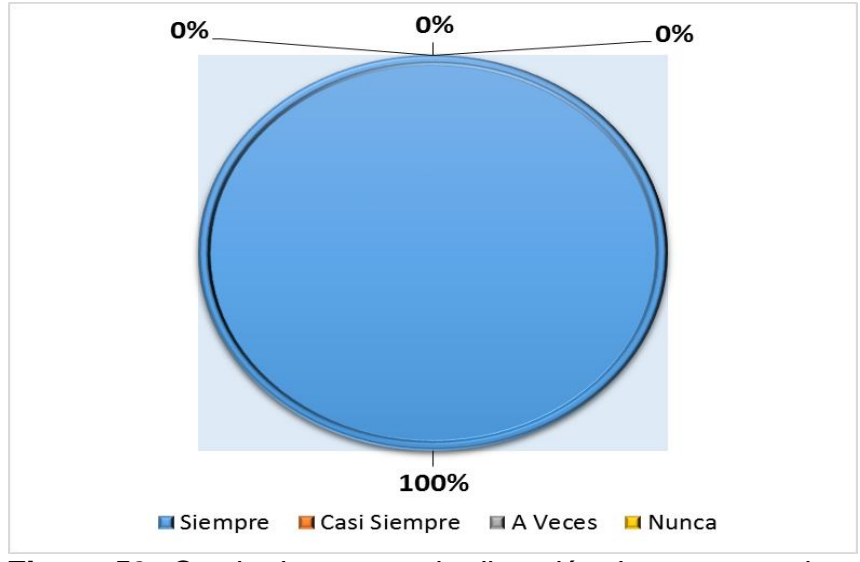

**Figura 59.** *Grado de apoyo a la dirección departamental.*

*Fuente:* Elaboración propia a partir de tabla 50.

Resumen de general de indicadores de la encuesta a jefe de control patrimonial y auxiliar de control patrimonial del INEI-Moyobamba.

# **Tabla 51**

*Resumen general de indicadores.*

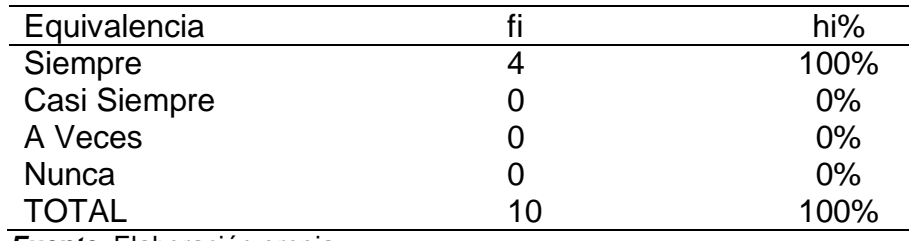

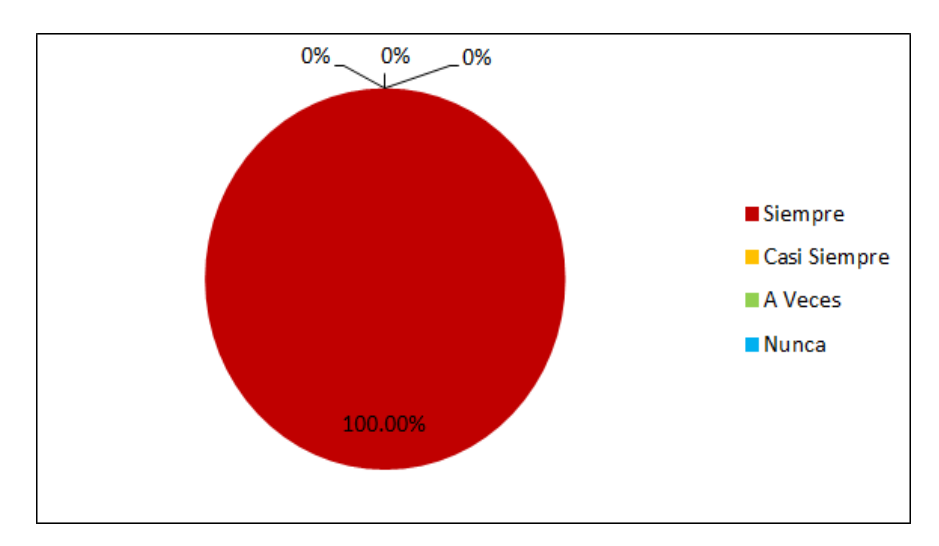

*Fuente:* Elaboración propia a partir de tabla 51. **Figura 60.** *Resumen general de indicadores.*

Según la tabla 51 y figura 60, nos muestra que del total de los encuestados, el 100% consideran que siempre los indicadores el sistema son están presentes en la gestión de los activos fijos con un 100% de aceptación respectivamente.

### **Aplicando el análisis inferencial**

Instrumento: Cuestionario aplicado al jefe de unidad de patrimonio INEI, auxiliar de patrimonio INEI

### **Tabla 52**

*Ponderación de la gestión patrimonial de activos en función percepción de tiempo de procesamiento, nivel de costos, grado de uso de TIC, grado de apoyo a la dirección departamental. (Pre Test).*

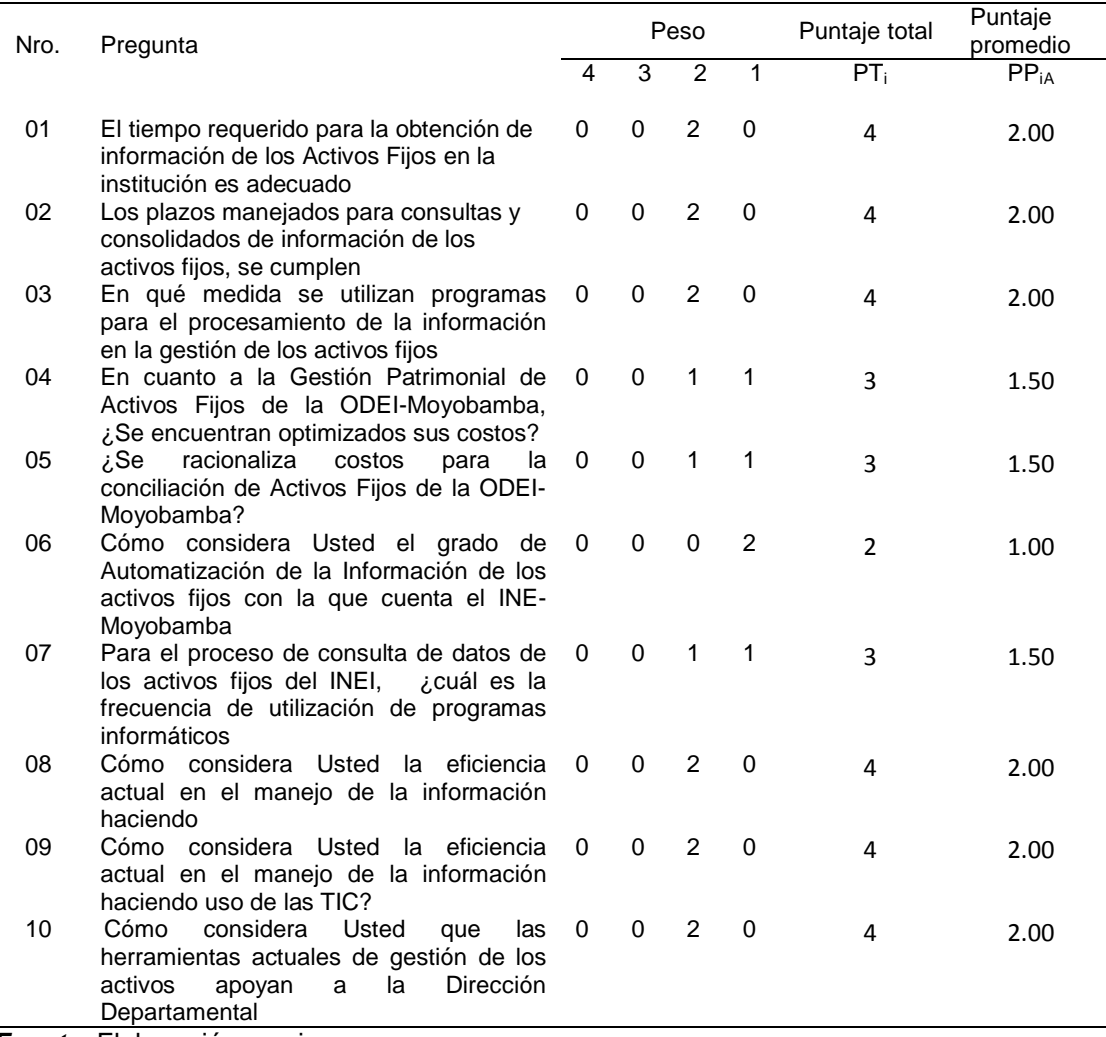

*Fuente:* Elaboración propia.

En la siguiente tabla se muestran los datos de los cálculos de puntajes obtenidos según la encuesta aplicada de modo Post Test.

### **Tabla 53**

Ponderación de la gestión patrimonial de activos en función percepción de *tiempo de procesamiento, nivel de costos, grado de uso de TIC, grado de apoyo a la Dirección Departamental. (Post Test).*

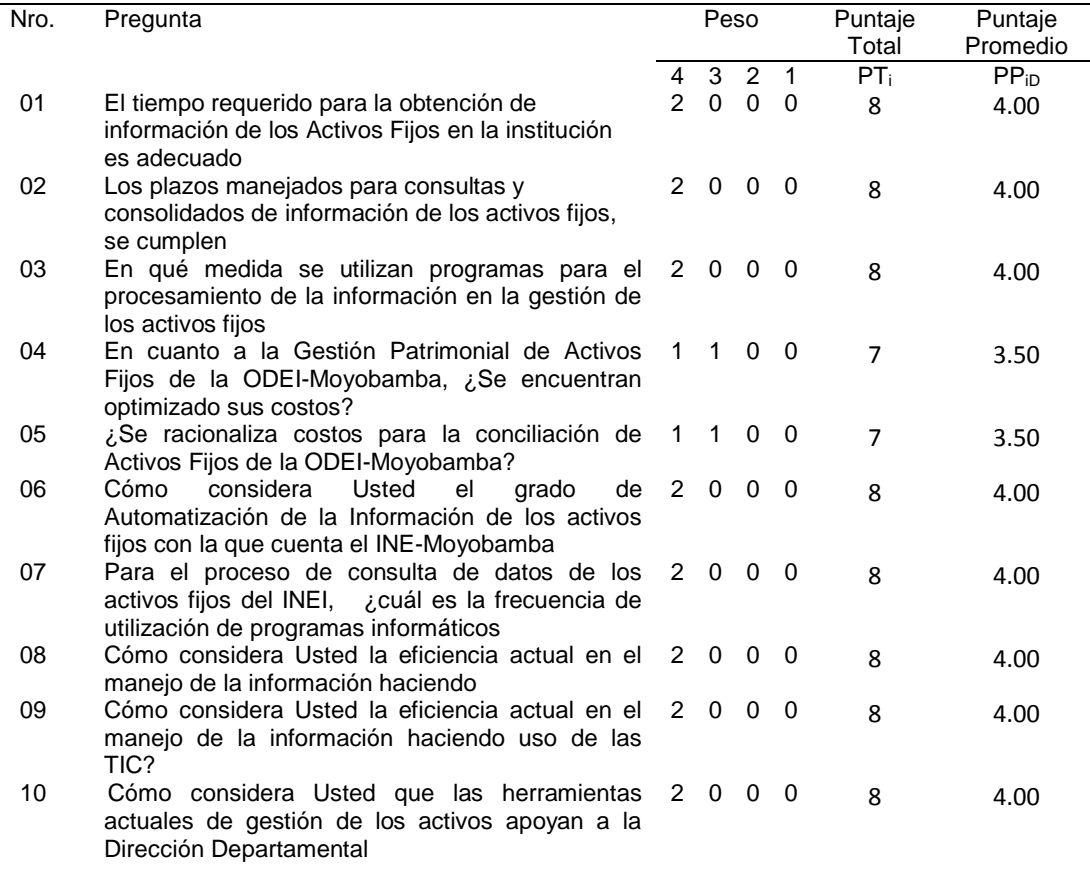

*Fuente:* Elaboración propia.

En la siguiente tabla podemos apreciar la contrastación de resultados en las pruebas Pre y Post Test:

### **Tabla 54**

*Contrastación pre y post test para ponderación la gestión patrimonial de activos en función de la percepción de tiempo de procesamiento, nivel de costos, grado de uso de TIC y grado de apoyo a la Dirección Departamental.*

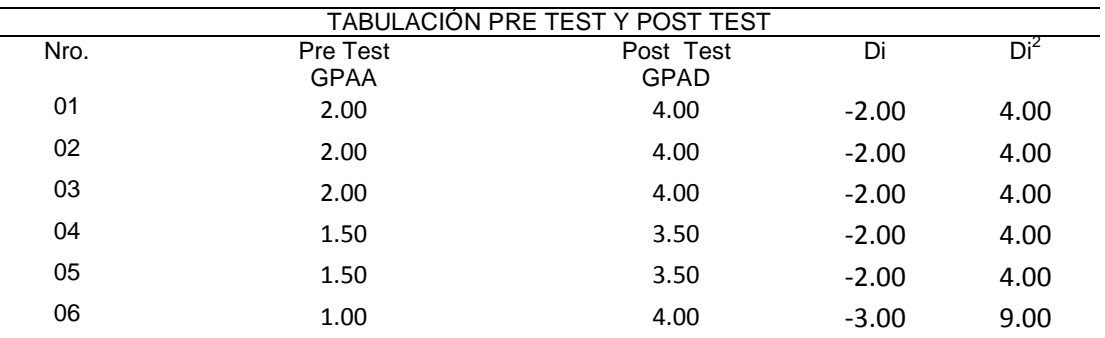

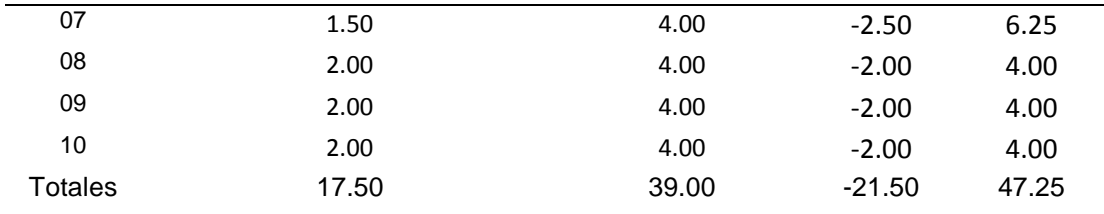

*Fuente:* Elaboración propia.

Cálculo de promedios de observaciones en la gestión patrimonial de activos. En ambos tiempos**.** Tener en cuenta que n = 10 preguntas.

Con el Sistema actual:

$$
GPAA = \frac{\sum_{i=1}^{n} GPAAi}{n} = \frac{17.50}{10} = 1.75
$$

Con el Sistema propuesto:

$$
GPAD = \frac{\sum_{i=1}^{n} GPADi}{n} = \frac{39.00}{10} = 3.90
$$

- $\triangleright$  Prueba de hipótesis específica:
	- o Definición de variables

NGPAA**:** Nivel de gestión patrimonial de activos en función de la percepción de tiempo de procesamiento, nivel de costos, grado de uso de TIC y grado de apoyo a la Dirección Departamental antes de implementar el sistema web móvil.

NGPAD**:** Nivel de gestión patrimonial de activos en función de la percepción de tiempo de procesamiento, nivel de costos, grado de uso de TIC y grado de apoyo a la Dirección Departamental después de implementar el sistema web móvil.

o Hipótesis estadísticas

Hipótesis H<sub>0</sub>: El NGPAA *es mayor* o igual al nivel de NGPAD.

 $H<sub>o</sub>: NGPAA - NGPAD >= 0$ 

Hipótesis Hi: El NGPAA *es menor* al nivel de NGPAD.

#### Ha: NGPAA – NGPAD < 0

o Nivel de significancia: El nivel de significancia escogido es del 5% (α = 0.05). Por lo tanto se considera el nivel de confianza igual al 95% (1- α = 0.95). Y n – 1 = 10 – 1 = 9 grados de libertad, se tiene el valor crítico de T de Student

Valor crítico:  $(1-\alpha)(n-1) = t(1-0.05)(10-1) = 1.833$ Como α = 0.05 y n – 1 = 9 grados de libertad, la región de rechazo consiste en aquellos valores de *t* menores que –*t*<sub>0.05</sub> = −1.833

o Resultados de la contrastación de la hipótesis

Hallamos la diferencia promedio, reemplazando los valores en la siguiente fórmula:

$$
\overline{D} = \frac{\sum_{i=1}^{n} Di}{n} = \frac{-21.50}{10} = -2.15
$$

Hallamos la Desviación Estándar, teniendo en cuenta la fórmula:

$$
S_D^2 = \frac{(10)(47.25) - (-21.50)^2}{10(10-1)} = 0.113
$$

$$
S_D = 0.34
$$

Hallamos el Cálculo de T, reemplazando valores en la fórmula:

$$
t_c = \frac{(-2.15)\sqrt{10}}{0.34} = -19.997
$$

o Conclusión:

Puesto que: *t<sup>c</sup>* = -19.997 (t calculado) < *t<sup>α</sup>* = -1.833 (tabular), estando este valor dentro de la región de rechazo, se concluye que se rechaza  $H_0$ , y  $H_i$  es aceptada.

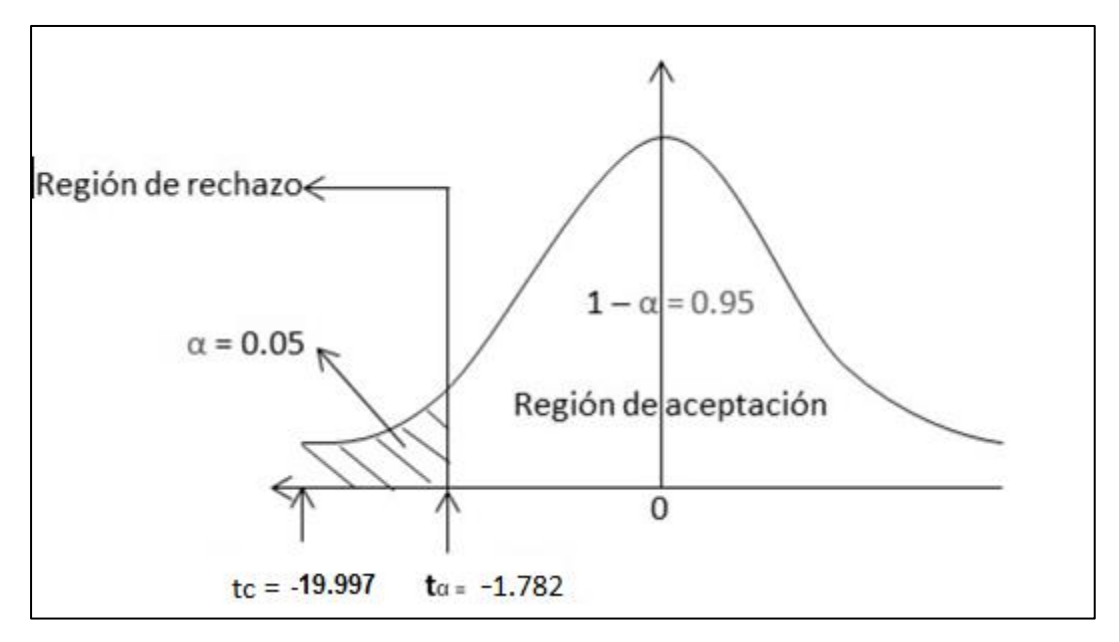

**Figura 61.** *Región de aceptación y rechazo para la prueba de hipótesis. Fuente:* Elaboración propia.

Se concluye de manera general entonces que la hipótesis general alternativa del proyecto (Ha), es aceptada ya que la hipótesis Nula (Ho) en función de su hipótesis especifica es rechazada según el procedimiento anterior. En otras palabras se puede afirmar entonces que el Sistema Web Móvil influye de manera objetiva en la gestión patrimonial de activos en la Oficina Departamental de Estadística e Informática INEI-Moyobamba.
## **IV. DISCUSIÓN**.

- Después de haber realizado la Pre y Post encuesta a los responsables de control patrimonial de los Activos Fijos, con respecto a los indicadores del sistema web móvil para la gestión patrimonial de activos en la oficina Departamental de Estadística e informática INEI – Moyobamba, 2017, se procedió a efectuar la comparación de los resultados obtenidos:
	- Los resultados adquiridos de la encuesta inicial antes que se implemente el sistema web móvil se pudo observar que los tiempos de procesamiento de la información A Veces se cumplían con un 100%, sin embargo con la implementación del este se logró un cambio rotundo en lo que respecta a este indicador ya que lo califica como que siempre se cumplen los tiempos con un 100% respectivamente, es nos da a entender que todos los procesos de administración y gestión de los activos fijos se cumplen con una mayor agilidad, obteniendo resultados en el momento preciso y oportuno.
	- Respecto a los niveles de costos igualmente se logró un cambio rotundo ya que antes de la implementación del sistema web móvil se obtiene un resultado negativo ya que señalan que nunca se racionaliza ni se optimizan costos para el manejo y procesamiento de la información de los activos fijos de la institución con un 100%, sin embargo una vez implementado el sistema web se obtiene resultados positivo en donde califica que siempre los tiempos se optimizan y se racionalizan en la obtención de datos con un 100% respectivamente, lo cual nos indica que se logró ayudar a reducir los costos para la obtención de información de calidad.
		- $\checkmark$  En cuanto a el grado de uso de las TIC, antes de la implementación del sistema web móvil califica que A veces con un 50% y Nunca con un 50% se utilizan las tecnologías de información, sin embargo una vez implementado el sistema informático el grado de uso de las TIC mejora ya que califica con un uso de siempre con un rotundo 100%, lo cual nos da a conocer

que se ha logrado hacer uso de las TIC y de esa forma estar a la vanguardia de la tecnología.

- $\checkmark$  Con respecto al grado de apoyo a la Dirección Departamento se logró resultados positivos a comparación de un inicio ya que de A Veces con un 100% se pasó a siempre 100% las herramientas informáticas ayudan a una gestión eficaz que conlleve al Director Departamental a tomar decisiones acertadas en su gestión.
- Al desarrollar la inferencia estadística y aplicar la prueba de la hipótesis general alternativa del proyecto (Ha), es aceptada ya que la hipótesis Nula (Ho) en función de su hipótesis especifica es rechazada con un valor de 9.997, lo cual genera una aceptación de la hipótesis alternativa de una variable a la otra, en otras palabras se puede afirmar que el sistema web móvil influye de manera objetiva en la gestión patrimonial de activos en la Oficina Departamental de Estadística e Informática INEI-Moyobamba.
	- Los resultados logrados con la implementación del sistema web móvil para la gestión patrimonial de activos en la Oficina Departamental de Estadística E Informática INEI – Moyobamba, 2017, es de mucha importancia en la actualidad ya que se logró solucionar los problemas y carencias del área de control patrimonial que la institución carecía desde su creación, teniendo coherencia con los resultados de las tesis de:
		- GALIANO Olga *"Sistema web móvil para la gestión y control de activos fijos para la universidad técnica del norte*, ya que ambos sistemas informáticos ayudan al usuario a tener un manejo de la información adecuada y de fácil acceso.
		- $\checkmark$  En comparación con la tesis de: FONT Odalys "Implementación de un sistema web móvil de gestión de activos documentales en la universidad central "Marta Abreu" de las villas", se logró obtener como resultado la identificación de falencias en el área de control patrimonial y que con la implementación del sistema web móvil se

logró que los activos fijos deben tener orden historial documentado que sirva como estadística a futuro a la institución.

 $\checkmark$  Con la automatización de los procesos implementado por NOVILLO, Alex "Creación de un sistema web móvil para la gestión de activos físicos en las ensambladoras de motos de la ciudad de lima – Universidad San Martín de Porres", logro que las ensambladoras cuenten con gran cantidad de activos fijos subidos en el sistema, ordenado por categorías y que estas puedan ser modificado en función a las exigencias, teniendo una similitud con nuestro sistema web móvil de activos fijos del INEI-Moyobamba que al igual que ellos también cuenta con una gran cantidad de bines patrimoniales y que con la implementación del sistema web se logró tener alojados en el sistema todos los bienes patrimoniales, el cual pueden ser manipulados de acuerdo a las exigencias de jefe de control patrimonial y auxiliar de control patrimonial en el momento que lo requieran y de acuerdo a la necesidad del momento.

# **V. CONCLUSIONES**

- 5.1. Durante todo el proceso de evaluación situacional del manejo de la gestión de los activos fijos en la Oficina Departamental de estadística e informática INEI-Moyobamba, se pudo identificar diferentes inconvenientes o carencias en el procesamiento de la información de los activos fijos institucionales, logrando de esa forma tener el visto bueno por parte del Director Departamental para la implementación de un sistema informático que ayude a la administración y gestión de los Bines patrimoniales, pero esto bajo la dirección de los responsables del área. El primer objetivo fue de vital importancia para el logro de la presente tesis, utilizando la técnica de recolección de la información estadística del INEI-Moyobamba mediante la encuesta, en donde se pudo apreciar los índices de los diferentes indicadores no eran favorables para la institución.
- 5.2. A través del diseño y programación del sistema web móvil de los activos fijos del INEI-Moyobamba se obtuvo como resultado información en tiempo real, con datos precisos y de calidad de acuerdo a los estándares establecidos por la institución y por el ente que regula el manejo de bienes patrimoniales del estado como es el SBN, y al automatizar la información de los Activos Fijos se lograra una toma de decisiones acertadas para la buena gestión institucional, el desarrollo se realizó utilizando la metodología SCRUM por ser una metodología de desarrollo ágil y flexible para el desarrollo del software, la programación se realizó utilizando el lenguaje de programación PHP que es software libre y con un lenguaje adecuado para el desarrollo web adecuado para ser incrustado en HTML, utilizando la herramienta de base de Datos phpMyAdmin, para la administración del MySQL, de esta forma se logrando que el sistema web cumpla con tener usabilidad, confiabilidad, usabilidad y ser eficiente.

5.3. En lo que respecta al tercer objetivo se demostró que con la implementación del sistema web móvil en el área de control patrimonial del INEI-Moyobamba, se contribuyó a la agilización de todos los procesos de gestión de los activos con la que cuenta la institución, aportando a que la información sea procesada en los menores tiempos posibles, con costos bajos, haciendo uso de las TIC y que estos sean de vital apoyo al Director Departamental en su toma de decisiones. (resultados y Discusiones)

## **VI. RECOMENDACIONES**

- 6.1. A la Dirección Departamental, al jefe de control patrimonial y auxiliar de control patrimonial, se les recomienda que la implementación del sistema web móvil para la gestión de Activos Fijos no quede allí si no que como institución se proyectó a futuro realizando ciertas mejoras al sistema implementado adecuándolo a las nuevas tecnologías que salgan en su momento, y que además de este sistema informático se debe automatizar todos los procesos que conlleva el manejo de la información estadística y administrativa de la institución que en estos momento no los tiene.
- 6.2. A la Universidad César Vallejo, implementar un laboratorio bien equipado para la ejecución y desarrollo de prácticas presenciales durante el desarrollo de las materias que se lleva en la carrera de Ingeniería de sistemas, para que de esa forma el egresado de la carrera en mención salga capacitado y pueda afrontar la realidad laboral que el mercado exige, además se debe programar cursos de capacitación permanentes en la carrera de Ingeniería de sistemas abordando temas de las tecnologías del momento.
- 6.3. A los diferentes investigadores desarrollar sistemas informáticos para una institución es de vital ayuda para ellos ya que de esa forma se estará contribuyendo a que la tecnología llegue a cada oficina y no estar desactualizados en ella.

#### **VII. REFERENCIAS**

- ACUÑA, Silvio. "Activos Fijos" (Sesión Nº 7) Universidad Alas Peruanas Tarapoto, Perú 2010.
- AGUILAR, Mónica. 2013. La importancia de una adecuada gestión de Activos Fijos en su negocio, Revista Bullding a better working world, Venezuela-2013, Pág. 1,2
- AMENDOLA, Luis. "El valor de la EAM en la Gestión de activos", (Proyecto Management ed. CONSOL). Valencia, 2012. 56 pp.
- FARIAS, María L., "Manual de contabilidad Básica*",* (Manual).Universidad Autónoma de Estado de Hidalgo", México-2014.
- FONT, Odalys, Implementación de un Sistema de Gestión Documental (Tesis Doctoral). Universidad Central "Marta Abreu de las Villas, Cuba 2013.
- GALIANO, Olga, Sistema web móvil para la gestión y control de activos fijos (Proyecto Académico). Universidad Técnica del Norte, Ecuador 2011.
- GARAY, Jorge & VANGUIERI, Cynthia, "Nuevas Normas de Medición Contable" (trabajo de Investigación), Universidad Nacional de Cuyo, Argentina, 2013.
- GARZON, Clara, "Análisis de los conceptos de administración, Gestión, Gerencia en enfermería desde la producción científica de enfermería en américa Latina, Colombia: Facultad de Enfermería". Directora: Myriam Abaunza (Tesis para Titulo), Bogota-2011.
- GUTIÉRREZ, Claudio., "Como funciona la Web" (1ra. ed.). Centro de Investigación de la Web, p. 24, Santiago de Chile, Chile-2008.
- MATEU, Carles, "Desarrollo de Aplicaciones Web", (1ra ed.). España, Catalunya, 2004. 378 pp.
- NOVILLO, Alex, Creación de un sistema web móvil para la gestión de activos físicos en las ensambladoras Automotrices (Tesis Doctoral) Universidad Politécnica Salesiana, Quito, Ecuador 2013.
- OLSINA, Luis., Métricas e Indicadores: Dos Conceptos Claves para Medición y Evaluación, Argentina-2003.
- RAMOS, Alicia y RAMOS, Martin, "Aplicaciones Web", (1<sup>ra</sup> ed.) Ediciones Paraninfo, SA p. 3, Madrid, España-2011.
- UNINON EUROPEA, Guía Básica de Gestión Financiera para los beneficiarios de los fondos de la UE" en el marco de las acciones exteriores, v. 15-11-2010, pp. 49:60.
- UNIVERSIDAD SANTIAGO DE CALI., "Política y gestión para el manejo de activos fijos en la U.S.C (Manual de disposiciones, Universidad Santiago de Cali, Cali Colombia-2012.

# **VIII. ANEXOS**

- Matriz de Consistencia.
- $\bullet$  Instrumentos de recolección de información.
- Fichas de Opinión de Expertos Antes y Después.
- Acta de Aprobación de Originalidad.
- Constancia de Corrección de Estilo
- Autorización de Publicación de Tesis en Repositorio Institucional UCV
- Constancia de Revisión Gramatical y Ortográfica
- Declaración Jurada de Abstrac

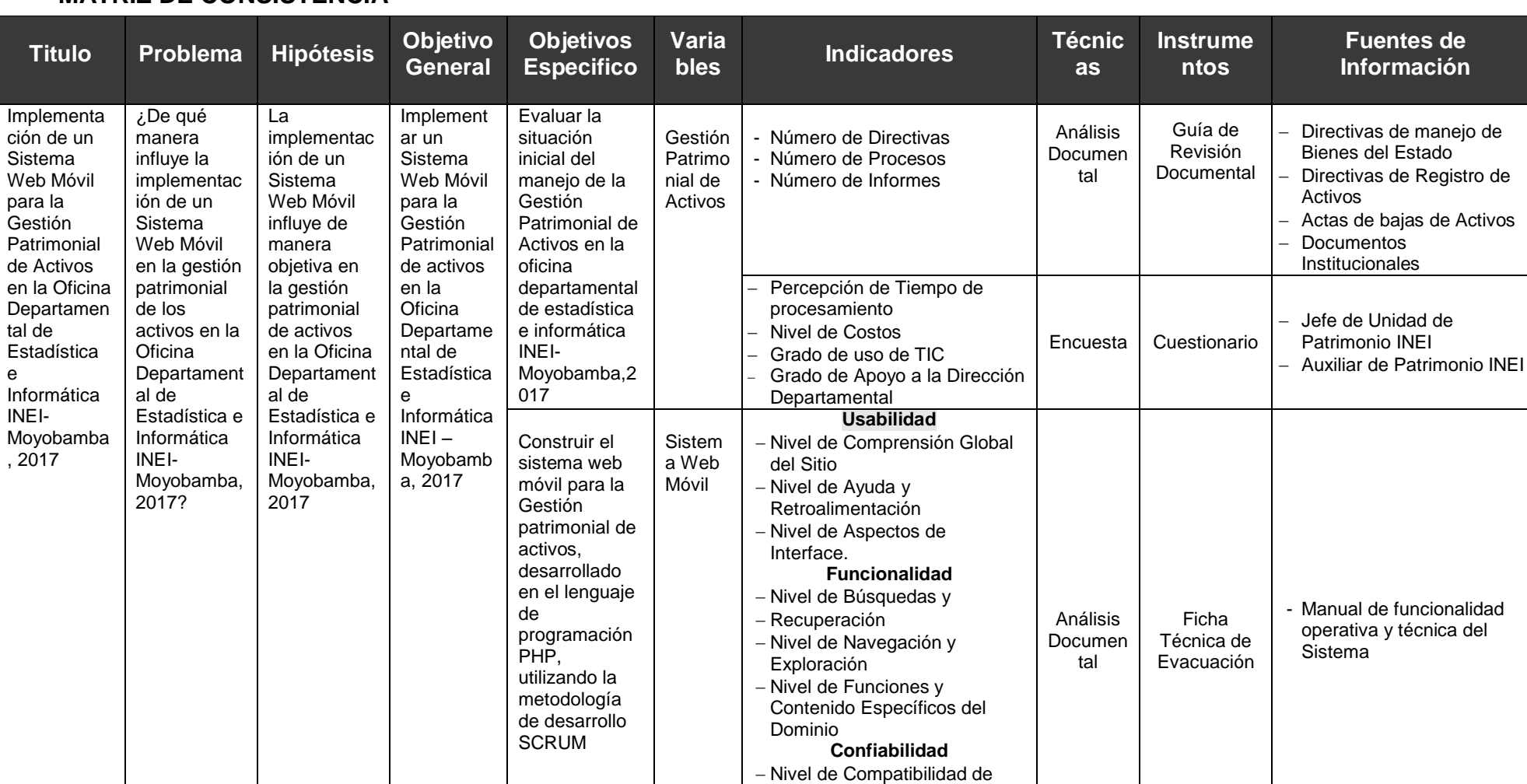

**Fuentes de** 

# **MATRIZ DE CONSISTENCIA**

Navegadores

- Nivel de Performance - Nivel de Accesibilidad

**Eficiencia**

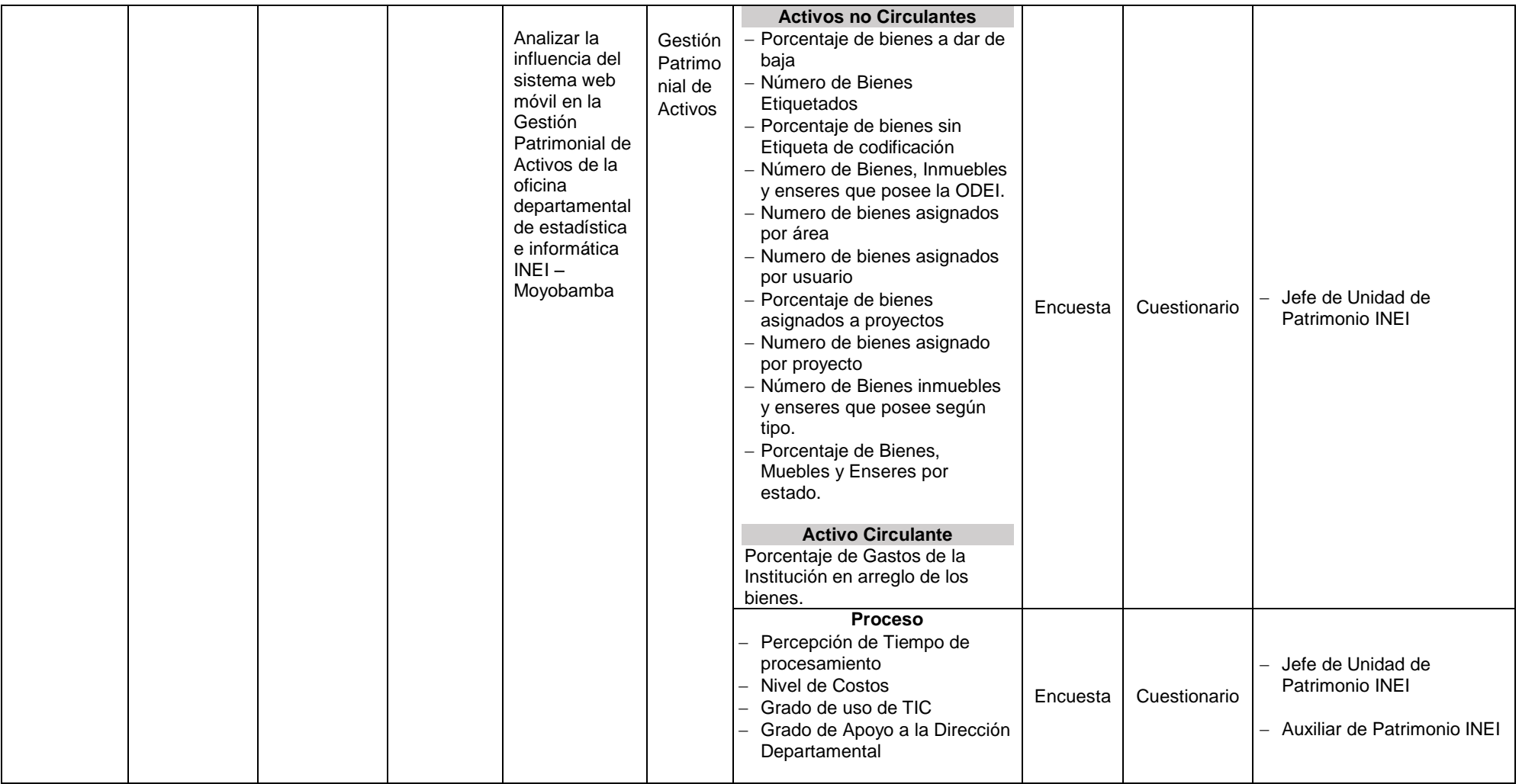

# **CUESTIONARIO**

Estimado Encuestado, del Instituto Nacional de Estadística e Informática Oficina Departamental Moyobamba, la Presente técnica tiene como finalidad recabar información relacionada a la Gestión Patrimonial de Activos en la Oficina Departamental de Estadística e Informática INEI–Moyobamba, lo cual permitirá formular decisiones acertadas.

A continuación marque con una X la respuesta que crea conveniente.

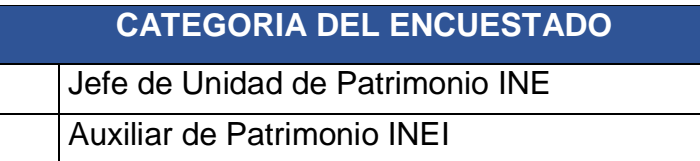

# **INDICADOR: Tiempo de Procesamiento de la Información.**

**Pregunta 01.-** ¿El tiempo requerido para la obtención de información de los Activos Fijos en la institución es adecuado?

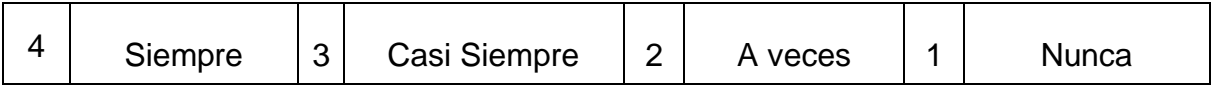

**Pregunta 02.-** ¿Los plazos manejados para consultas y consolidados de información de los activos fijos, se cumplen?

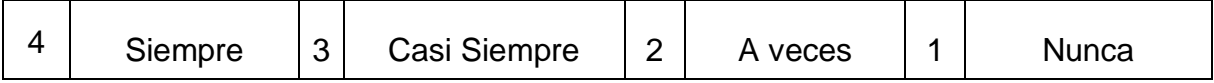

**Pregunta 03.-** ¿En qué medida se utilizan programas para el procesamiento de la información en la gestión de los activos fijos?

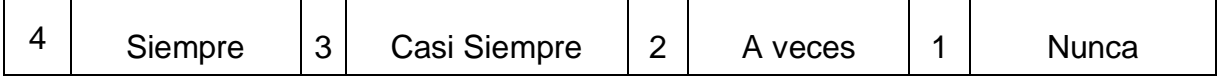

# **INDICADOR: Nivel de Costos.**

**Pregunta 04.-** En cuanto a la Gestión Patrimonial de Activos Fijos de la ODEI-Moyobamba, ¿Se generan costos por falta de automatización de procesos?

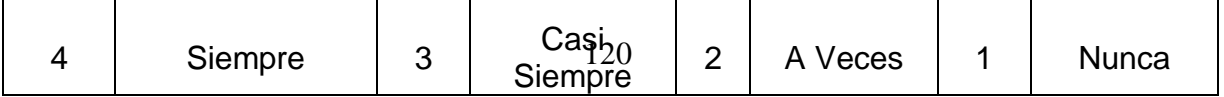

**Pregunta 05**.- Se Generan costos para la conciliación de la información de la Gestión Patrimonial de Activos Fijos de la ODEI-Moyobamba?

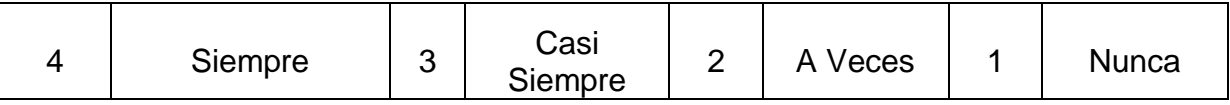

## **INDICADOR: Grado de uso de TIC**

**Pregunta 06.-** ¿Cuál es el uso y/o grado de Automatización de la Información de los activos fijos con la que cuenta el INE-Moyobamba?

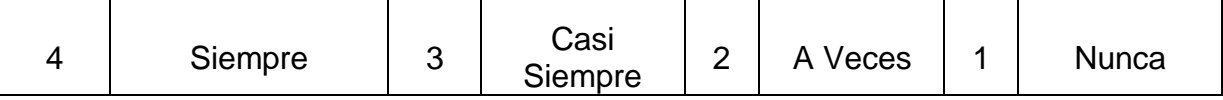

**Pregunta 07**.- ¿Para el proceso de consulta de datos de los activos fijos del INEI, ¿cuál es la frecuencia de utilización de programas informáticos?

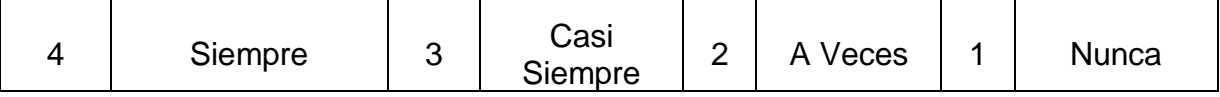

**Pregunta 08**.- ¿La eficiencia actual en el manejo de la información haciendo uso de las TIC da resultados positivos?

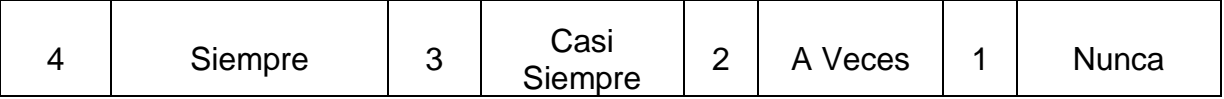

# **INDICADOR: Grado de Apoyo a la Dirección Departamental.**

**Pregunta 09**.- ¿La forma de trabajo en la actualidad con los activos fijos le permite una toma de decisiones acertadas en la Dirección Departamental?

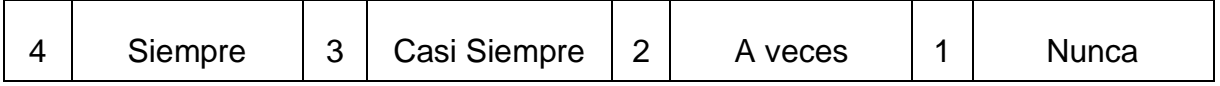

**Pregunta 10**.- ¿Considera Usted que las herramientas actuales de gestión de activos apoyan a la Dirección Departamental?

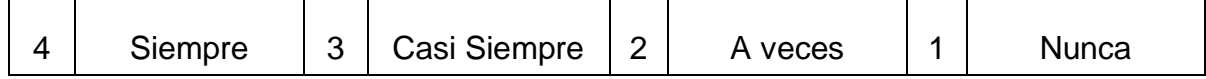

**Gracias.**

# **GUÍA DE REVISIÓN DOCUMENTAL**

Fecha de revisión: ..... /..... /.........

# Fuente de Información / Informante:

- Directivas de Manejo de Bienes del Estado.
- Directivas de Registro de Activos.
- Acta de Baja de Activos.
- Documentos Institucionales.

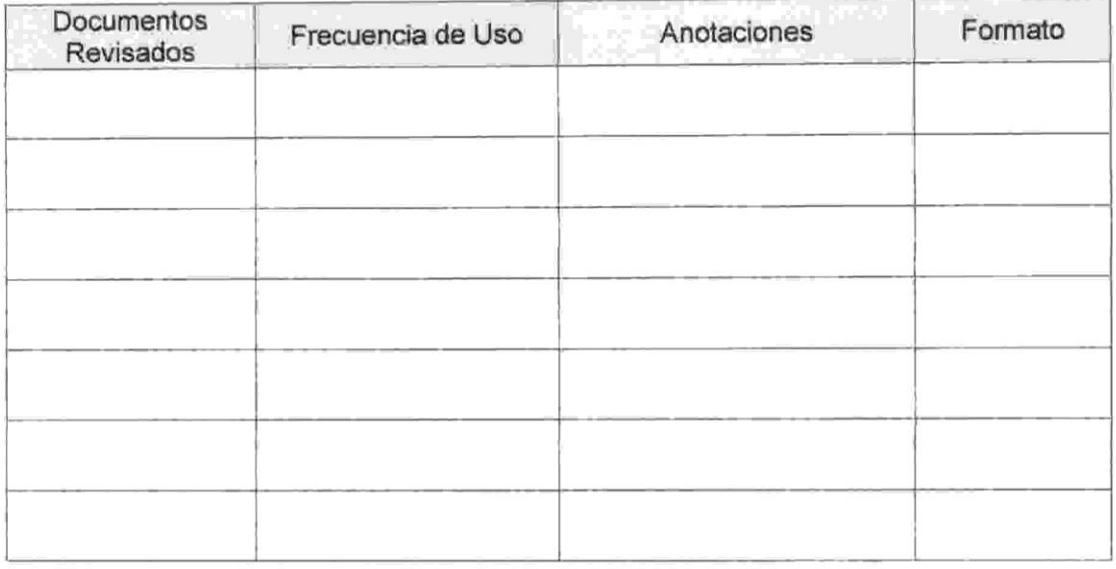

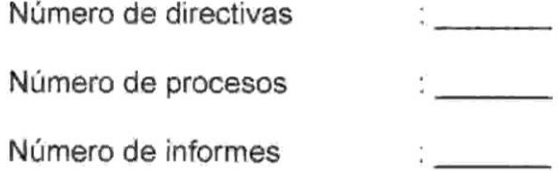

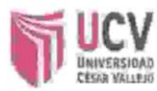

#### I. DATOS GENERALES:

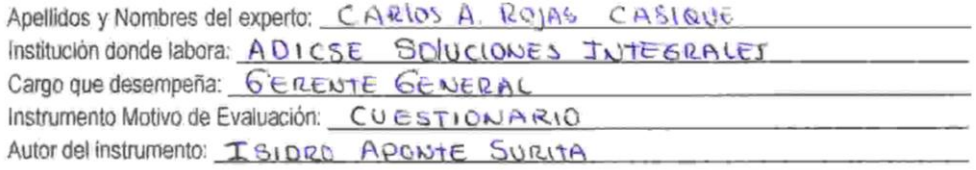

### II. ASPECTOS DE VALIDACIÓN:

MUY DEFICIENTE (1) DEFICIENTE (2) ACEPTABLE (3) BUENA (4) EXCELENTE (5)

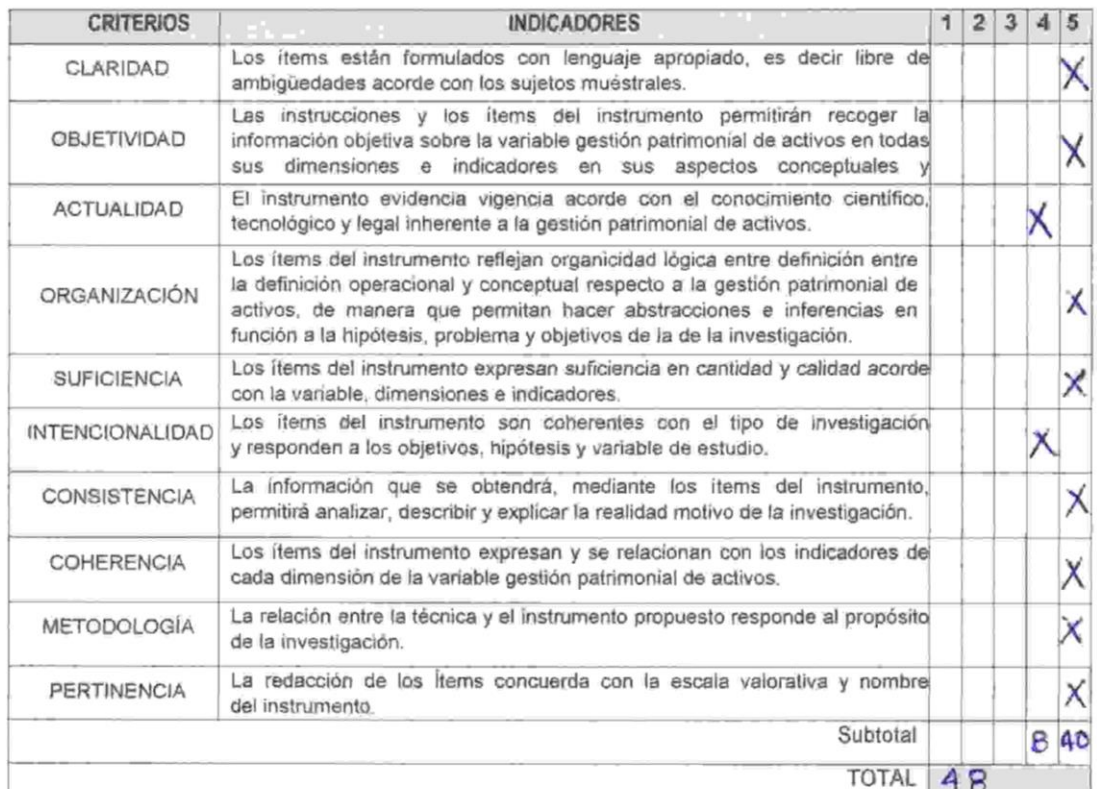

III. OPINIÓN DE APLICABILIDAD:

IV. PROMEDIO DE VALORACIÓN: 4.8

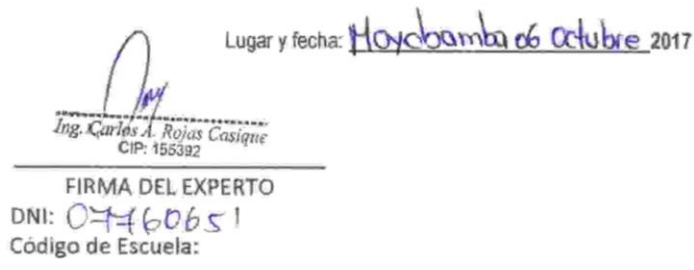

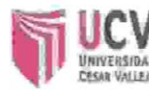

#### **DATOS GENERALES:** L

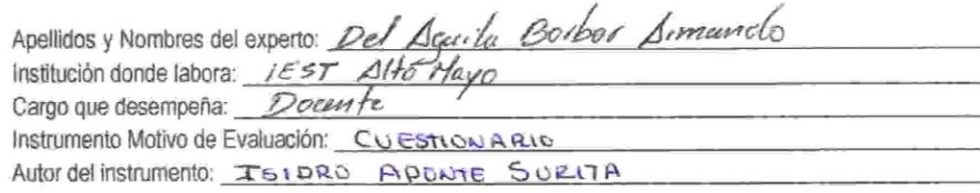

#### ASPECTOS DE VALIDACIÓN:  $\mathbf{u}$

#### **MUY DEFICIENTE (1)** DEFICIENTE (2) **ACEPTABLE (3)** BUENA (4) **EXCELENTE (5)**  $1|2|3|4|5$ **CRITERIOS INDICADORES** Los items están formulados con lenguaje apropiado, es decir libre de X CLARIDAD ambigüedades acorde con los sujetos muéstrales. Las instrucciones y los ítems del instrumento permitirán recoger la **OBJETIVIDAD** información objetiva sobre la variable gestión patrimonial de activos en todas χ sus dimensiones e indicadores en sus aspectos conceptuales y El instrumento evidencia vigencia acorde con el conocimiento científico, **ACTUALIDAD**  $\times$ tecnológico y legal inherente a la gestión patrimonial de activos. Los items del instrumento reflejan organicidad lógica entre definición entre la definición operacional y conceptual respecto a la gestión patrimonial de **ORGANIZACIÓN** Χ activos, de manera que permitan hacer abstracciones e inferencias en función a la hipótesis, problema y objetivos de la de la investigación. Los items del instrumento expresan suficiencia en cantidad y calidad acorde **SUFICIENCIA** Χ con la variable, dimensiones e indicadores. Los items del instrumento son coherentes con el tipo de investigación INTENCIONALIDAD Χ y responden a los objetivos, hipótesis y variable de estudio. La información que se obtendrá, mediante los items del instrumento, **CONSISTENCIA** χ permitirá analizar, describir y explicar la realidad motivo de la investigación. Los items del instrumento expresan y se relacionan con los indicadores de COHERENCIA  $\times$ cada dimensión de la variable gestión patrimonial de activos. La relación entre la técnica y el instrumento propuesto responde al propósito METODOLOGÍA Χ de la investigación. La redacción de los ltems concuerda con la escala valorativa y nombre Χ PERTINENCIA del instrumento. Subtotal 5  $36$ **TOTAL** 41

#### OPINIÓN DE APLICABILIDAD: III.

PROMEDIO DE VALORACIÓN: 4-1 IV.

Lugary fecha: Movolnamba 06 0x-lubre 2017

**FIRMA DEL EXPERTO** DNI: 09858221 Código de Escuela: 198397

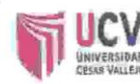

#### I. DATOS GENERALES:

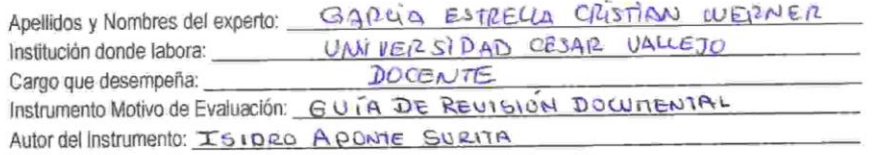

#### II. ASPECTOS DE VALIDACIÓN:

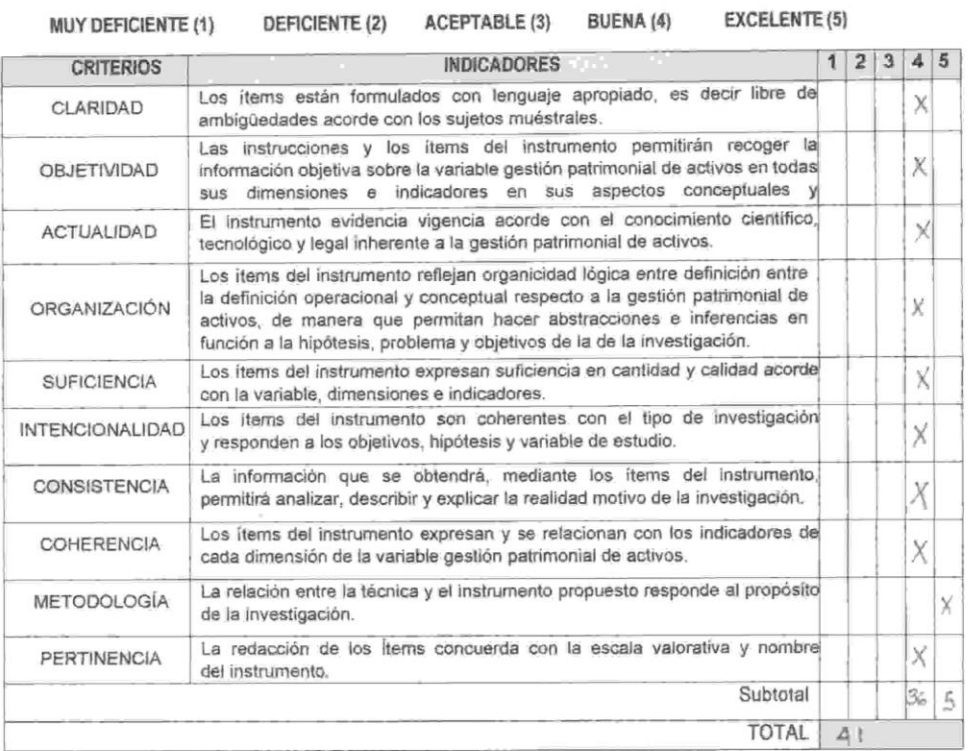

Ⅲ. OPINIÓN DE APLICABILIDAD:

El instrumento está listo para ser aplicado

IV. PROMEDIO DE VALORACIÓN: 4-1

Lugary fecha: Tarapoto, 06 Octubre 2017 tian Werner García Estrella Ing. de Sistemas C.I.P. 126730 FIRMA DEL EXPERTO DNI: 42561521 Código de Escuela:

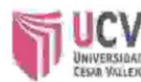

#### I. DATOS GENERALES:

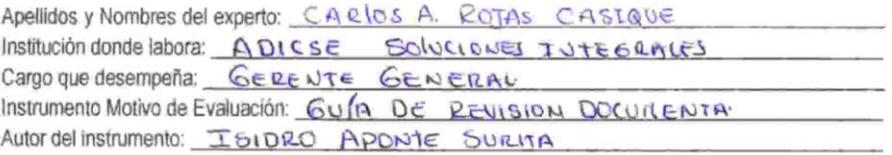

#### II. ASPECTOS DE VALIDACIÓN:

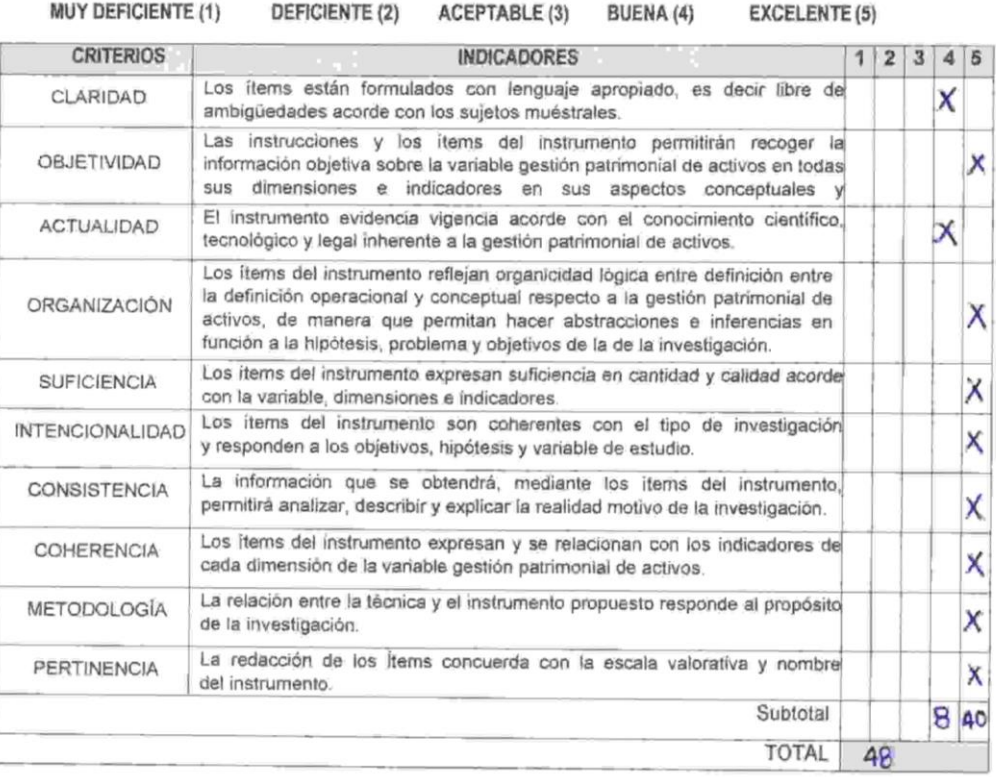

#### OPINIÓN DE APLICABILIDAD III.

IV. PROMEDIO DE VALORACIÓN: 4.8

Lugary fecha: haychamba o6 octobre 2017 løy Inglazios d. Rojas Casigue DNI: 0460651 Código de Escuela:

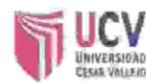

#### I. DATOS GENERALES:

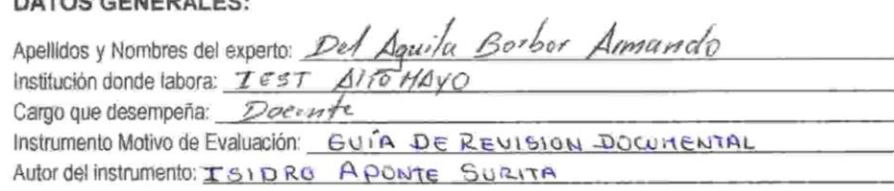

#### II. ASPECTOS DE VALIDACIÓN:

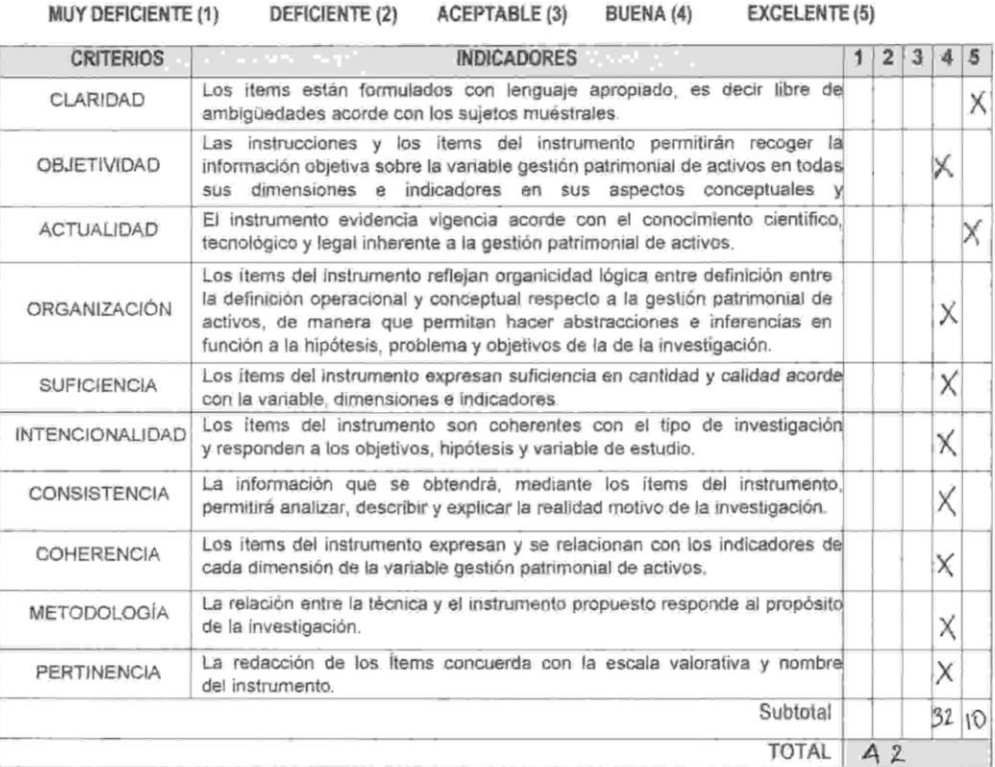

OPINIÓN DE APLICABILIDAD: ₩.

IV. PROMEDIO DE VALORACIÓN: 4.2

Lugar y fecha: Mouchoumbu 06 Octubre del 2017

FIRMA DEL EXPERTO DNI: 09858227 Código de Escuela: 198397

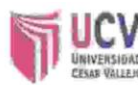

 $\sim$   $\sim$   $\pm$ 

#### I. DATOS GENERALES:

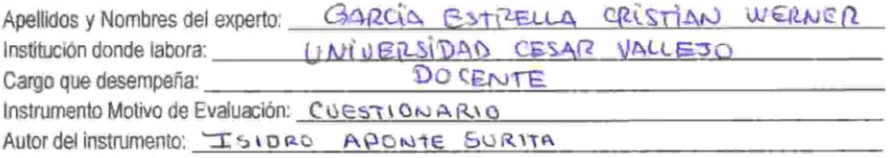

#### II. ASPECTOS DE VALIDACIÓN:

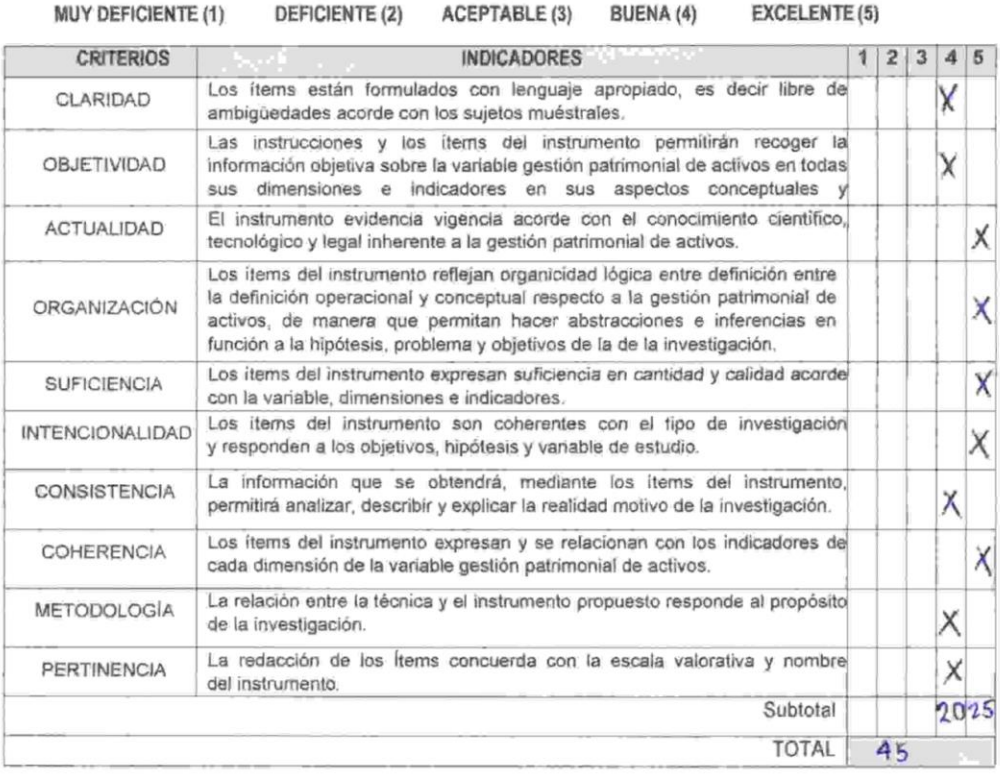

#### III. OPINIÓN DE APLICABILIDAD:

 $\mathcal{O}$ instrumento pridencia claridad y cua baena oganizarión

IV. PROMEDIO DE VALORACIÓN: 4-5

Lugar y fecha: Tarapoto, Ob Octubre 2017 lme Le Cian Werner Garría Estrella Ing. de Sistemas t. s C.LP 125730 FIRMA DEL EXPERTO

DNI: 42561521 Código de Escuela:

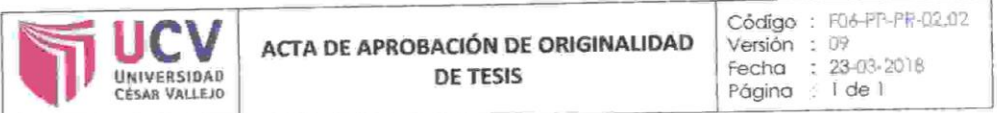

Yo, LUIS GIBSON CALLACNÁ PONCE, docente de la Facultad DE INGENIERIA y Escuela Profesional DE INGENIERIA DE SISTEMAS de la Universidad César Vallejo. filial Tarapoto, revisor (a) de la tesis titulada

"IMPLEMENTACIÓN DE UN SISTEMA WEB MÓVIL PARA LA GESTIÓN PATRIMONIAL DE ACTIVOS EN LA OFICINA DEPARTAMENTAL DE ESTADÍSTICA E INFORMÁTICA INEI -MOYOBAMBA, 2017", del (de la) estudiante ISIDRO APONTE SURITA constato que la investigación tiene un índice de similitud de 18% verificable en el reporte de originalidad del programa Turnitin.

El/la suscrito (a) analizó dicho reporte y concluyó que cada una de las coincidencias detectadas no constituyen plagio. A mi leal saber y entender la tesis cumple con todas las normas para el uso de citas y referencias establecidas por la Universidad César Vallejo.

Tarapoto, 10 Julio de 2018

........... Firma

MG. LUIS GIBSON CALLACNÁ PONCE DNI: 32873048

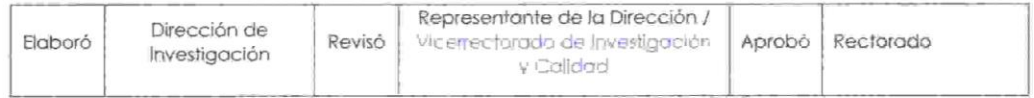

# **TESIS PREGRADO 2017**

### **INFORME DE ORIGINALIDAD**

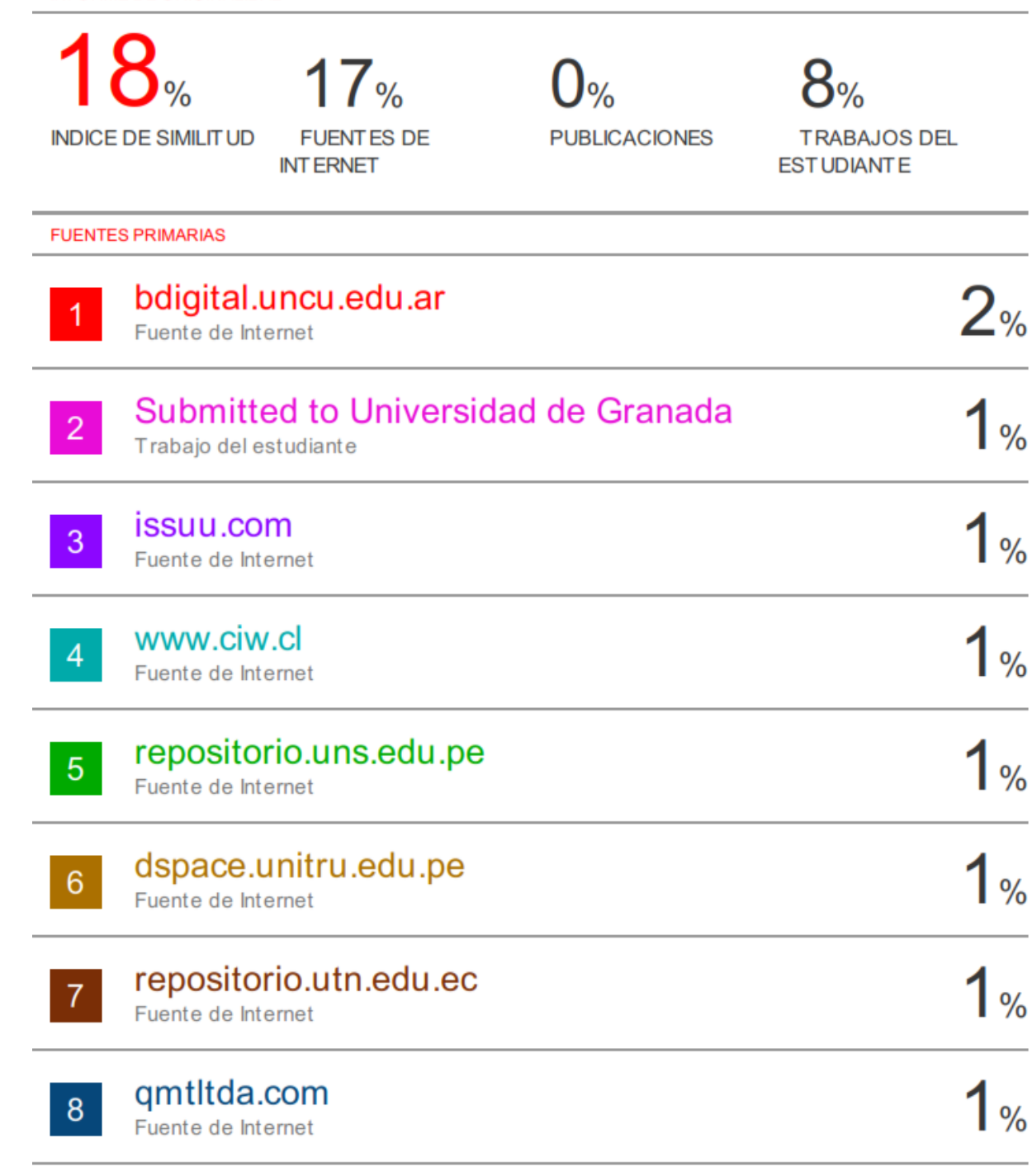

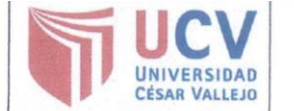

Código : F07-PP-PR-02.02 Versión : 09 Fecha : 23-03-2018 Página : 1 de 1

El Jurado encargado de evaluar la tesis presentada por don (a) Aponte Surita, Isidro cuyo título es: "Implementación de un sistema web móvil para la gestión patrimonial de activos en la oficina departamental de estadística e informática INEI - Moyobamba, 2017".

Reunido en la fecha, escuchó la sustentación y la resolución de preguntas por el estudiante, otorgándole el calificativo de: 15 (numero) quince (letra).

Tarapoto, 16 de diciembre del 2017

Mg. Walker Saucedo Vega **PRESIDENTE** 

Mg. Luis Gibson Callacná Ponce **SECRETARIO** 

Lum  $\sim$  C Ing. Dick Díaz Delgado VOCAL

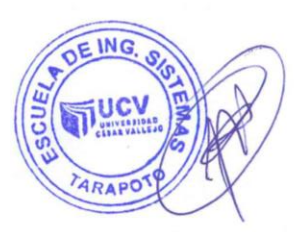

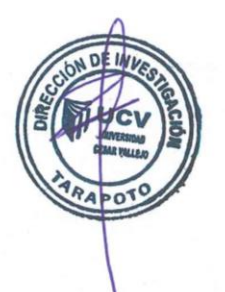

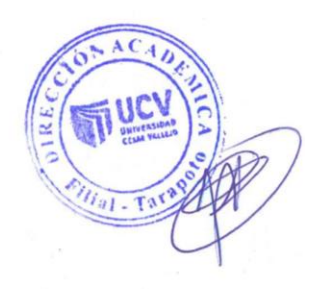

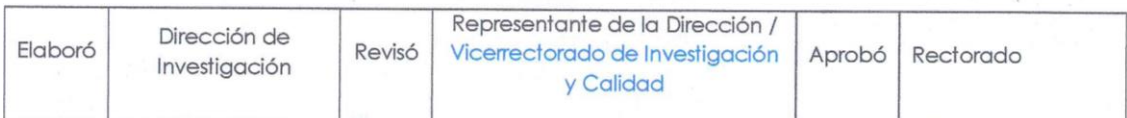

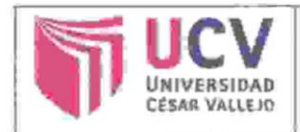

Código : FDB-FP-PR-02.02 Versión : DP Fecha : 23-03-2018 Página : 1 de 1

Yo ISIDRO APONTE SURITA identificado con DNI Nº 41439857, egresado de la Escuela Profesional de INGENIERIA DE SISTEMAS de la Universidad César Vallejo, autorizo (X ), No autorizo () la divulgación y comunicación pública de mi trabajo de investigación titulado "IMPLEMENTACIÓN DE UN SISTEMA WEB MÓVIL PARA LA GESTIÓN PATRIMONIAL DE ACTIVOS EN LA OFICINA DEPARTAMENTAL DE ESTADÍSTICA E INFORMÁTICA INEI - MOYOBAMBA, 2017"; en el Repositorio Institucional de la UCV (http://repositorio.ucv.edu.pe/), según lo estipulado en el Decreto Legislativo 822, Ley sobre Derecho de Autor, Art. 23 y Art. 33

Fundamentación en caso de no autorización:

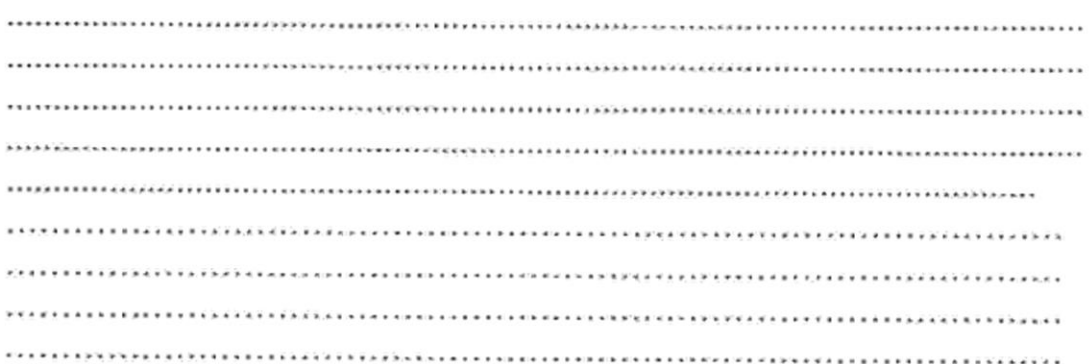

DNI: 41439857

FECHA: 25 de Junio del 2018

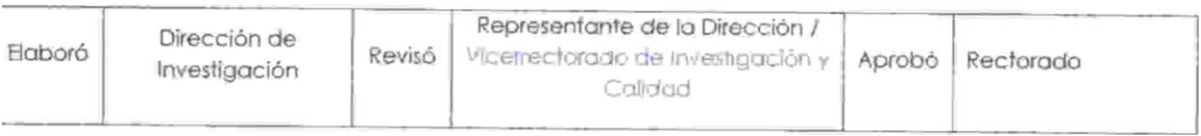

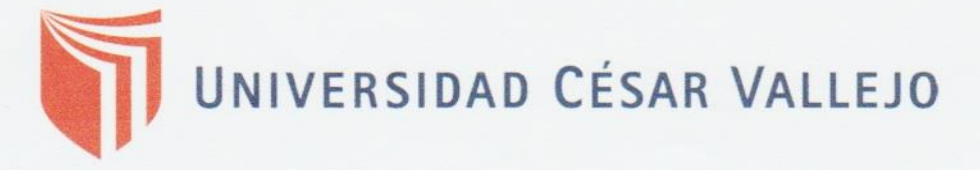

# FACULTAD DE INGENIERÍA

# ESCUELA ACADÉMICA PROFESIONAL DE **INGENIERÍA DE SISTEMAS**

"Implementación de un sistema web móvil para la gestión patrimonial de activos en la Oficina Departamental de Estadística e Informática INEI - Moyobamba, 2017".

# TESIS PARA OBTENER EL TÍTULO PROFESIONAL DE **INGENIERO DE SISTEMAS**

### **AUTOR:**

Isidro Aponte Surita

## **ASESOR**

Mg. Luis Gibson Callacná Ponce

### LINEA DE INVESTIGACIÓN:

Sistemas de información transaccional.

## **TARAPOTO - PERU**

2017

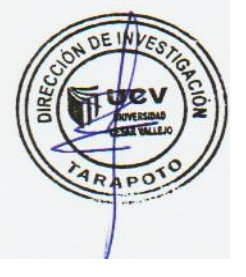